# ESCUELA SUPERIOR POLITECNICA DEL LITORAL

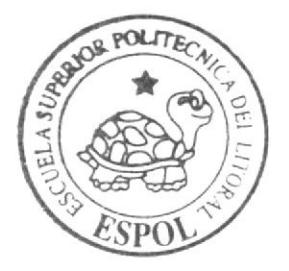

Facultad de Ingeniería en Electricidad y Computación "Licenciatura en Sistemas de Información"

# **ASP** Contable

# Trabajo de Graduación

Previo a la obtención del título de: Licenciado en Sistemas de Información

> Presentado por: Víctor Carrión León

> > **CHARGE HE AND HE SEE AND HE AREA**

Guayaquil - Ecuador  $2005 - 2006$ 

# ESCUELA SUPERIOR POLITÉCNICA DEL LITORAL

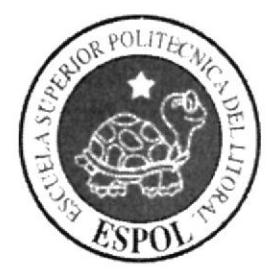

I

I

Facultad de lngenieria en Electricidad y Computación "Licenciatura en Sistemas de Información"

## ASP Gontable

# TRABAJO DE GRADUACIÓN

Previo a la obtención del Título de:

Licenciado en Sistemas de lnformación

Presentado por:

Victor Carrión León

Guayaquil - Ecuador

2005 - 2006

## **AGRADECIMIENTO**

Agradezco en primer lugar a Jehová, ya que gracias a Él existimos y tenemos dones para usarlos en nuestras vidas, a mis padres por apoyarme en sentido moral y espiritual, a mis hermanos y a todos los que directamente e indirectamente colaboraron con un granito de arena.

Victor

# DEDICATORIA

Dedico este trabajo a Jehová Dios, a mis padres y a mis amigos <sup>y</sup> amigas, todos aportaron para que este trabajo se cumpla

Victor

## Calificación

EL JURADO EXAMINADOR OTORGA A ESTE TRABAJO LA SIGUIENTE CALIFICACIÓN

CALIFICACIÓN:

EQUIVALENTE A:

Guayaquil, \_\_\_\_\_\_\_\_\_\_\_\_\_\_\_\_\_\_\_\_\_\_\_\_\_\_\_\_\_\_\_\_\_\_- -\_\_\_\_\_ del 200\_\_\_.

 $\overline{\phantom{a}}$ 

## **TRIBUNAL**

Ing. Monica Villavicencio Presidente

Ing. Carlos Martin, MSIG<br>Director de Tesis

uriB

Ing. Fabricio Echeverría Miembro Principal

V

Lcdo. Carlos Corral Miembro Suplente

# **DECLARACIÓN EXPRESA**

"La responsabilidad por los hechos, ideas, y doctrinas expuestos en la tesis, corresponden exclusivamente a los autores de la tesis, y el patrimonio intelectual de la misma, a la E.S.P.O.L".

(Reglamento de Exámenes y Títulos Profesionales de la E.S.P.O.L)

Victor Calrión León

## INDICE GENERAL

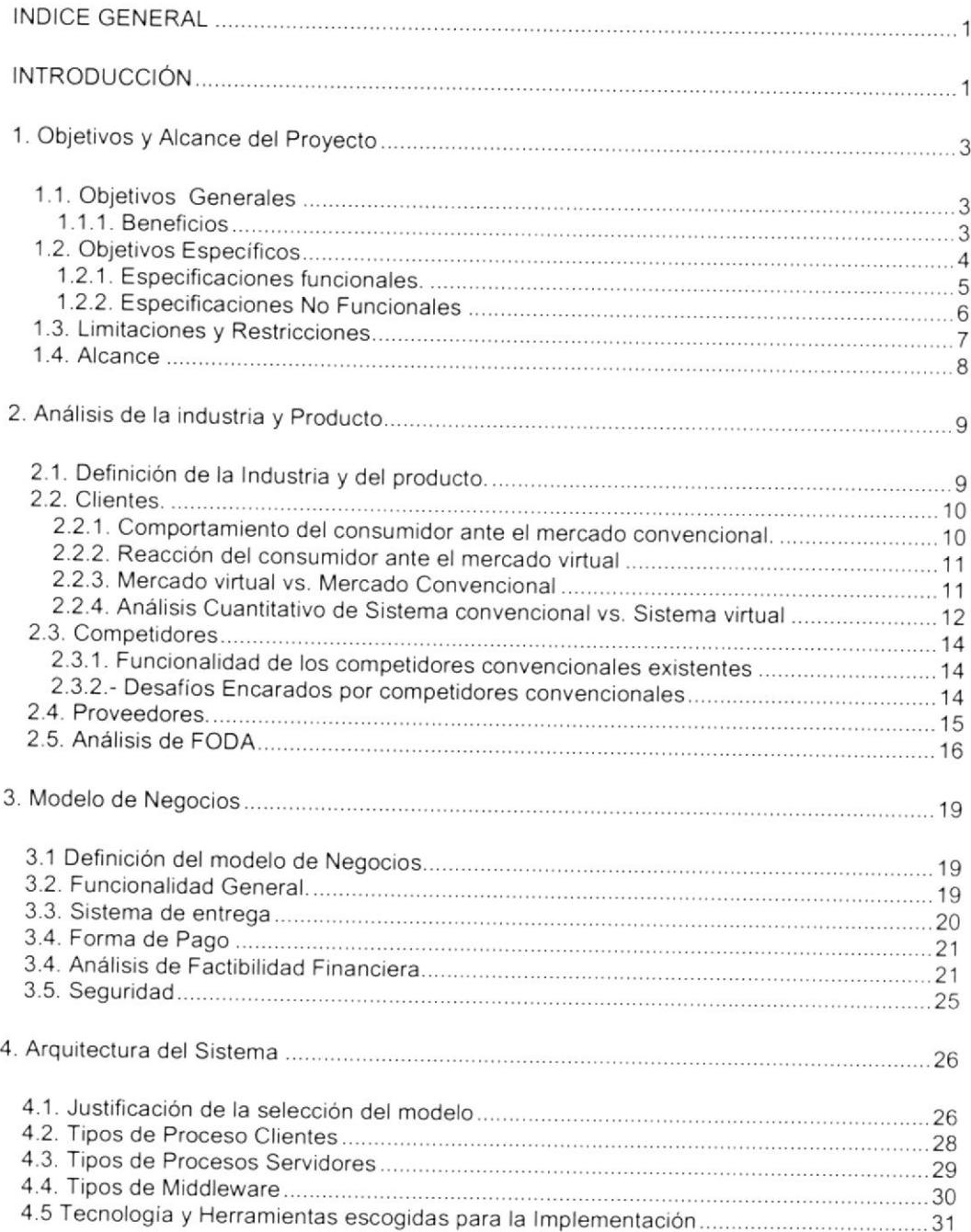

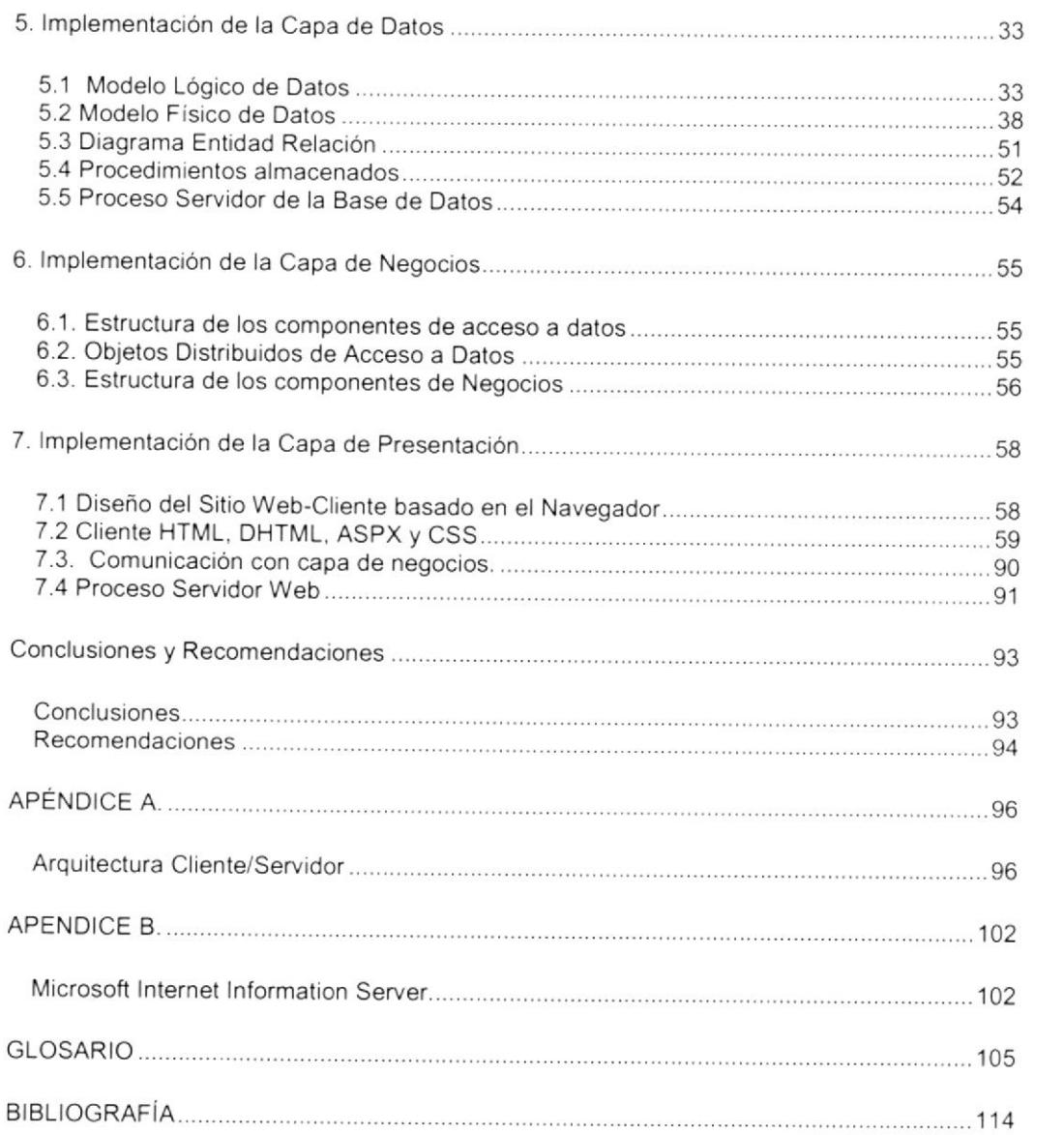

### INTRODUCCIÓN

La tecnologia informática junto con el lnternet han abierto puertas al desarrollo de aplicaciones para el Web, considerando que esto logrará que muchos sitios no solamente logren vender productos en linea, que es una de las primeras maneras de comercializar por Internet, sino también el de vender servicios, en tal caso este proyecto analiza el negocio de un Proveedor de Servicios Informáticos (ASP).

Mediante este producto, el obietivo es proporcionar a personas naturales, pequeñas y medianas empresas una solución contable que le permita registrar sus transacciones contables y a la vez poder obtener los resultados del ejercicio fiscal para la toma de decisiones.

Lo que la hace comercial y dinámica desde el punto de vista del cliente, es el hecho de poder contar con información precisa y detallada a la hora de desplegar los informes financieros, logrando asi que cada cliente no solo vea la información de un periodo contable, sino la alternativa de poder comparar varios periodos, que no solo encajan en un mes, sino en un grupo de meses, para lograr así poder comparar los resultados de varios ejercicios tomando para ello un mes, un trimestre, un semestre o todo el año. A esto debemos sumar el ahorro suslancial que cada uno de los clientes puede obtener, ya que el producto en línea solo necesilará de una conexión a lntemet para poder explolar sus características, en contraste con el sistema tradicional que exige la adquisición de equipos que se acoplen a la tecnología usada en un sistema contable,

El proyecto en si consta de tres secciones, durante el análisis se desarrolló la capa de datos, usando para el mantenimiento de esta, procedimientos almacenados, que nos permitirán tener un mejor tiempo de respuesta, ya que en el lnternet, se suma de manera inmediata, el tiempo de respuesta que el explorador da a una petición, para realizar esta capa, usamos SQL Server. Al desarrollar la capa de negocios, se utilizo el mismo concepto que parte de Visual Studio .NET, todo el modelo fue realizado orientado a objetos, desde un simple mantenimiento hasta el acceso a los informes financieros. La capa de presentación, en la cual se dedico tiempo e investigación para lograr que esta sea lo mas sencilla de comprender para el cliente, pero que a la vez permite disponer de controles y opciones propias para el buen funcionamiento del sitio.

## 1. Objetivos y Alcance del Proyecto

#### 1.1. Objetivos Generales

Analizar, Desarrollar e lmplementar un sitio Web que funcione como un ASp Contable, es decir un Proveedor de Servicios Administrativos en el área contable que atienda la necesidad de poseer una solución contable en línea con el nombre comercial E-Account la que será rentada por un año(s) desde una persona natural o jurídica hasta una empresa pequeña o Pymes.

#### 1.1.1. Beneficios

#### Nosotros.

Poder contar con una herramienta en Internet como solución en el área contable que este disponible a cualquier usuario en el mundo y poder percibir de estos una renta anual por el servicio.

Poder brindar actualizaciones y mejoras del producto a todos los usuarios y que esto genere la posibilidad de tener nuevos clientes.

Poder vender la aplicación para que funcione en una intranet si el usuario desea llevar sus datos en su propio servidor.

#### Usuario.

Poseer una solución en Internet que le permita llevar la contabilidad de su negocio sin necesidad de tener una infraestructura costosa en hardware y software,

simplemente necesitara suscribirse y pagar un costo anual para disfrutar de todas las bondades del producto, incluyendo sus mejoras y actualizaciones.

No poseer una relación de dependencia, simplemente el usuario decide cuando iniciar o terminar el uso del producto, sin que esto le lleve a gastos adicionales.

Poder contar con la aplicación en cualquier parte del mundo. ya que por estar en el Internet, su acceso no tiene fronteras ni horario.

#### 1.2. Objetivos Específicos

Dentro de los objetivos específicos que pretendemos alcanzar con el ASP Contable se enumeran los siguientes:

- Diseñar un ASP Contable, que cuente con una herramienta a la que  $\bullet$ llamaremos E-Account, que le permita al usuario o empresa todo el proceso contable.
- $\bullet$ Visualizar las opciones brindadas actualmente en el mercado y poder hacer la diferencia con una aplicación que explote los recursos de comunicación actual, mediante el Internet así como su capacidad de adaptabilidad, funcionalidad y capacidad de ampliación.
- **Estudiar el mercado y ver las posibilidades de ingresar a un nicho del mismo** que llegue a aceptar nuestra idea y así poder brindar una solución contable eficiente a la hora de entregar resultados.
- Efectuar un análisis de las diferentes actividades en el proceso contable y los  $\bullet$ procesos de que de estos se desprenden para elaborar las opciones que tendrá el producto.
- Darle al usuario un sitio Web que contenga información relevante a su rama de interés nacional o internacional.
- Permitir que los principales informes financieros que el sistema genera, como Balance General y Estado de Perdidas y Ganancias, puedan ser visualizados en tiempo real en los sitios que pertenezcan a los usuarios o compañías,

Esto nos lleva a analizar la funcionalidad del producto tomando en consideración lo siguiente:

#### 1.2.1. Especificaciones funcionales.

El sistema tiene las siguientes funciones:

- e El producto contable maneja la información usando las siguientes lógicas: lógica de presentación, lógica de negocios y lógica de acceso de datos.
- La arquitectura, usando como modelo el maneio de la información, esta basada también en tres capas que son: capa de presentación, capa de lógica de datos y capa de acceso de datos.
- Tecnología ASP.NET del lado del Servidor
- Uso de un Web Browser del lado del Cliente  $\bullet$
- Uso de visores para archivos de los tipos xls (hoja de calculo desanollada por Microsoft Excel) y pdf (formato general de archivos desarrollado por Adobe Acrobat)
- Un Web Server que posea un motor generador de páginas Web en tiempo  $\bullet$ de ejecución.
- Transaction Processing Server que permita la administración de  $\bullet$ transacciones onentada a componentes y la ejecución de procesos.
- Uso de un Database Server, que contendrá la base de datos y sus  $\bullet$ relaciones, a mas de los procedimientos almacenados.

#### 1.2.2. Especificaciones No Funcionales

El desarrollo de la aplicación permitirá centralizar piezas de código con facilidad de desarrollo, mantenimiento e implementación, lo que permitirá poder realizar actualizaciones de manera ágil y oportuna.

El usuario no necesita un hardware y software especifico para poder ejecutar el producto, debido a que solo necesitara un equipo con lo elemental y una conexión <sup>a</sup> lnternet.

La capacidad de que el producto permitirá recibir comentarios y sugerencias de parte de los usuarios para las futuras nuevas bondades que el sitio dispondrá.

Uso de menos recursos de parte del equipo, por ello las especificaciones mínimas no están dadas en base a la arquitectura el computador, sino a la velocidad de transferencia de datos que se obtenga a través de la conexión a Internet.

#### 1.3. Limitaciones y Restricciones

#### Limitaciones

Debido a las incidencias de los intrusos en la red y a existir noticias referentes a plagios y fraudes, podrá existir un grupo de usuarios que se abstenga de llevar sus datos contables en un servidor externo.

Todavia existe un grupo de personas que cuenta con accesos a lnternet con velocidades no recomendadas o con líneas con averías que puedan interrumpir el fácil maneio del producto,

Debido a las versiones de exploradores de Internet, pueda existir la opción de que un usuario posea una que, aunque ejecute el producto, no explote todas las opciones o bondades del mismo.

#### **Restricciones**

Para acceder al producto es necesario tener un usuario y clave registrados después de haberse recibido el pago por la suscripción anual.

En el primer inicio de sesión, el usuario deberá escoger un plan de cuentas modelo proporcionado por el sistema o caso contrario ingresar uno personal, ya que los parámetros del sistema exigen que se defina las cuentas y grupos de cuentas que se usarán en el momento de procesar los balances y estados de resultados como en el proceso de registrar las utilidades.

#### 1.4. Alcance

El ASP Contable tiene como alcance el cubrir las necesidades y expectativas de los usuarios a nivel nacional o internacional que deseen llevar el control de sus cuentas personales o empresariales, brindándoles de manera fácil, ágil y oportuna la información necesaria para la toma de decisiones.

Partiendo del principio de que la información a tiempo resulta en la toma de buenas decisiones, nos esmeramos en que el producto logre con sus informes, consultas, cuadros estadisticos y opciones dar al usuario la información exacta en el momenlo indicado

Además, tomando en consideración que la seguridad de los datos es importante, se usará las normas de seguridad recomendadas por Microsoft al momento de establecer y usar las claves de usuarios.

Poder contar con un Web Service que permita a los usuarios y Pymes obtener sus estados financieros directamente en su sitio, lo que desde luego podrá ser usado por ellos de la manera que mas le convenga en su negocio.

### 2. Análisis de la industría y Producto

#### 2.1. Definición de la lndustria y del producto.

En la actualidad, casi toda compañía posee dentro de su organización un departamento de sistemas, que es el encargado del análisis y desarrollo o la adquisición de una solución contable que permita aulomatizar esta área, esto conlleva reservar cada año un presupuesto para cubrir el costo y mantenimiento de los proyectos existentes y los que se crearán, sin embargo, existe un mercado comprendido entre las personas naturales que poseen negocios pequeños <sup>o</sup> personas jurídicas con empresas medianas, de las cuales no poseen capital para invertir en una infraestructura tanto de hardware y software, lo que comprende la adquisición de un sistema, su respectiva asesoría y mantenimiento, a parte de la adquisición de licencias para cada herramienta que necesite usar el sistema.

Por lo general, este mercado cubre sus necesidades mediante adquirir soluciones contables que dan los resuttados básicos y si se desea incorporar nuevas funcionalidades, deberá pagar un valor adicional.

De ahi nace la idea de un producto que administre de manera "virtual" la contabilidad de estas, reduciendo de manera significativa esos gastos, los que se podrian resumir en que el usuario o pymes solo necesitará pagar un valor anual por el alquiler del producto, por lo que haciendo un análisis costo-beneficio concluimos que el explotando el lntemet se podrá contar con una solución económica, eficiente y productiva. Según la Cámara de la pequeña lndustria del Guayas alrededor de 3.000 compañias entre medianas y pequeñas cuenta ya con un acceso a lnternet.

#### 2.2. Clientes.

Solo en Ecuador se ha revelado que existe una potencial clientela que se define como la mediana y pequeña empresa, según la Cámara de la pequeña lndustria existen unas 600.000 pymes registradas de las cuales solo 3,000 cuentan con acceso a lnternet, este mercado seguro apuntará a una solución contable sin incurrir en demasiados coslos, mientras que las que todavia no acceden a lntemet podrian tener como buena opción el usarlo para obtener en linea un producto contable.

Considerando que el costo mensual por la conexión a Internet a través de cable modem oscila entre los 50 a 80 dólares, seria muy atractivo para estas compañías cubrir solo un costo anual de 100 dólares por una solución contable.

#### 2.2.1. Comportamiento del consumidor ante el mercado convencional.

El consumidor ante el mercado convencional, espera un producto que no llegue a ser complicado o poco amigable en su interfase con el usuario al memento de procesar la información y que los diseños de los informes financieros sean los mas concisos y claros al momento de obtener los resultados, pues la toma de decisiones depende de manera significativa en estos.

Muchos productos han sido evaluados y rechazados debido a que al ser adquiridos e implementados todavía existen muchos errores debido a fallas propias del producto o a no tener un control de calidad en sus interfases con el usuario lo que deriva no solo en información mal procesada sino en errores al momento de obtener los informes financieros. Esto envuelve en un gasto mensual de mantenimiento y si se necesitara de una mejora para el cliente, debe tener un costo adicional.

De ahí que los productos probados y garantizados no llegan a ser asequible a la mediana y pequeña empresa así como a las personas naturales por sus elevados costos tanto de adquisición como de mantenimiento.

#### 2.2.2. Reacción del consumidor ante el mercado virtual

Debido al avance tecnológico, es común escuchar hablar ahora de los pagos virtuales sin necesidad de ir a una institución bancaria o de servicios, comprar por lnlemet lo que se necesite en la comodidad de una oficina o del hogar es normal en este siglo XXI ya que los productos son puestos delante de la pantalla y con tan solo hacer un clic poder negociar su compra,

El enfoque del negocio en lnternel también esta considerando opciones como la de ofrecer soluciones administrativas, por ejemplo en Colombia, el producto Cyberaccount ha logrado posicionarse como una solución confiable al momento de procesar la información contable de las pymes, a tal punto que posee clientes de países como Ecuador.

#### 2.2.3. Mercado virtual vs. Mercado Convencional

Los sistemas virtuales ofrecen realmente verdaderas oportunidades de incrementar el número de transacciones que realizan los usuarios en el caso de personas naturales o negocios informales, ya que al mismo podrán ingresar desde cualquier parte el mundo y a cualquier hora. Esto también crea una libertad para administrar el tiempo en muchos empresarios y saber que no pueden llegar a depender de un horario fijo como el laboral para analizar y tomar decisiones en base a la información que se ha procesado en el sistema.

#### 2.2.4. Análisis Cuantitativo de Sistema convencional vs. Sistema virtual

Como es de conocimiento general, la adquisición de un sistema contable conlleva a crear un presupuesto que cubra los gastos. Dentro de estos gastos podemos enumerar rubros como computadoras, impresoras y el costo de la solución contable, a más de la mano de obra que como consecuencia se necesitara para el mantenimiento de los datos, por ello a continuación se detalla los valores anuales que le representa a una compañia la adquisición de un sistema convencional, partiendo de que en ella ya existen equipos como computadoras e impresoras, pero no un servidor central.

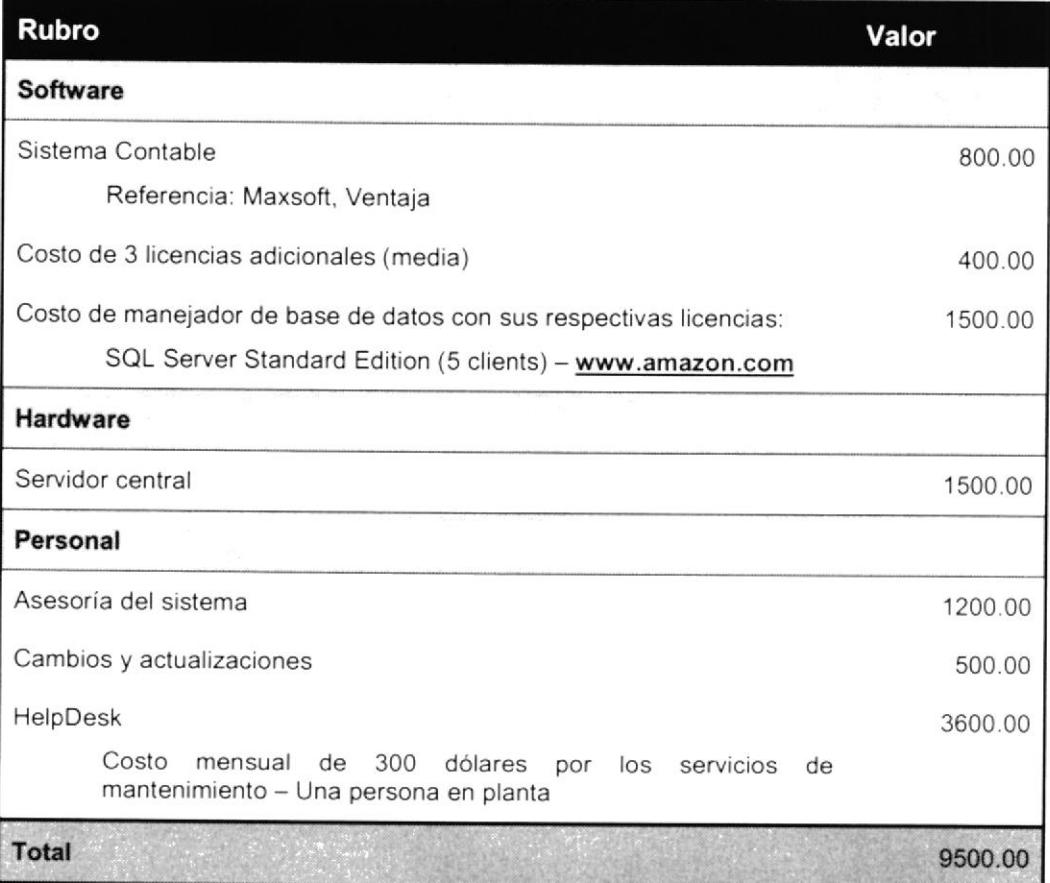

De este cuadro notamos que para poder contar con un sistema el cliente necesitara alrededor de 10.000 dólares como presupuesto para poder cubrir durante el primero año tanto hardware como software, claro esta que para el segundo año el valor podrá reducirse a menos de 4.000 dólares si no se llegase a necesitar alguna modificación o actualización del sistema, sin embargo, ¿cuando necesitara para poder usar un sistema virtual? La siguiente tabla lo muestra:

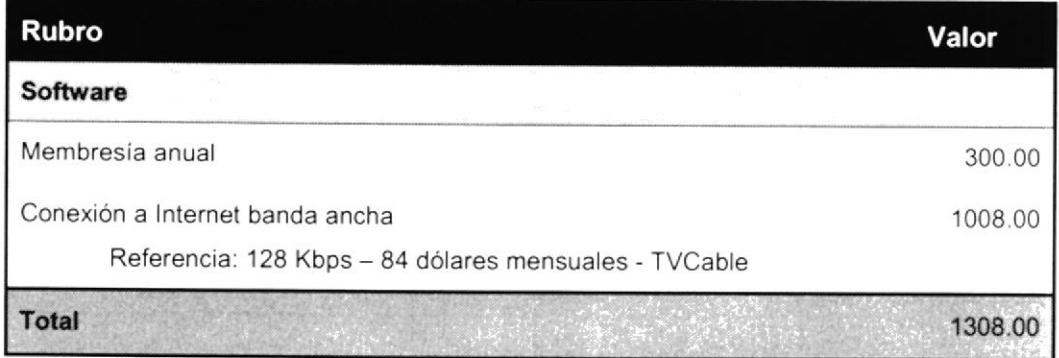

La tebla arriba descrita toma en consideración un valor por conexión que usa enlace dedicado de alta velocidad que es usado para conectar hasta 12 usuarios a 128Kb y hacer uso de ese ancho de banda para todas las necesidades de lnternet, algo que podría reducirse en una compañía con 4 usuarios conectados a un sistema contable vía Internet, de lo que se desprende que el ahorro comparando los dos costos es significativo.

#### 2.3. Competidores

#### 2.3.1. Funcionalidad de los competidores convencionales existentes

Ya hemos mencjonado que en el marcado hay muchos productos que ayudan a las personas independientes y a la pequeña y mediana empresa a llevar la contabilidad de las mismas, claro que para ello es necesario que dichas entidades tengan un sistema computacional que sirva de base para poder instalar la aplicación, a mas se requerirá de la presencia de los que darán soporte al producto en caso de que este falle o alguna información no la haya procesado bien, esto conlleva a mas gastos para el usuario, a esto hay que añadir que si se trata de una mediana empresa, ya será necesario adquirir un equipo central que haga el papel de servidor aumentando aun mas los costos.

#### 2.3.2.- Desafíos Encarados por competidores convencionales

Esta claro que un sistema convencional que sea accesible a personas naturales y pequeñas y medianas empresas gira en un rango de 500 a 2000 dólares, lo que de seguro genera los siguientes desafíos para quienes los distribuyen:

- Dar asesoría satisfactoria para los clientes
- Prestar atención inmediata a los errores que el sistema genere debido a las  $\bullet$ plataformas que usen los clientes.
- Permitir una interfase amigable y que esta brinde una clara visión de lo que  $\bullet$ se hace y procesa
- Tener un número razonable de informes y consultas para satisfacer la necesidad de información de los usuarios.
- Convencer al cliente de los gastos adicionales que deberá hacer en el caso de tener que adquirir nuevos equipos o actualizarlos.
- Poder ser contratado de manera anual para brindar el servicio de mantenimiento del producto, algo que muchos clientes consideran como un gasto que deberia ser cubierto por la compañía dueña del software,

#### 2.4. Proveedores.

Actualmente son pocos los proveedores de sistemas administrativos orientados al web, uno de los productos que posee el certificado de calidad ISO 2001 es uno que fue creado en Colombia llamado CyberAccount con el sitio www.contabilidad.com.co el cual da a los usuarios el servicio contable, y pone a su disposición información y noticias de esta área como indices financieros.

Posee clientes del Ecuador, del cual se deduce que son pocos quienes están todavía en este mercado como Proveedores de sistemas administrativos contables para el Web. Para determinar el precio se basa en el número de transacciones mensuales que realice la compañía suscrita tal como sigue:

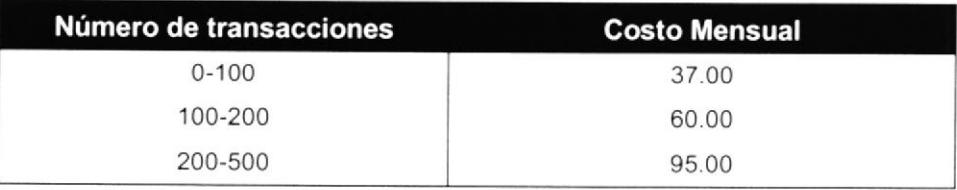

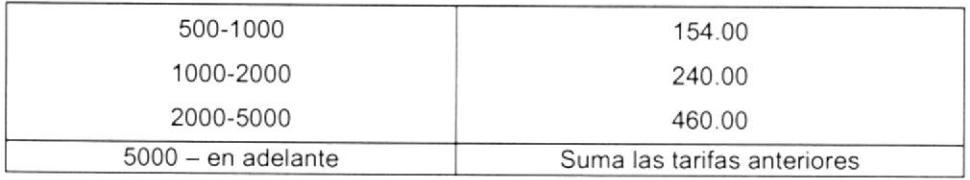

#### 2.5. Análisis de FODA

#### Fortalezas

- $\bullet$ La solución usa un modelo adaptable, extensible, escalable y confiable a la medida del clienle
- La interfase con el usuario se realiza en un explorador Web desarrollado con  $\bullet$ excelentes controles para la mejor interacción con el usuario.
- Los datos se encuentran almacenados en una base robusta como es SOL  $\bullet$ Server.
- Por el avance tecnológico y el ahorro de costos, el producto será llamativo.
- Todos los procesos se realizan usando el diseño de procedimientos almacenados el cual permite usar a mayor escala las bondades del servidor como de la base de datos.
- · Cada proceso en el lado del cliente esta encapsulado en un modelo de objetos el cual da seguridad a los datos al momento de realizar los procesos de mantenimiento y consulta en el servidor.
- El producto del lado del cliente es totalmente parametrizable y posee la mayor  $\bullet$ cantidad de informes y consultas para la toma de decisiones.
- El sitio permitirá acoger las sugerencias y comentarios de todos los usuarios y  $\bullet$ ser solucionados a tiempo real,
- $\bullet$ Se analizara las medidas para mejorar el buen funcionamiento del producto lo cual permitirá que las nuevas actualizaciones sean usadas de manera ¡nmediata por los usuarios sin costo adicional.
- La información estará segura tomando como garantía que esta será respaldada  $\bullet$ constantemente
- Por estar en el Internet, su uso será desde cualquier computador y solo  $\bullet$ necesitara una conexión adecuada.
- Como todo producto por lnternet, el producto puede ser visto desde cualquier  $\bullet$ parte del mundo y a cualquier hora.

#### Oportunidades

- Poder robustecer el producto en base a las sugerencias dadas por los clienles.
- Poder aumentar los módulos que usa actualmente el sistema, en lo que respecta  $\bullet$ al área de bancos, cuentas por cobrar, inventario, ventas, nomina, etc.

Tomar las recomendaciones y sugerencias de los usuarios para que el producto  $\bullet$ llegue a obtener las mejores herramientas contables para la toma de decisiones.

#### Oebilidades

- Solo existe la parte contable, no se puede controlar los procesos bancarios ni de  $\bullet$ compras y ventas.
- Si llegase a fallar la conexión con lnternet, el producto no cumpliría su objetivo.  $\bullet$
- Por estar en Internet, y ser un servidor de acceso publico, es blanco al ataque de  $\bullet$ piratas infomáticos o hackers.

#### Amenazas

- Robo de información confidencial de nuestros clientes de parte de hackers.
- El sitio podría ser bombardeado por broadcast lo que aulomáticamente congestionaría la lP del sitio y como resultado el servicio se podria interrumpir.

## 3. Modelo de Negocios

#### 3.1 Definición del modelo de Negocios

El ASP Contable (Administrator Service Provider) como Proveedor de servicios administrativos usa el modelo de negocio Empresa a Consumidor B2C (Business to Customer), ya que como su mismo nombre lo indica, nuestro negocio es brindar el servicio contable al mayor número de clientes posibles.

El modelo B2C es la manifestación más típica de la nueva modalidad, este sitio de servicio se encuentra situado en lnternet, llegando a muchas mas personas de manera inmediata. También permitirá la participación de quienes accedan a esta página con sus conocimientos en el área contable.

#### 3.2. Funcionalidad General.

El sitio ASP Contable consta de un menú principal en donde se detalla la misión y ta visión del producto que se comercializa, es en esta sección el usuario podrá registrarse escogiendo un usuario único y asignarle una clave, luego de un pago anual podrá usar el servicio del sistema contable para el Web o caso contrario evaluar el producto por el lapso de un mes.

Dentro del sistema contable su funcionabilidad principal es la siguiente:

Validación de usuario y clave.

- Definir los planes de cuentas a cada una de las compañias contratadas para el servicio.
- Establecer los parámetros del sistema, tales como los grupos contables para la emisión de los informes financieros y las cuentas que sumarán los resultados de los periodos.
- Ingresar los tipos de comprobantes, cuentas contables, auxiliares, flujos de caja, grupos de flujo de caja, comprobantes o asientos contables <sup>y</sup> presupuestos mensuales para el flujo de caja.
- Procesar los cierres mensuales mediante la afectación del patrimonio y la remayorización de las cuentas.
- Generar los informes financieros como el Balance General y el Estado de  $\bullet$ Resultado y permitir imprimirlos y exportarlos a formato Excel.

#### 3.3. Sistema de entrega

Considerando que esta en el Internet, el usuario solo necesita suscribirse al sitio para poder asignarle un usuario y clave con el cual podrá explorar al sistema contable y comprobar por si mismo las bondades que el producto tiene. Solo será necesario que el equipo de cómputo este conectado a Internet y podrá acceder <sup>a</sup> nuestro sitio.

#### 3.4. Forma de Pago

En el primer año el producto será evaluado por los usuarios que lo deseen, mediante sus sugerencias y comentarios podremos lograr depurar y perfeccionar los distintos procesos del sistema, a tal punto que cumplido el año de prueba enviaremos un correo a cada usuario para que se suscriba pagando un valor anual de 100 dólares para seguir usando el producto, además de acceder a todas las actualizaciones que se le hagan o añadan. Antes que se termine el año se le permitirá al usuario renovar la suscripción o darla por terminada, para ello se basará en la siguiente lista de precios por número de compañías que desee llevar el control y a los años de suscripción:

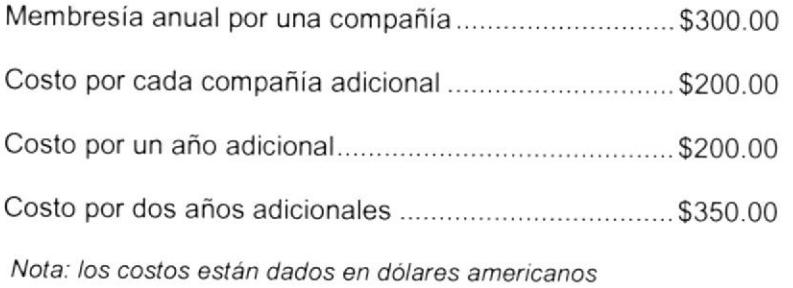

#### 3.4. Análisis de Factibilidad Financiera

A continuación detallaremos el análisis financiero que determina si el negocio es factible o no, para ello incluiremos la inversión inicial más los gastos vs. los ingresos tomando en consideración solo el mercado ecuatoriano, del cual poseemos datos como la cantidad de compañías pymes que existen, esto sin considerar las personas naturales que podrían interesarse en el producto para llevar sus cuentas.

#### Detalle de lngresos

Para determinar los ingresos proyectados hemos considerado el mercado nacional con sus 600,000 pymes registradas en la Cámara de la pequeña lndustria del cual se pretende obtener como clientes al 10% de los que ya poseen conexión a Internet y un 0.1% a los que no lo tienen aún, pues en este grupo pueden existir todavía pymes que han cerrado ya o que han cambiado de razón social.

Cabe destacar que este análisis de ingresos no considera el mercado mundial en donde clientes de otros países decidan llevar su contabilidad usando nuestra solución contable ni los clientes que deseen adquirir el producto con licencia de uso para una intranet.

De los 300 posibles clientes que ya tienen acceso a Internet, tomaremos un 40%, es decir 120 pymes, que obtendrán contrato para una sola compañia y un 20% que contratará el servicio contable para más de una compañía cubriendo el 60% de este mercado, en este grupo incluimos a las personas que son dueñas de mas de una compañÍa o a las que se dedican a dar asesoría contable.

De los 597 posibles clientes que no tienen acceso a Internet, consideraremos que dentro de ellos existen compañías de pertenecen a un solo dueño o que se dedican a dar asesoria contable al igual que al nicho de mercado de pymes sin lnternet mencionado en el párrafo anterior, por el cual tomaremos al 20%, es decir 120 pymes como clientes que realicen contratos para llevar la contabilidad a mas de dos compañías, con el que cubrirá el 60% del mercado y un 40%, es decir 239 pymes como clientes con contratos anuales para una sola compañía.

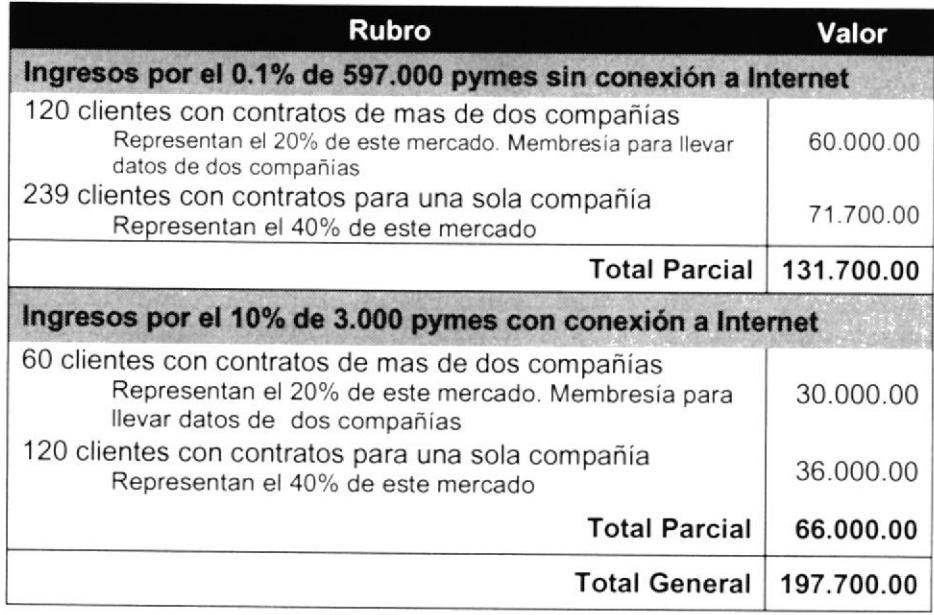

### Detalle de Egresos y Gastos

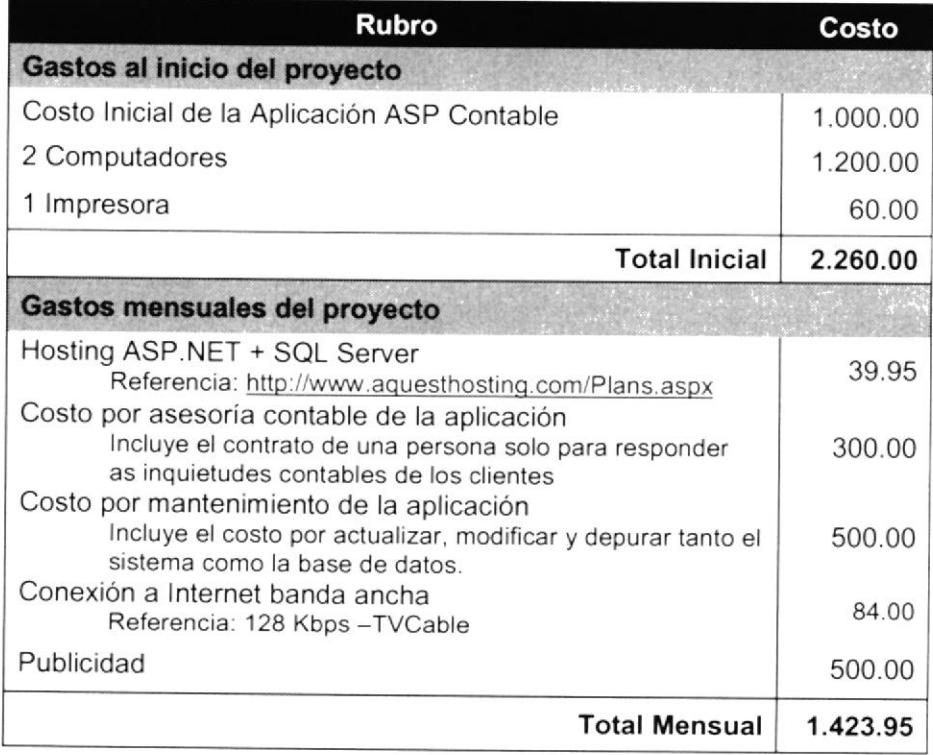

#### Cuadro y Gráfico Comparativo Ingresos-Egresos

A continuación detallamos resumen de Ingresos y Egresos divididos en dos semestres, con su respectiva utilidad; se estima un crecimiento del 10% sobre los ingresos hasta llegar a la sumatoria de 62.500 dólares por ventas que representa el 32% del nicho de mercado que queremos obtener.

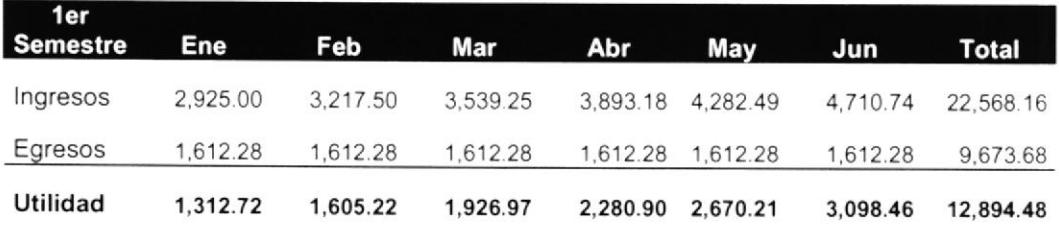

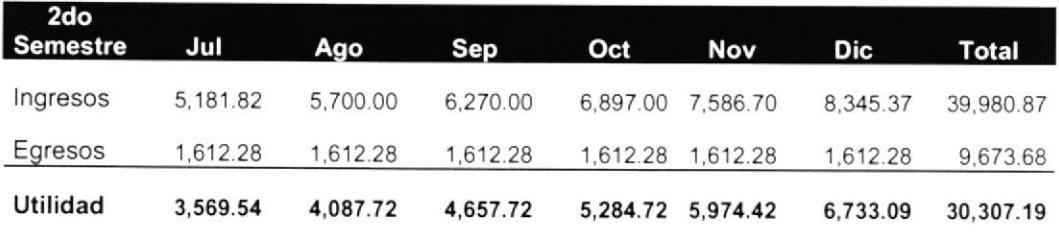

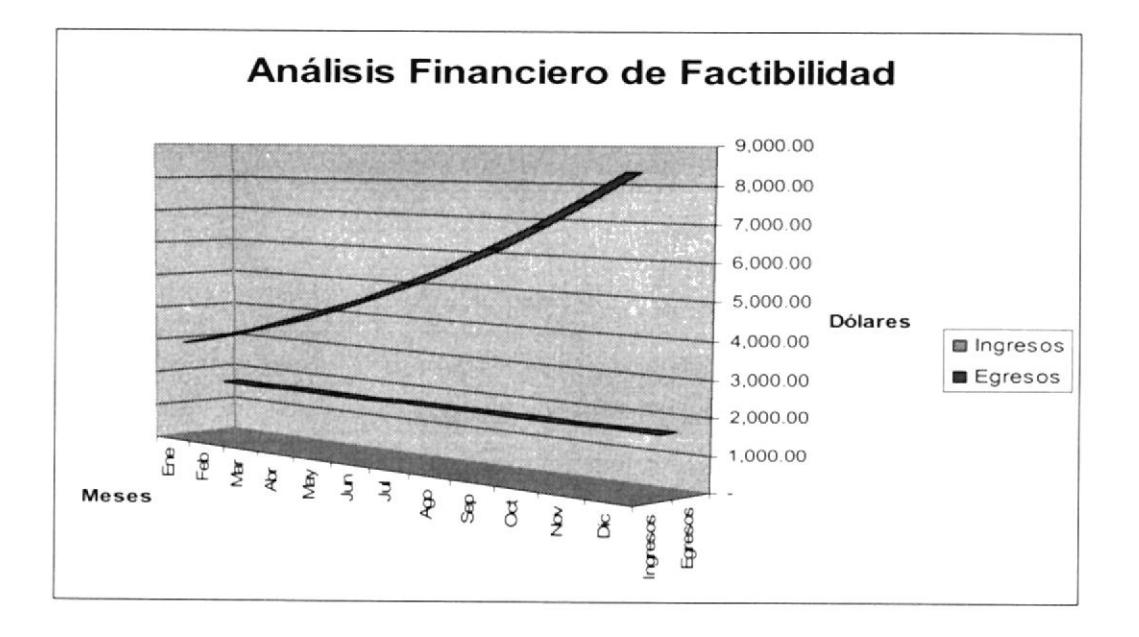

#### Conclusiones

Podemos observar basándonos en las proyecciones que el negocio en viable y factible, como es de esperar después del primer año la compañía crecerá y desde luego se necesitará mas personal para cubrir las expectativas, sin embargo para entonces esperamos haber logrado que el producto como solución haya sido aceptado no solo en Ecuador sino en los países que su manera de llevar el control contable se adapte al producto.

#### 3.5. Seguridad

Para la seguridad del sistema, se ha determinado como regla que cada usuario sea único, tal como lo estipula cualquier compañía de correo electrónico, a su vez la clave que acepta el sitio para la suscripción deberá ser de tal manera que no pueda ser olvidada ni tampoco fácil de describir.

El usuario podrá cambiar la clave cuantas veces lo desee, además el sitio enviara un e-mail a todos los usuarios para recordarles que deben cambiar su clave cada dos meses como minimo.

Luego de la fase de evaluación se procederá a contratar el servicio de Verisign para la encriptación de las claves y la seguridad del sitio.

## 4. Arquitectura del Sistema

#### 4.1. Justificación de la selección del modelo

En el desarrollo del sistema de información se implementó el modelo de 3 capas, siendo estos: lógica de presentación, lógica de negocios y lógica de accesos de datos.

#### Lógica de presentación

Esta capa es dependiente y es manejada por el explorador Web (recomendando uno que soporte comandos de javascript como lnternet Explorer, Nelscape, Opera, entre otros). No se necesitará ningún tipo de software adicional del lado del cliente ya que las páginas son aspx,

El único control es que el navegador no tenga bloqueada las secuencias de javascript en la sección de seguridad del Explorador o alguna herramienta como la barra de yah00 que bloquea los popups.

#### Lógica de Negocios

En esta capa se implementa la lógica de negocios y parte de la lógica de acceso de datos, permite la administración de transacciones orientada a componentes y la ejecución de procesos, tomando en cuenta que es orientado a objetos toda la lógica de negocios está encapsulada.

#### Lógica de acceso a datos

En esta capa usamos una base de datos robusta y que garantiza el meior desarrollo y ejecución de los procedimientos almacenados en la misma, a más de la fidelidad de los datos en ella almacenados.

Los beneficios como en todo sitio Web que maneja esta arquitectura son los siguientes:

Servicio. El proceso servidor hace de este un proveedor de servicios. El proceso cliente es un consum idor de servicios

Recursos Compartidos. Un servidor puede atender a muchos clientes al mismo tiempo y regular su acceso al recurso compartido.

Transparencia de Ubicación. El servidor es un proceso que puede residir en el mismo aparato que el cliente o en un aparato distinto a lo largo de una red.

Protocolos asimétricos. Entre el servidor y los clientes se genera una relación de "muchos a uno", siendo los clientes los que inician el diálogo al solicitar un servicio.

Encapsulamiento de Servicios. EL servidor es un "especialista". Un mensaje le indica al servidor que servicio se solicita. Los servidores pueden ser sustituidos sin afectar a los clientes, siempre y cuando la interfaz para la publicación del mensaje no cambie
Facilidad de escalabilidad. Los sistemas de Cliente/Servidor pueden escalarse horizontal o verticalmente con un impacto insignificante en el rendimiento de la aplicación.

lntegridad. El código del servidor y sus datos se conservan centralmente, lo que resulta en un mantenimiento de menor costo y en la protección de la integridad de los datos compartidos, manteniendo los clientes su individualidad e independencia.

Así mismo el código implementado en el desarrollo de los sistemas da como características principales las siguientes:

- Piezas de código de capa de negocios centralizadas: facil¡dad de desanollo. mantenimiento e implantación.
- Balanceo de carga: piezas de código de capa de negocios pueden ubicarse  $\bullet$ en múltiples computadores, mejorando la escalabilidad y disponibilidad.
- Acceso a Datos más eficiente: problema de limitación de conexiones es minimizado.
- $\bullet$ Seguridad mejorada: Acceso puede ser permitido o denegado en las piezas de código de capa de negocios.

#### 4.2. Tipos de Proceso Clientes

Siendo una aplicación que se ejecuta en el lado del cliente en un navegador, lo hace un sistema de tipo dependiente, por ello todos los procesos se realizan en el lado

del servidor, a excepción de validaciones y funciones de controles que se realizan en el lado del cliente, las cuales han sido escritas todas en lenguaie javascript, de ahí nace la necesidad que el navegador tenga la funcionabilidad de ejecutar las lineas de comandos de javascript.

#### 4.3. Tipos de Procesos Servidores

Se ha utilizado 3 tipos de proceso servidor:

#### Proceso Servidor Web

El proceso Servidor Web es ejecutado por el IIS (Internet Information Server) que es el encargado de interpretar las direcciones url enviadas por el navegador, ya sea este lnternet Explorer, Netscape, Opera, Firefox, etc. Al ingresar una dirección URL. el navegador envía un requerimiento al Servidor Web y este le responde enviando página HTML o código dinámico HTML.

#### Proceso Servidor de Base de Datos

Administra la base de datos utilizando componentes de datos que permiten dar mantenimientos a cada elemento de las tablas de la base de Datos. Utilizando sentencias SQL para la respectiva creación de tablas y modificaciones de datos. El producto utilizado fue Microsoft SQL Server.

#### Proceso Servidor de Transacciones

Este lo podemos comparar como un "director de orquesta", que se encuentra en la capa de negocios, ya que es el encargado de administrar las transacciones y el de hacer ejecutar otros procesos.

Además se encarga de manejar el p00l de conexiones al servidor de la base de dalos y maneja "threads', agrupando los componentes en diferentes tipos de procesos.

Se trata de un TP Monitor orientado a componentes y que hace las veces de proceso discriminador o intermediario entre los procesos de capa de presentación y la capa de acceso a datos.

#### 4.4. Tipos de Middleware

El sistema utiliza tres tipos de middleware para su correcto funcionamiento: http, Framework y ADO.NET/OLEDB.

El http es un protocolo a nivel de capa de aplicación dentro del modelo OSI. empleado para la interacción entre el Web Browser y el Web Server. El usuario del sistema debe emplear un Browser para invocar al Web Server que es el encargado de generar dinámicamente el código HTML que imptemenla ta lógica de presentación.

El Middleware Framework es usado para la comunicación entre el proceso que se encarga de generar dinámicamente el código HTML que es enviado al Browser y los componente de negocio que corren dentro del entorno de MTS.

También es empleado para la comunicación entre los componentes de negocios y los componentes de datos.

Los componentes de negocio atienden los requerimientos de las páginas activas del servidor, mientras que los componentes de datos, que también corren dentro del entorno de MTS, son los que atienden los requerimientos de los componentes de negocios.

El tercer tipo de middleware empleado por el sistema es ADO.NET/OLEDB como el API para acceso a base de datos.

Los componentes de datos son los que necesitan enviar requerimientos de inserción, modificación, eliminación y consulta al servidor de base de datos, y este último es el que atiende este tipo de requerimientos. Sin embargo es importante mencionar que OLEDB no es empleado directamente desde los componentes de datos, sino que por el contrario se utilizara ADO.NET entre ambos con la finalidad de que el acceso a los datos no sea tan complejo y sea mas fácil de programar.

Si uno de estos tres tipos de middleware falta, el sistema se verá incapacitado para poder operar.

### 4.5 Tecnología y Herramientas escogidas para la lmplementación

En cuanto a la tecnología de software usado en el desarrollo de la aplicación es el siguiente:

#### Front-End

Visual Studio ASP.NET 3.0 Crystal Reports 9.0

#### Back-End

SQL Server 8.0

#### Servidor

Microsoft .NET Framework 1.1

Microsoft Internet Information Server 5.1

Microsoft Windows XP Proffesional como sistema operativo del equipo donde correrán todos los tipos de procesos servidores: Database Server, Transaction Processing Server y Web Server.

#### Cliente

Internet Explorer 4 en adelante

#### Requerimientos de Hardware para la puesta en Producción

#### Hardware

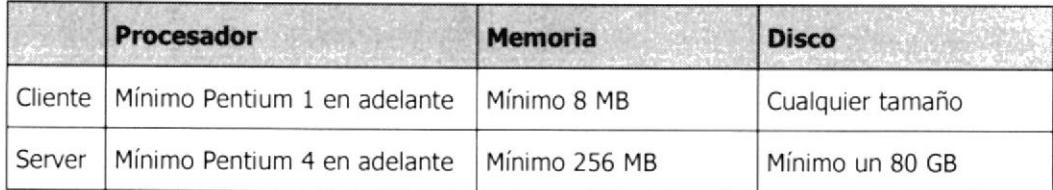

# 5. Implementación de la Capa de Datos

# 5.1 Modelo Lógico de Datos

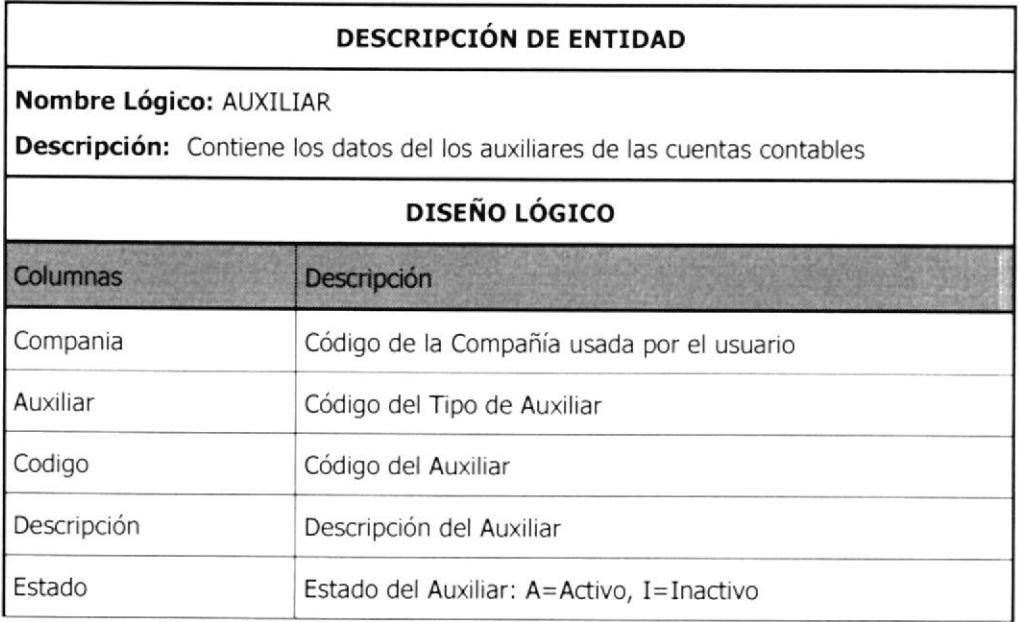

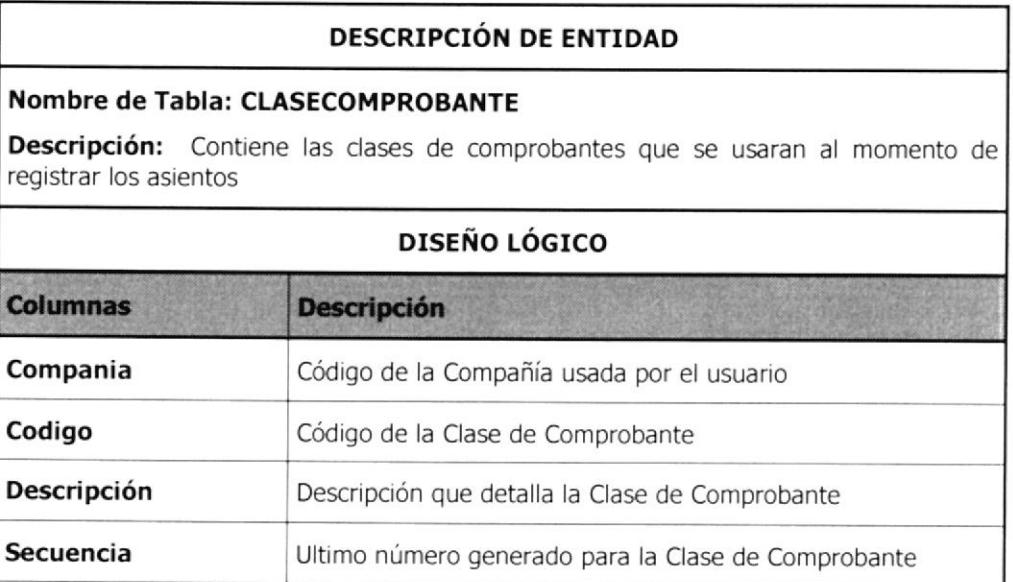

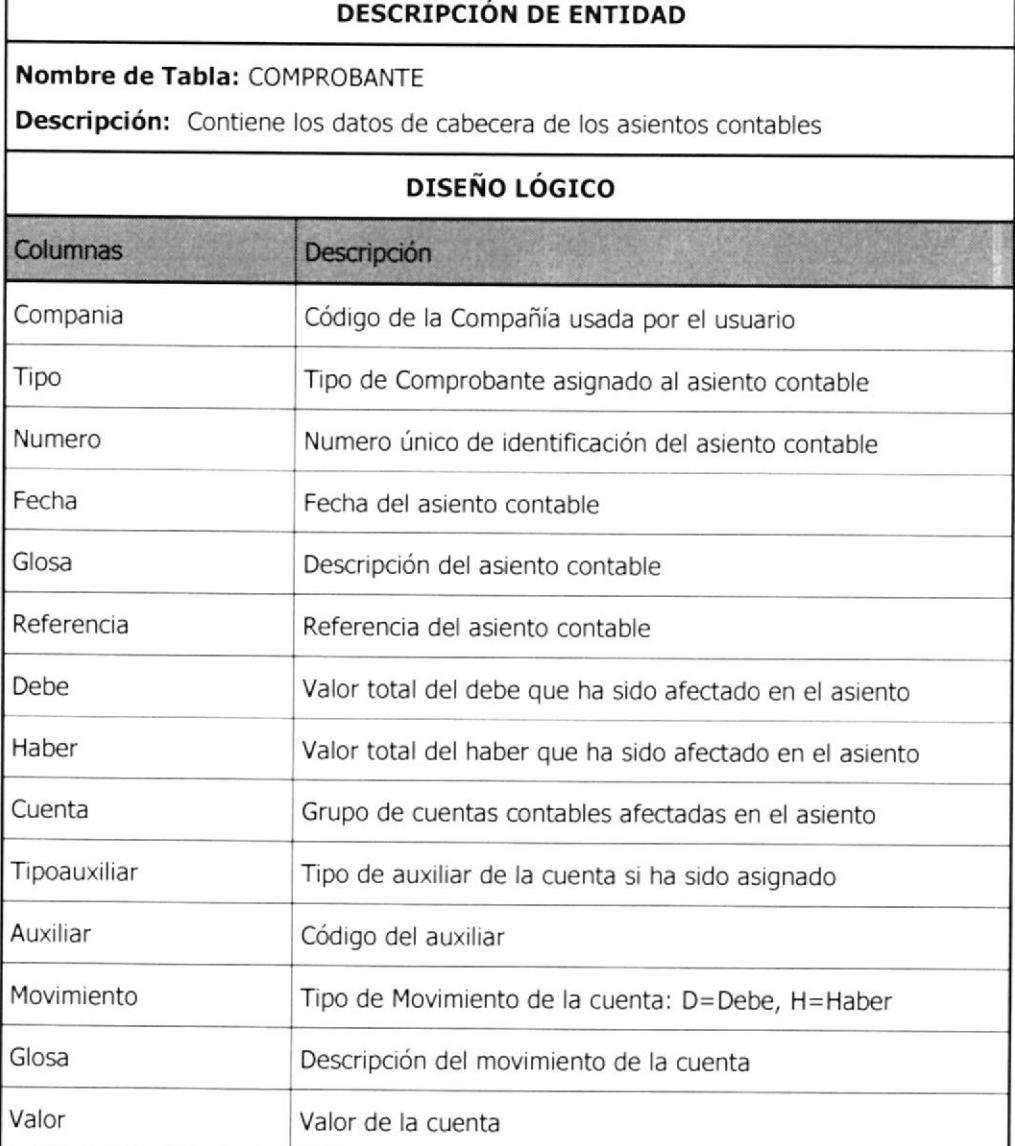

ſ

# **DESCRIPCIÓN DE ENTIDAD**

#### Nombre de Tabla: CUENTACONTABLE

Descripción: Contiene los datos de la cuenta contable

#### **DISEÑO LÓGICO**

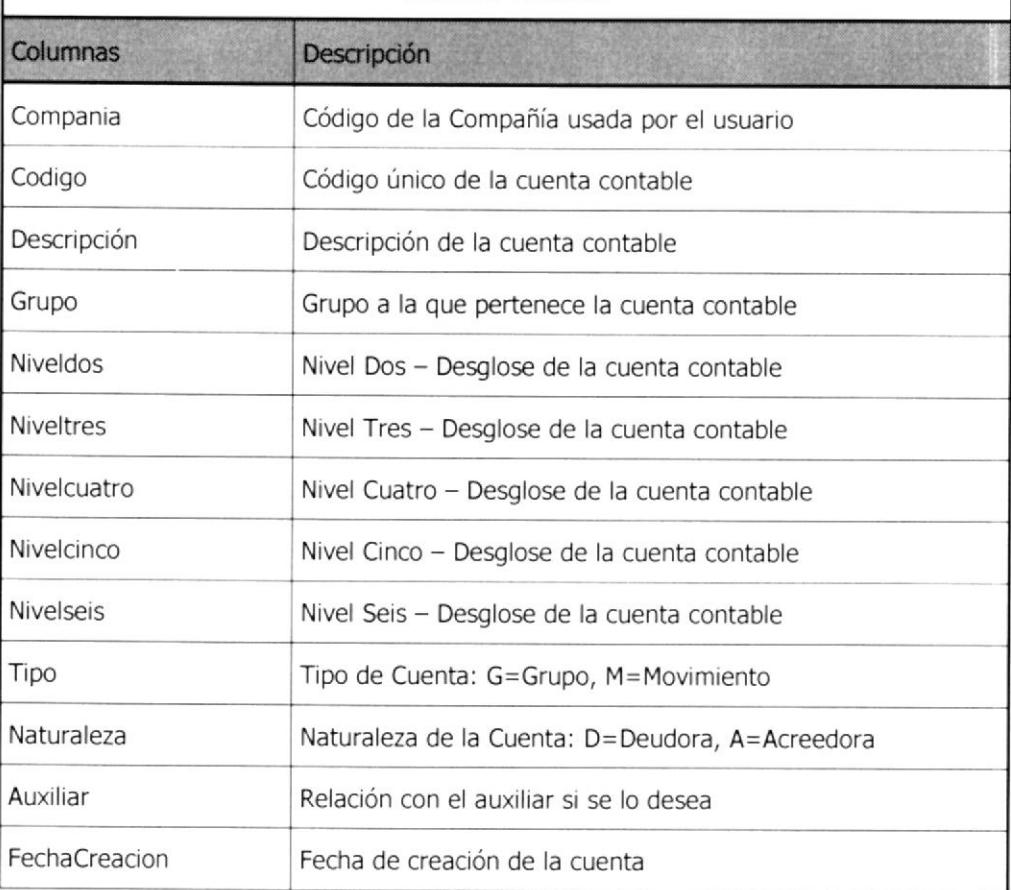

#### **DESCRIPCIÓN DE ENTIDAD**

#### Nombre de Tabla: DETALLEFLUJO

Descripción: Contiene las cuentas contables que están involucradas en el Flujo de Caja

#### **DISEÑO LÓGICO**

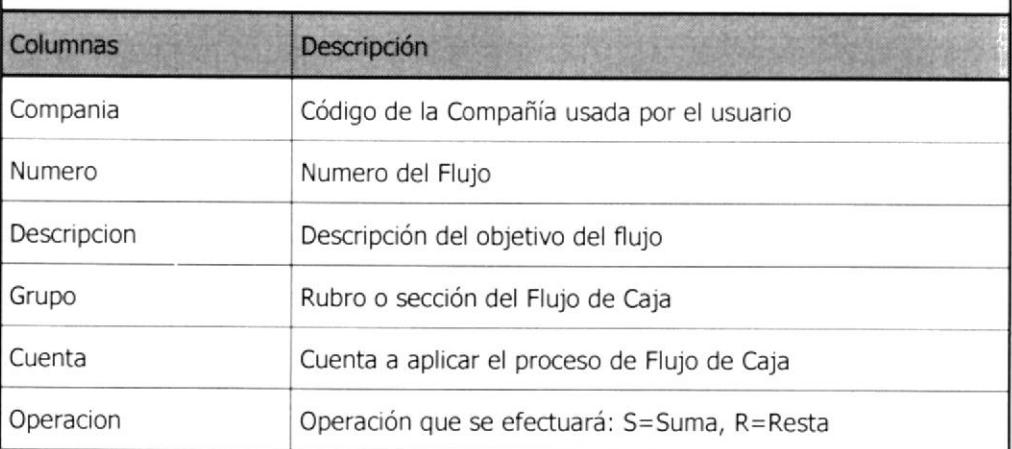

#### **DESCRIPCIÓN DE ENTIDAD**

# Nombre de Tabla: DETALLEPRESUPUESTO

**Descripción:** Contiene las cuentas contables que están involucradas en el presupuesto del flujo de caja

# **DISEÑO LÓGICO**

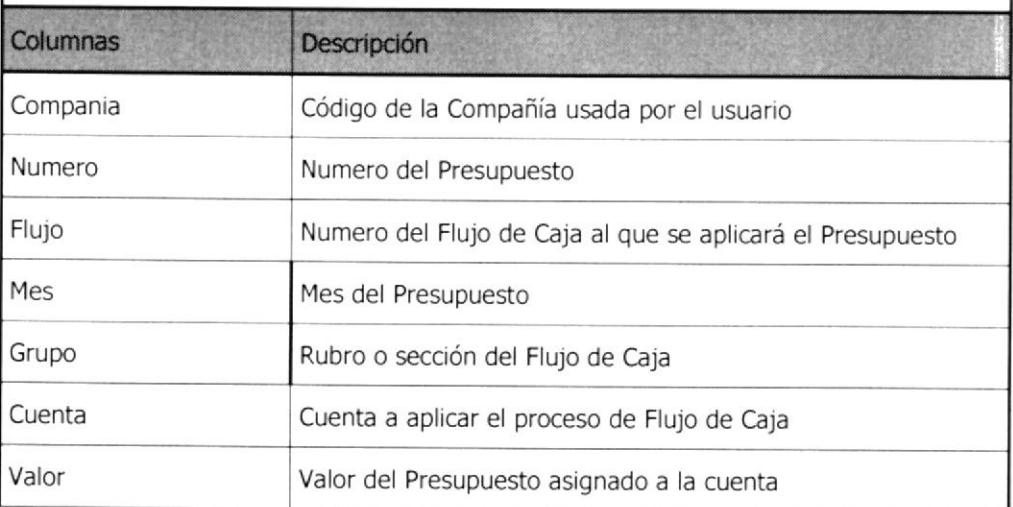

## 5.2 Modelo Físico de Datos

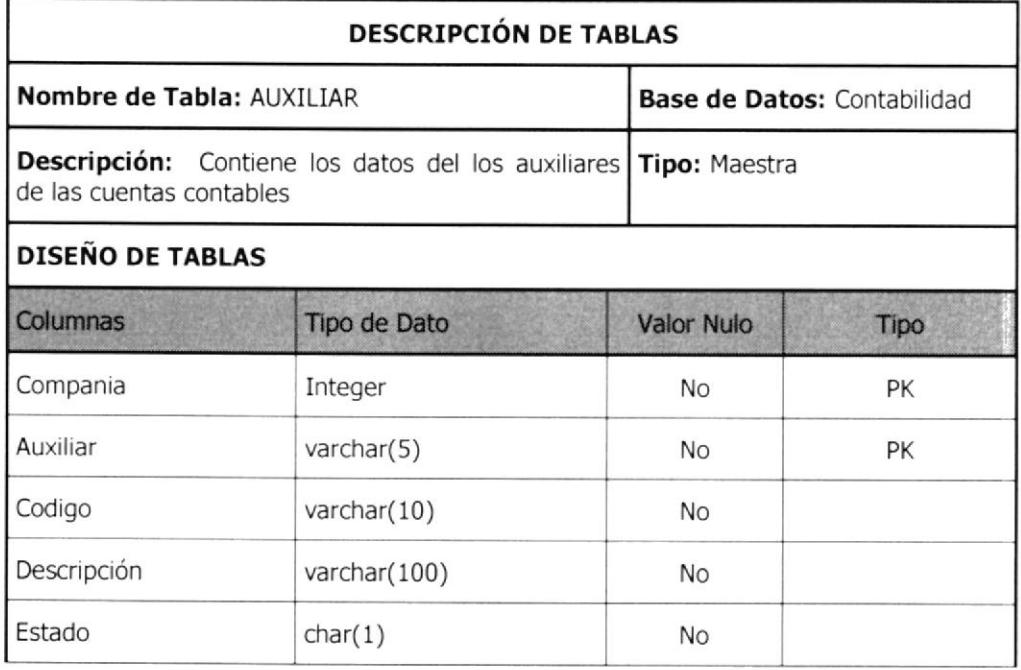

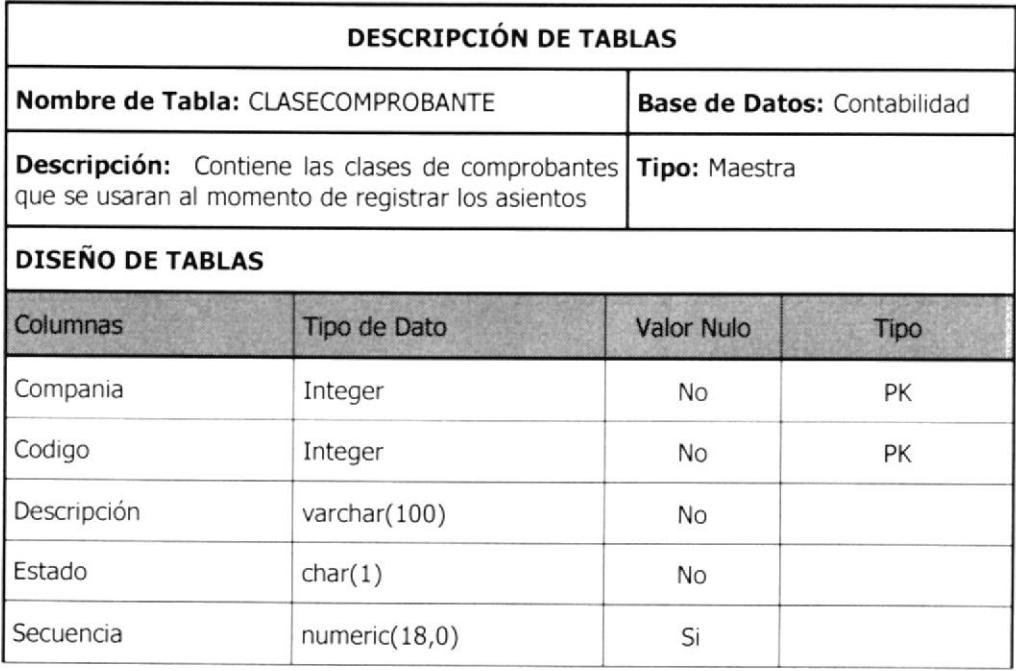

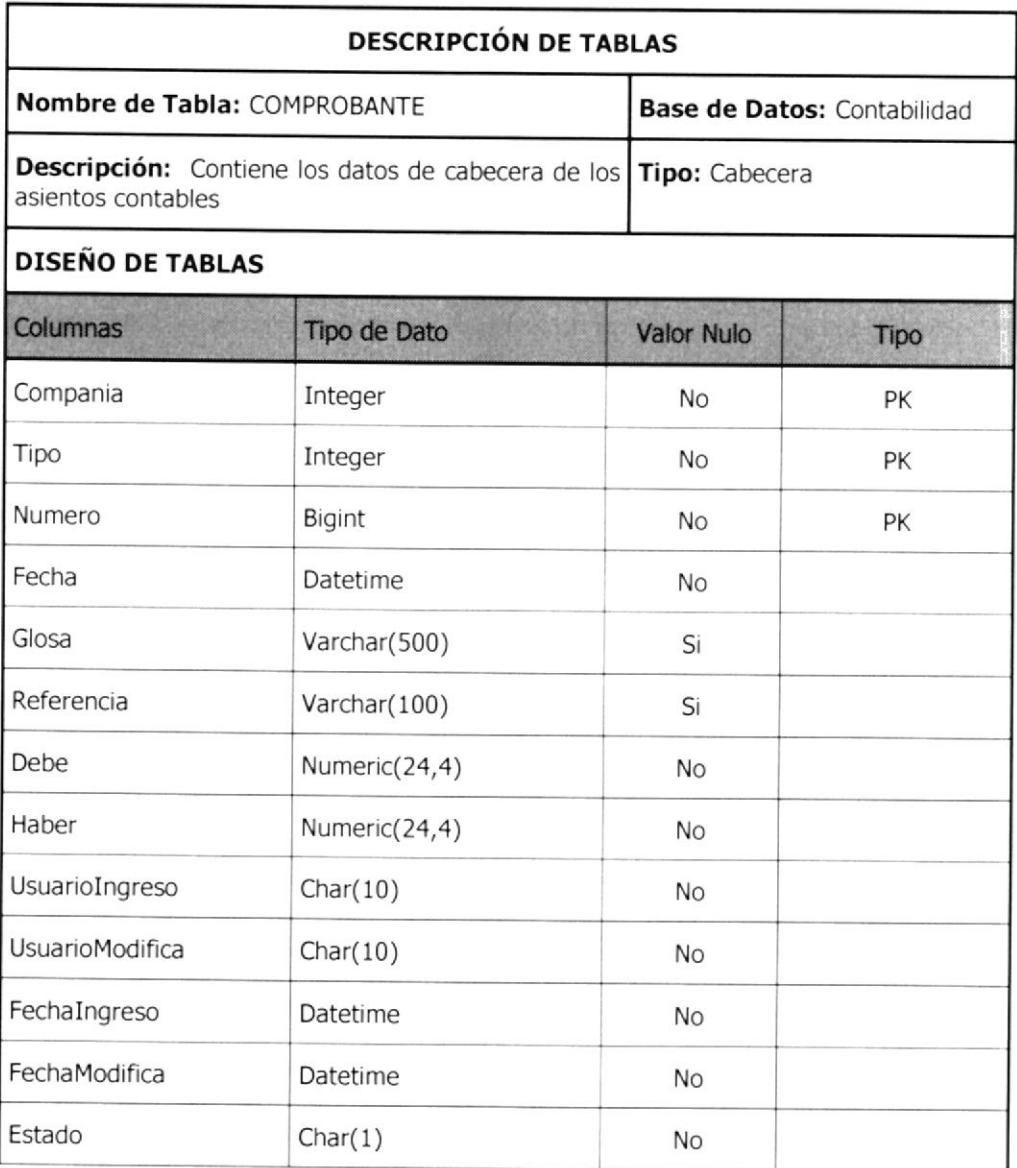

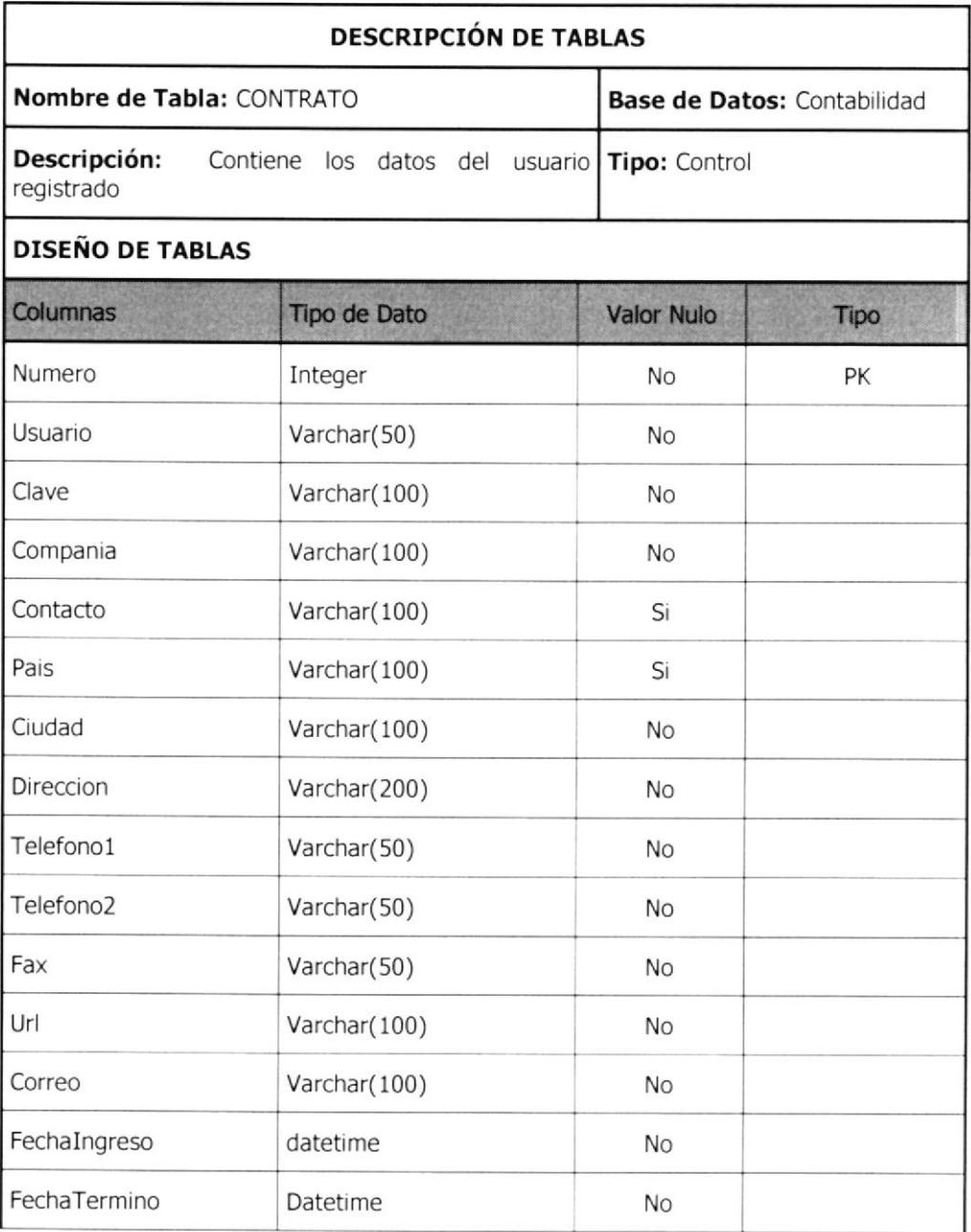

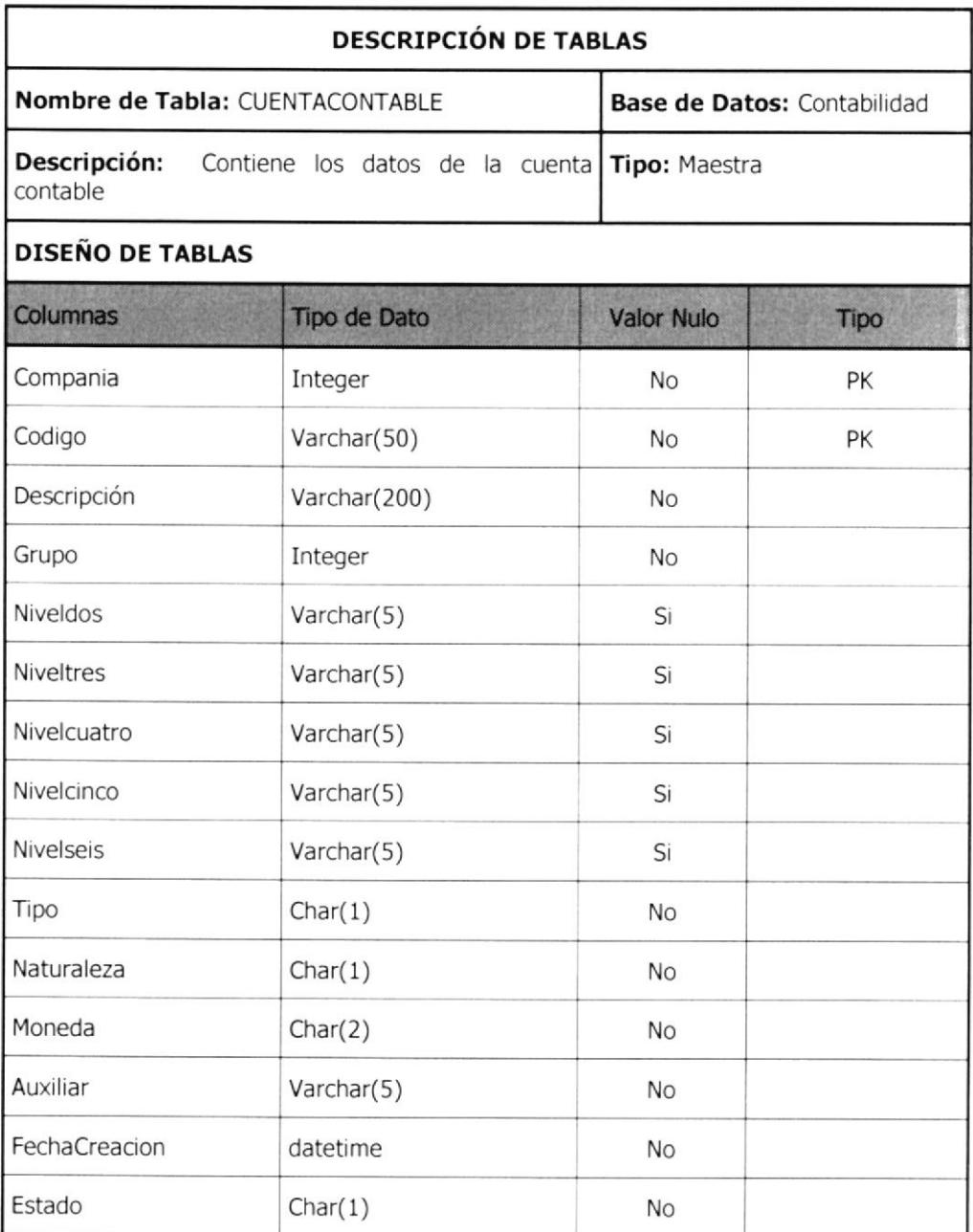

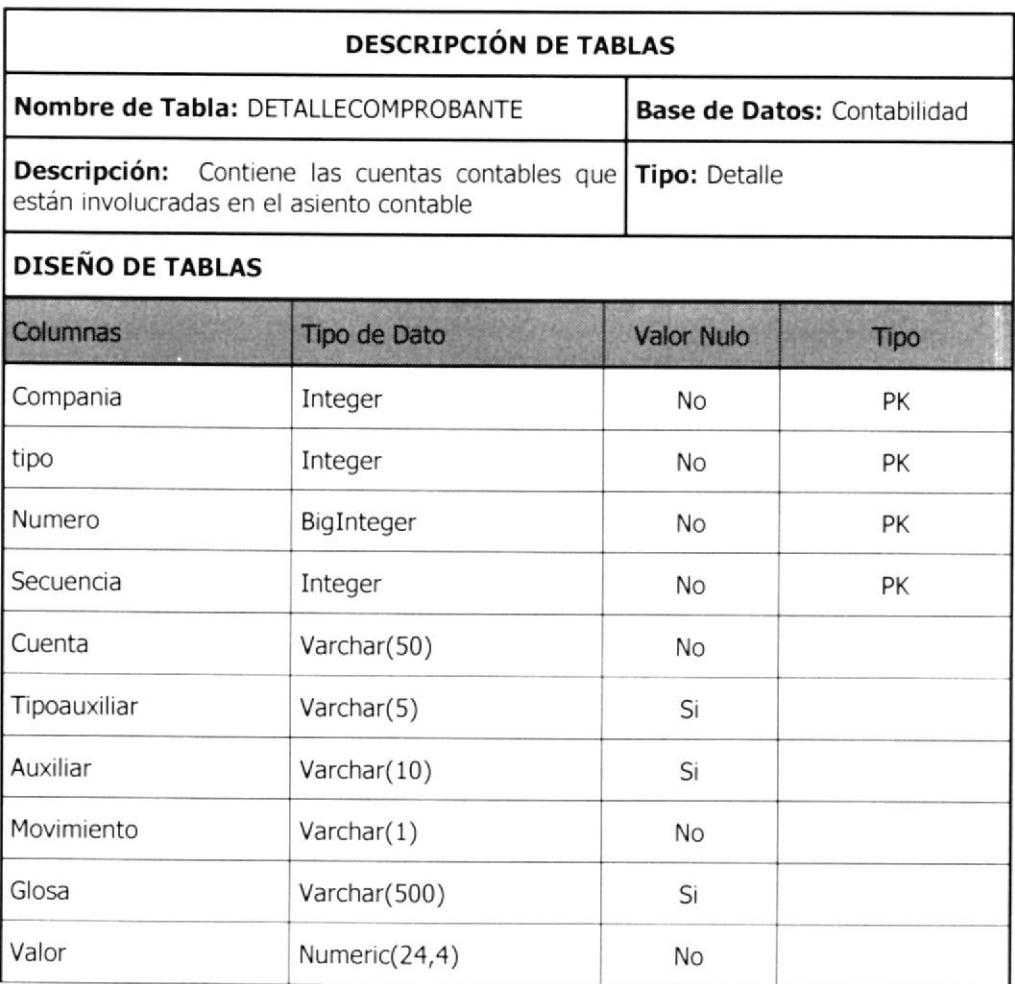

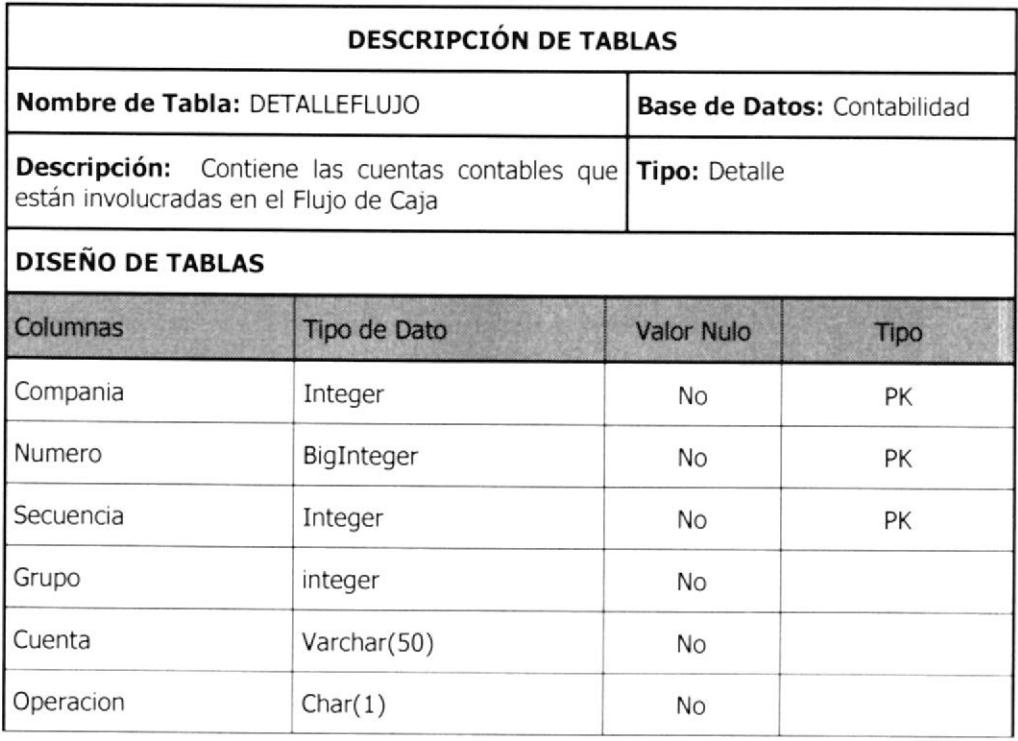

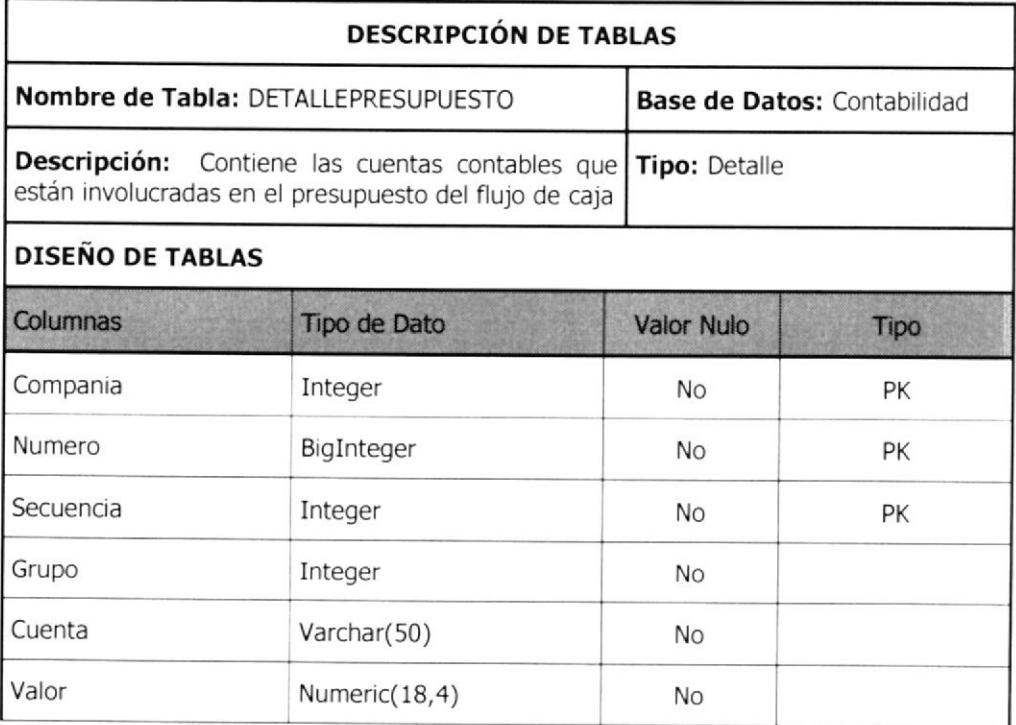

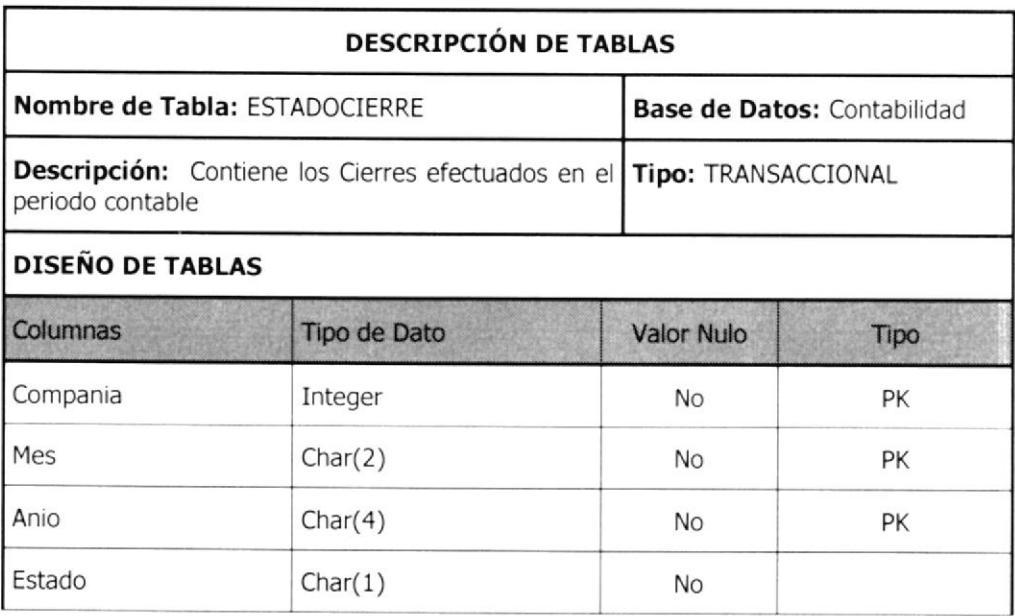

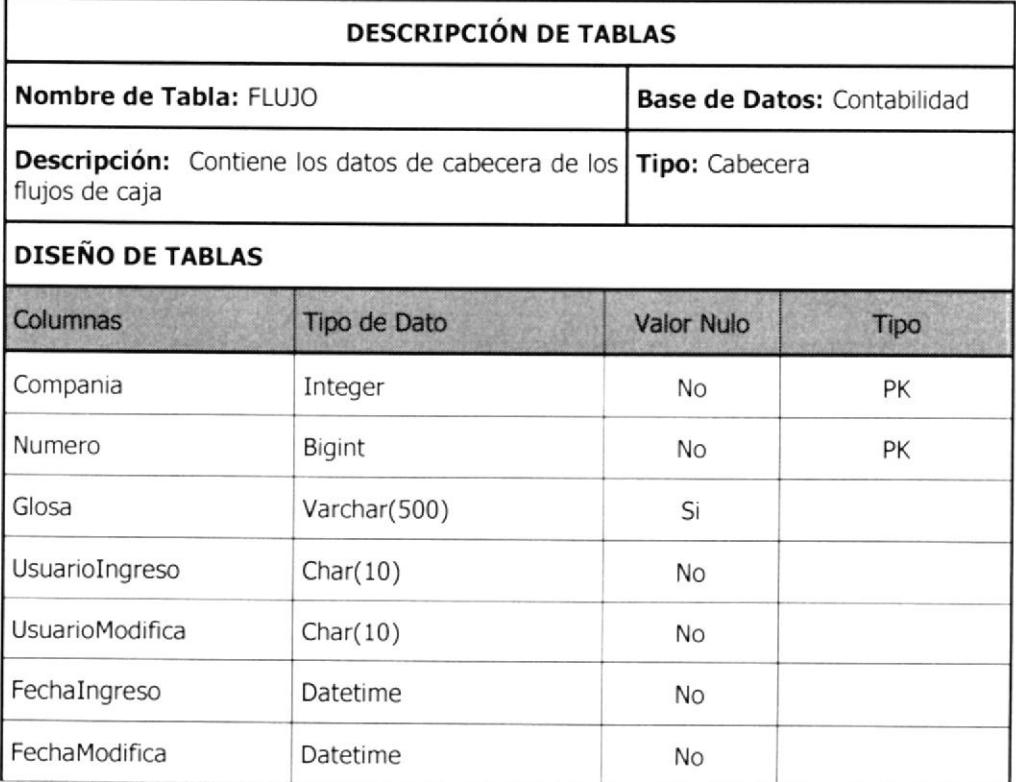

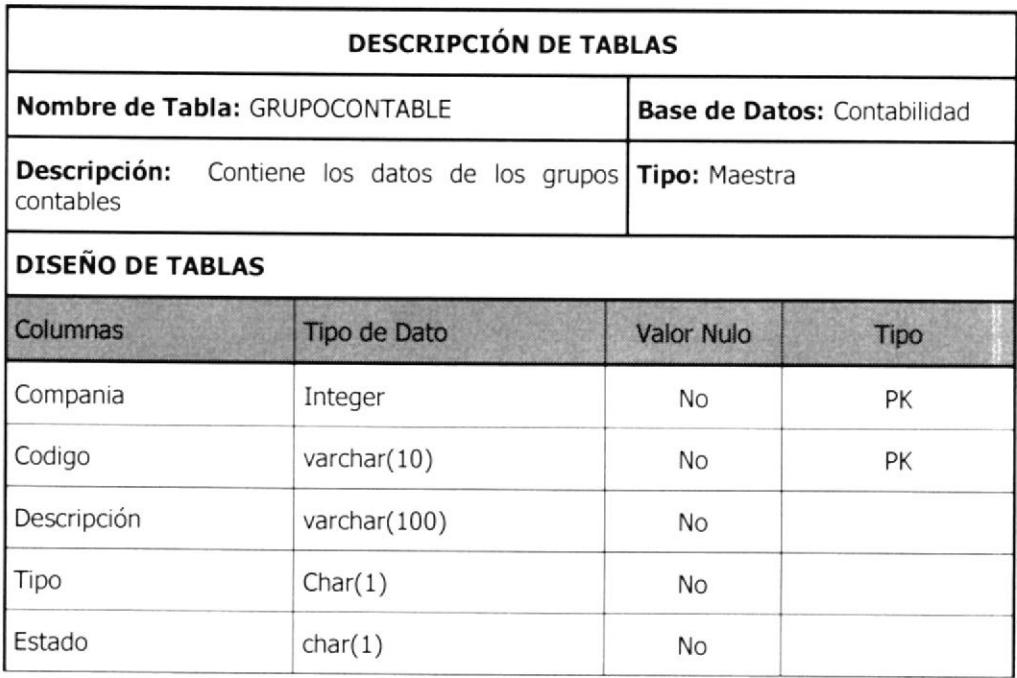

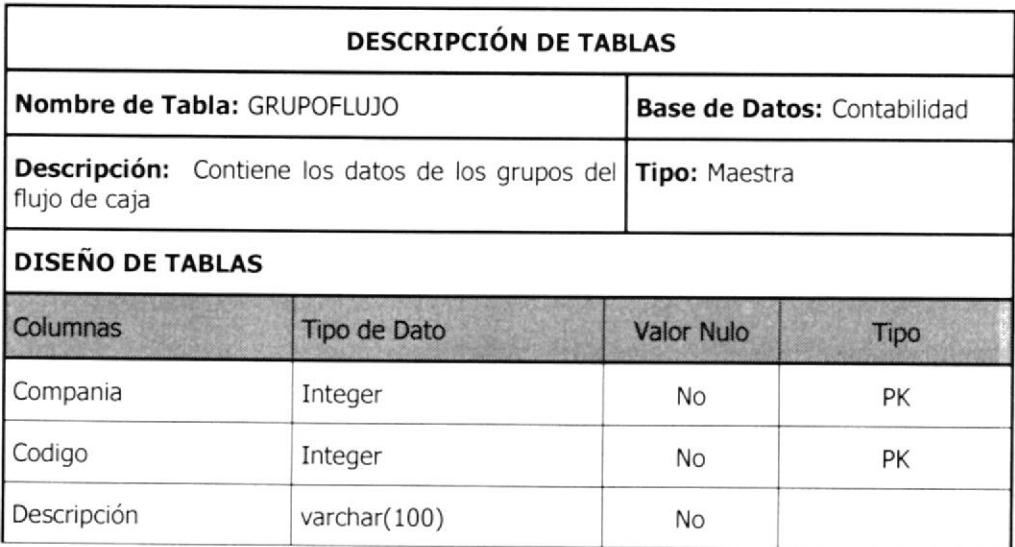

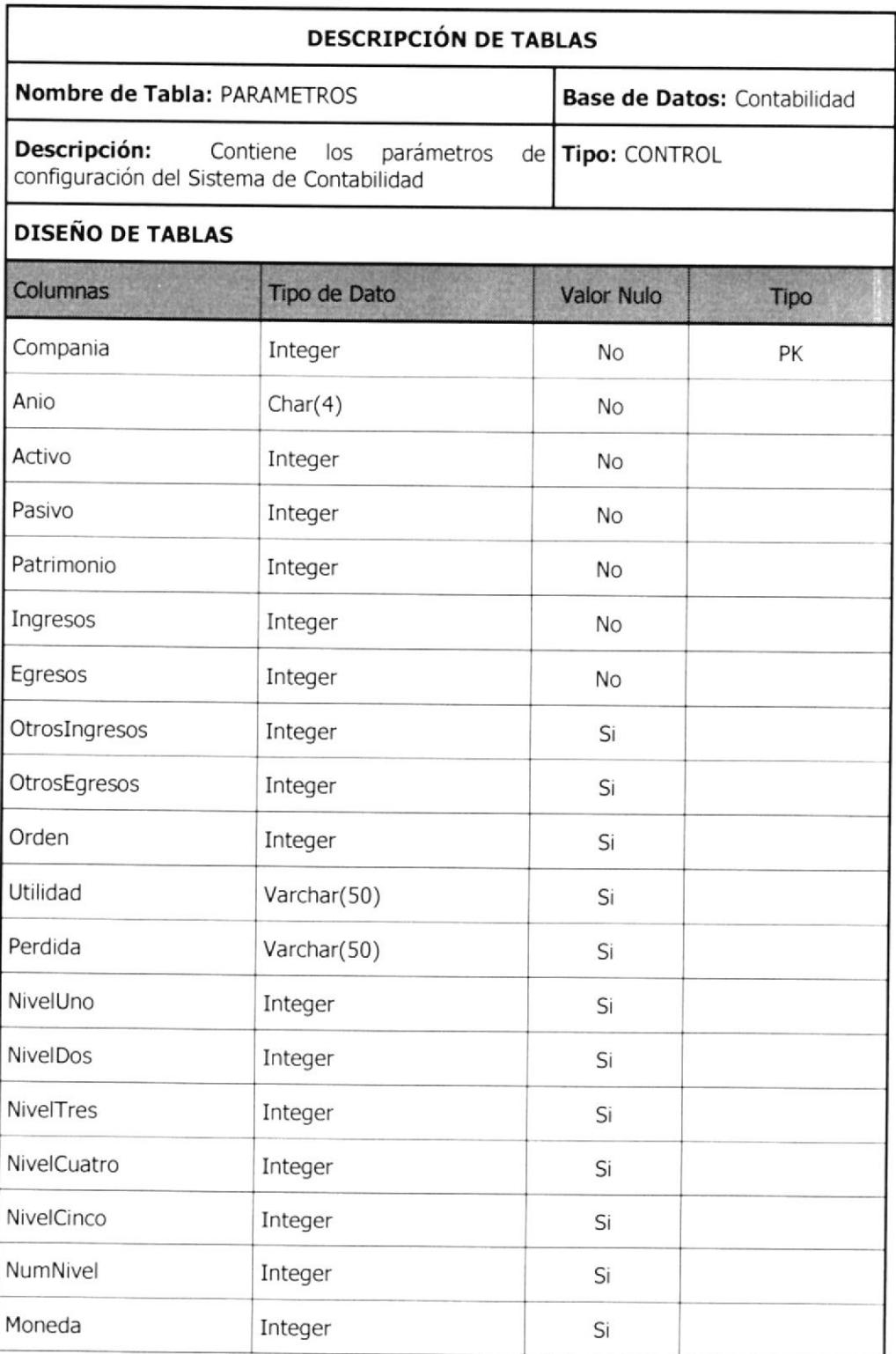

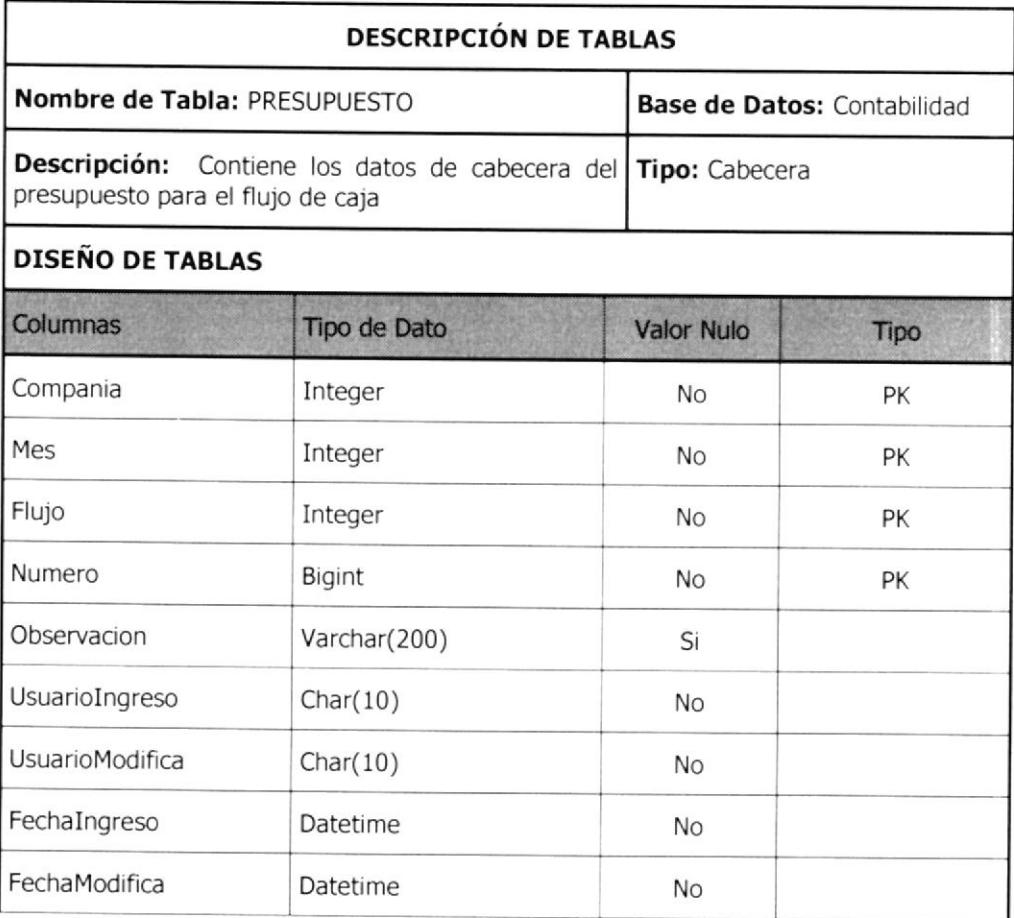

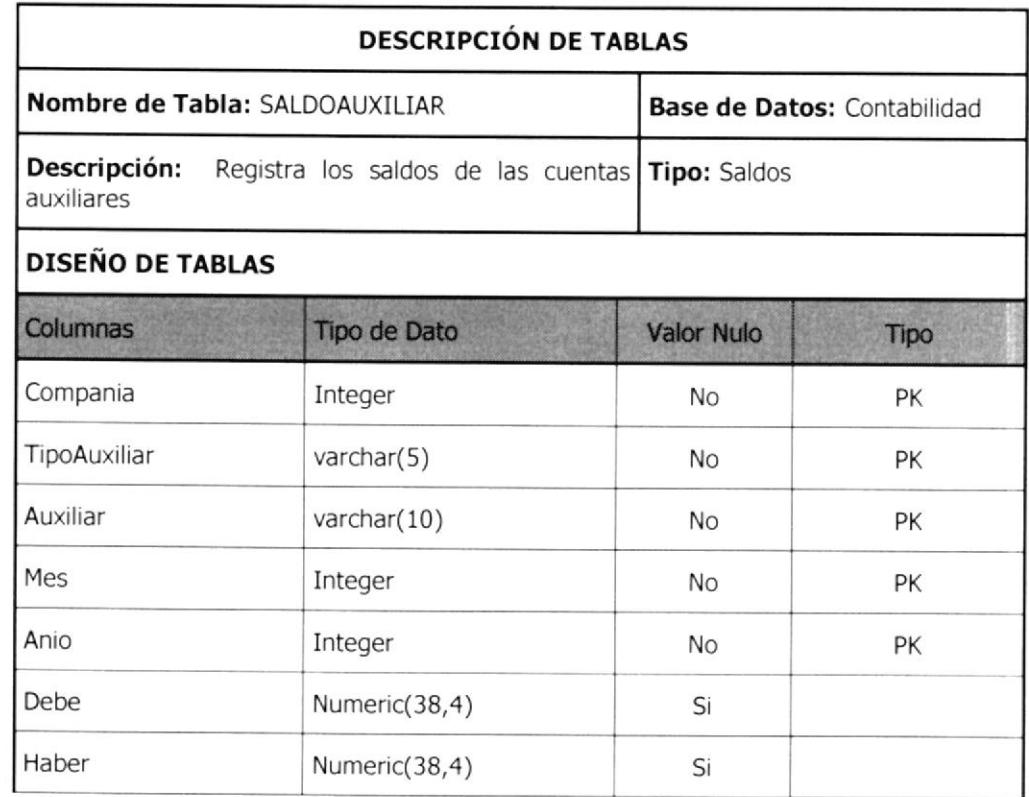

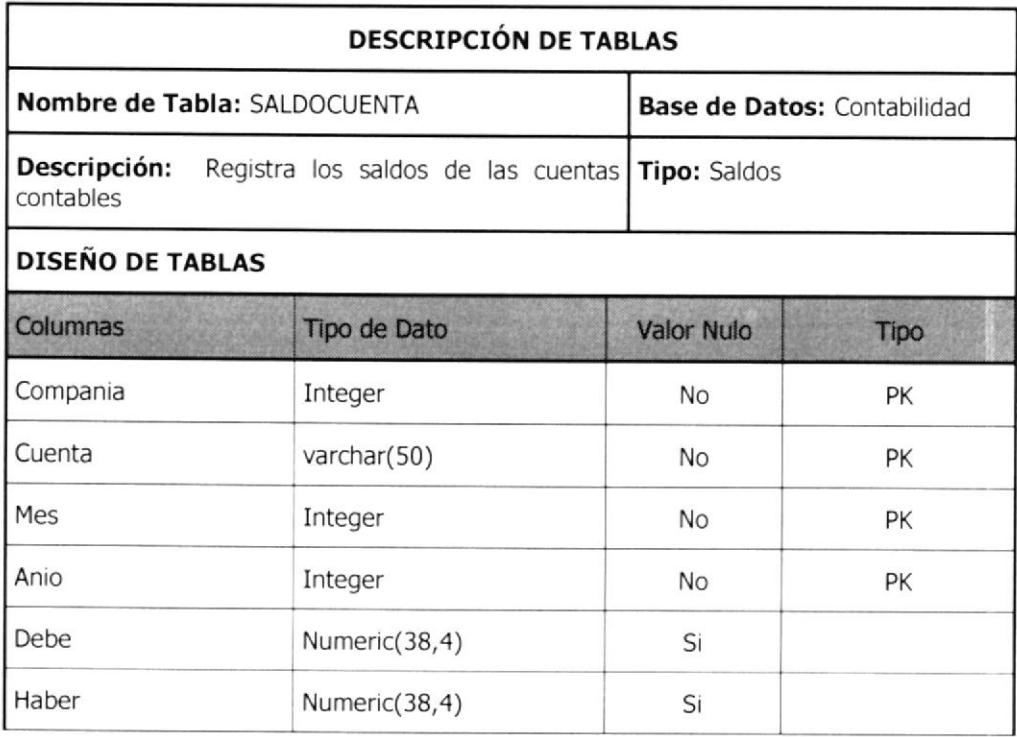

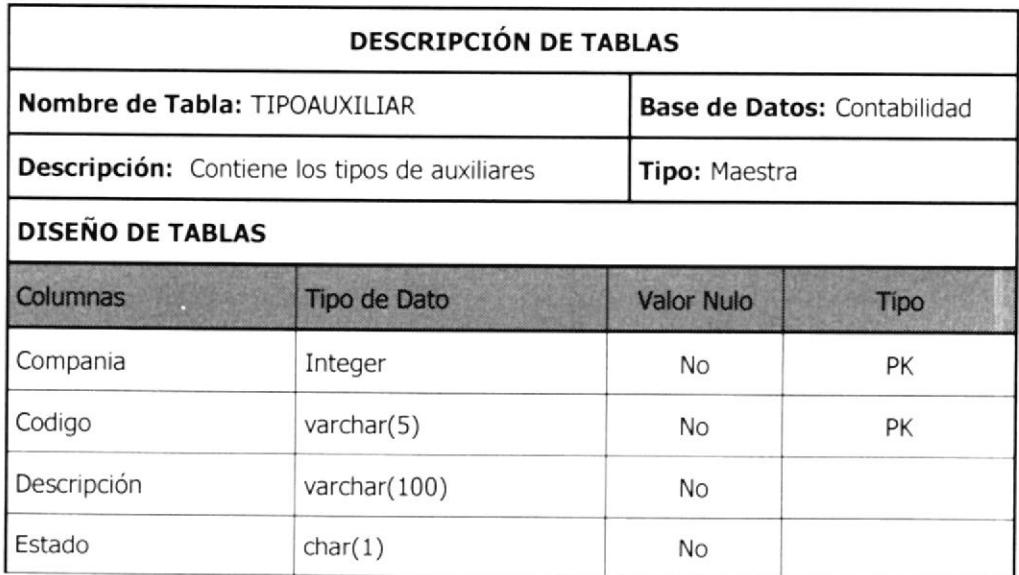

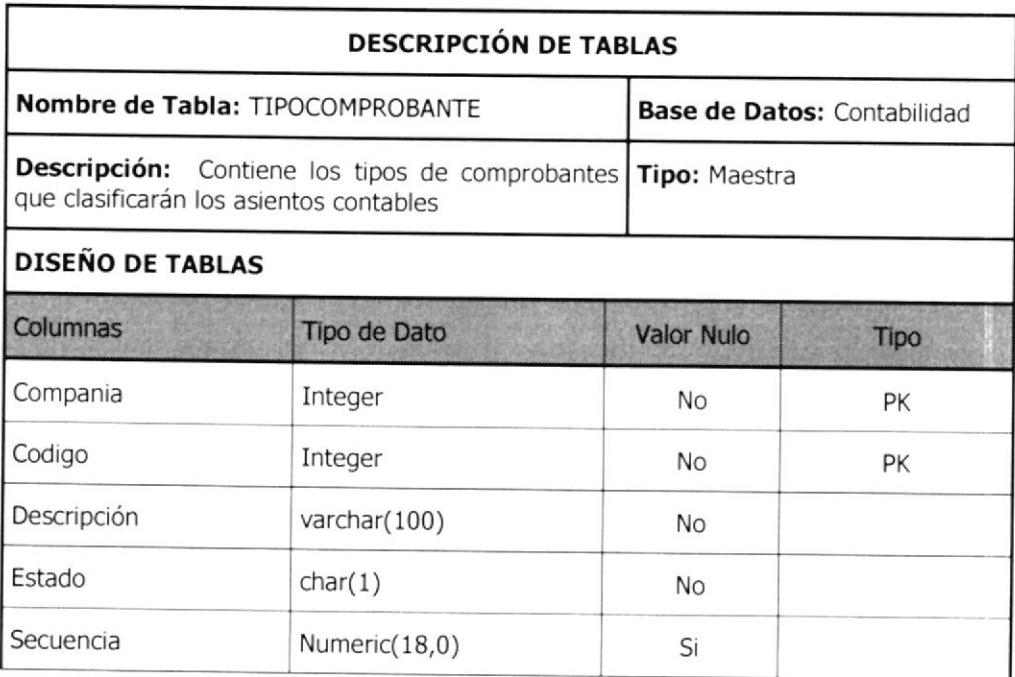

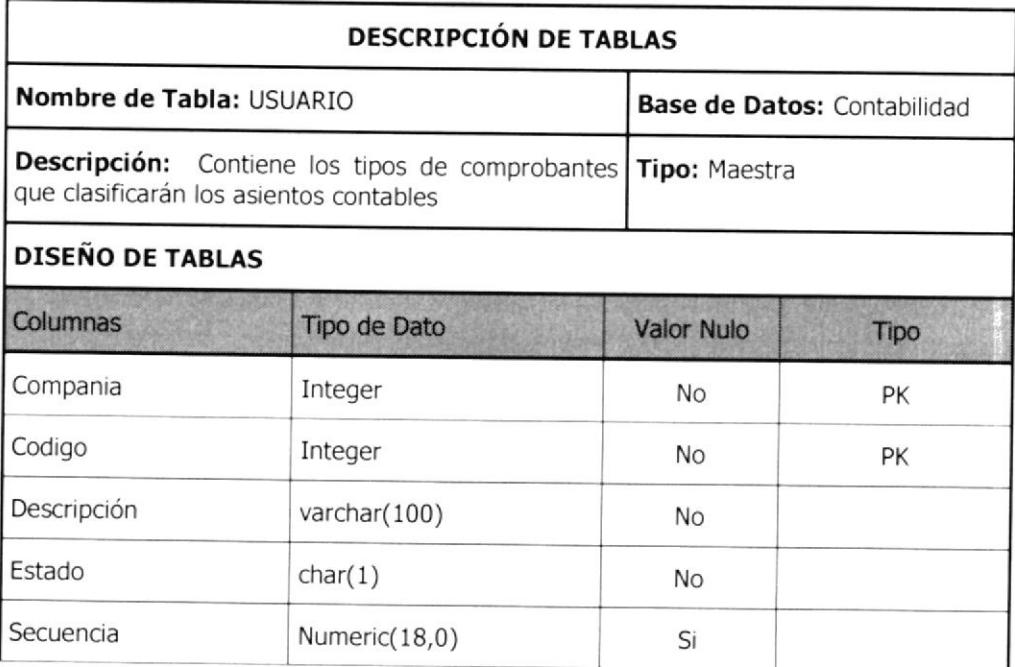

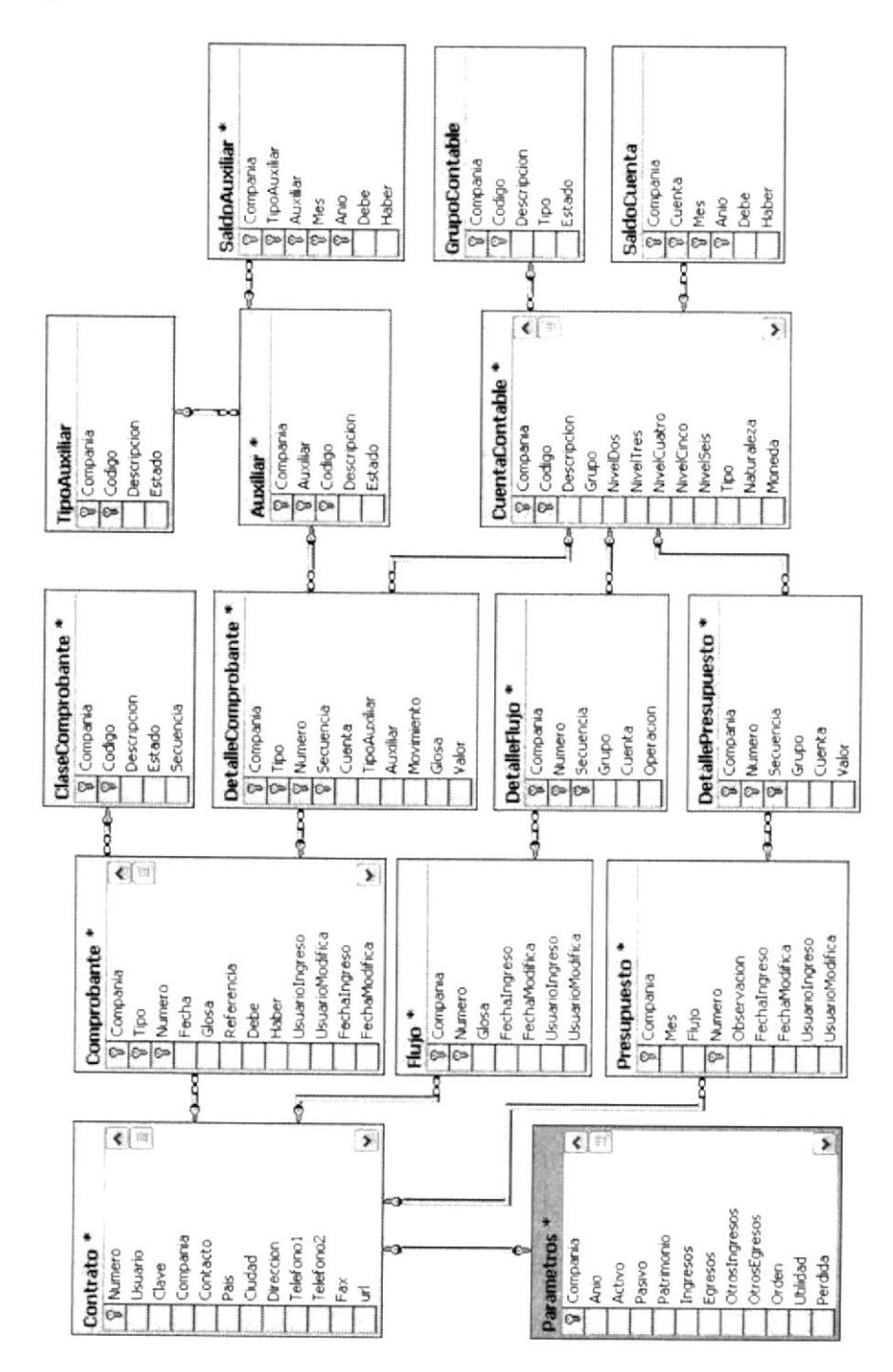

### 5.3 Diagrama Entidad Relación

#### 5.{ Procedimientos almacenados

Los procedimientos almacenados usados en la aplicación están agrupados por el objetivo, se incluirá uno de cada categoría siendo estos:

 $\epsilon$ 

#### Mantenimiento

Nombre: Mancomprobante

Objetivo: Realizar el mantenimiento de los Comprobantes Contables y ejecutar el procedimiento que actualiza los saldos contables

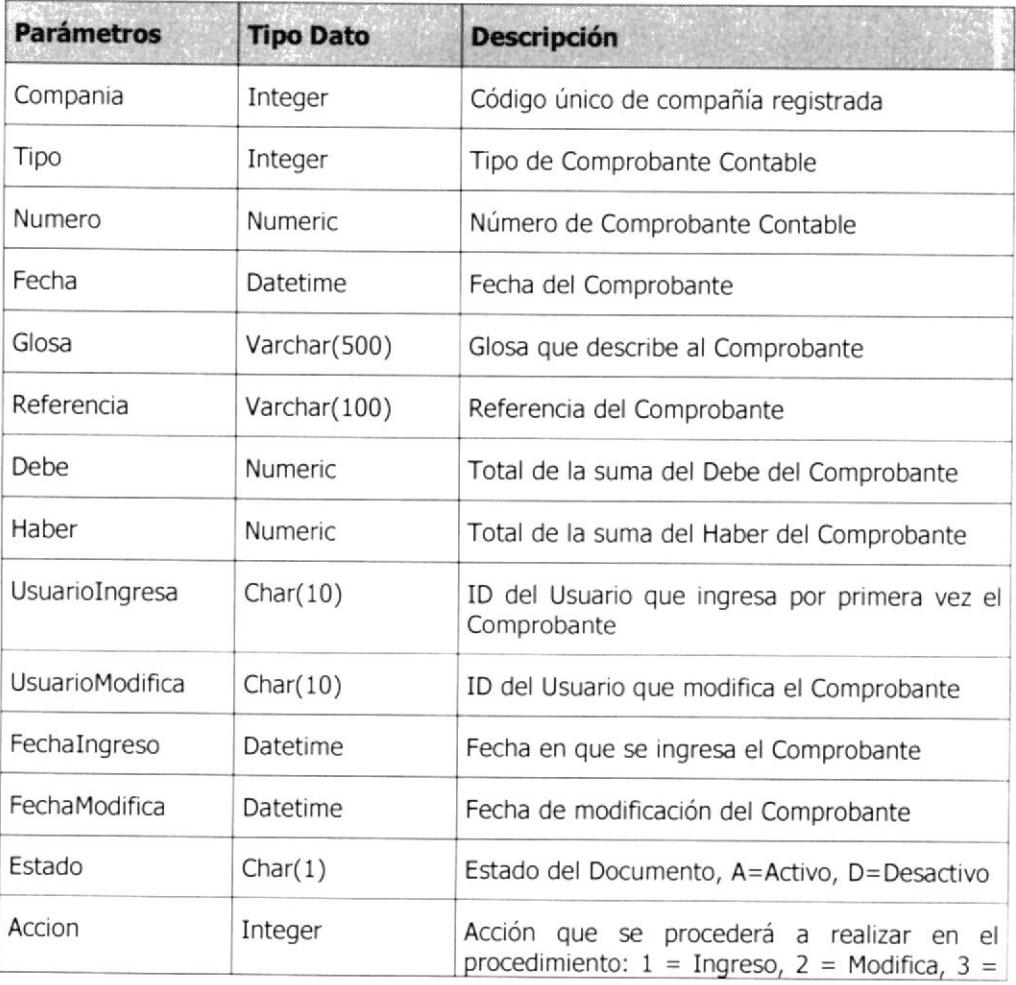

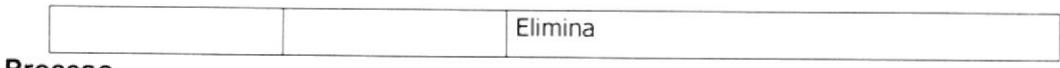

Proceso

Nombre: ProMayorizacion

Este procedimiento regenera la mayorización, también cierra el año Objetivo: contable creando los saldos iniciales.

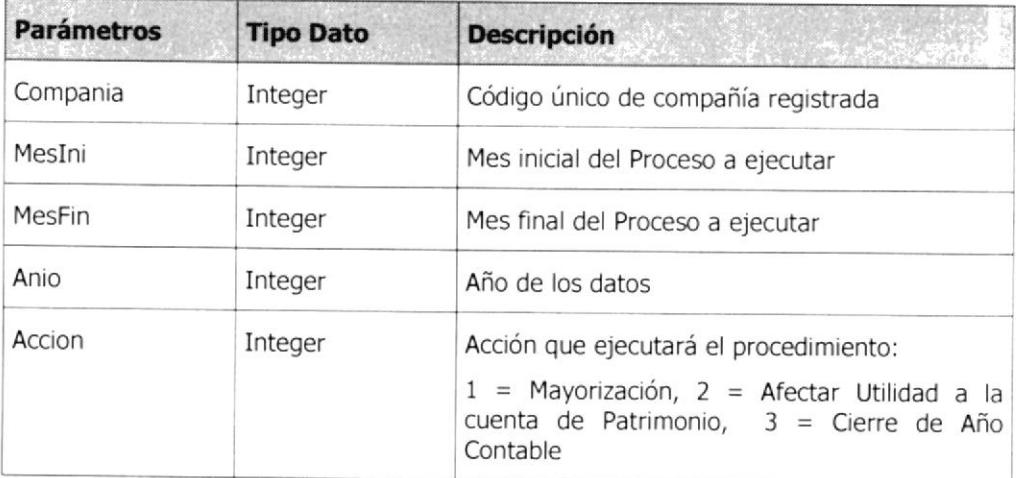

#### Consulta

#### Nombre: ConGrupoContable

Objetivo: Se encarga de devolver la consulta de los Grupos Contables ya sea en su totalidad o dependiendo de los parámetros.

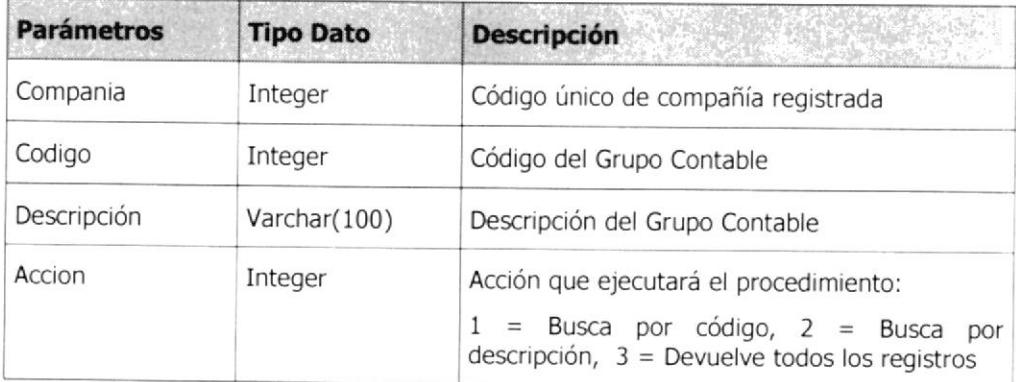

#### lnformes

#### Nombre: lnfBalanceComprobación

Objetivo: Este procedimiento genera el Balance de Comprobación.

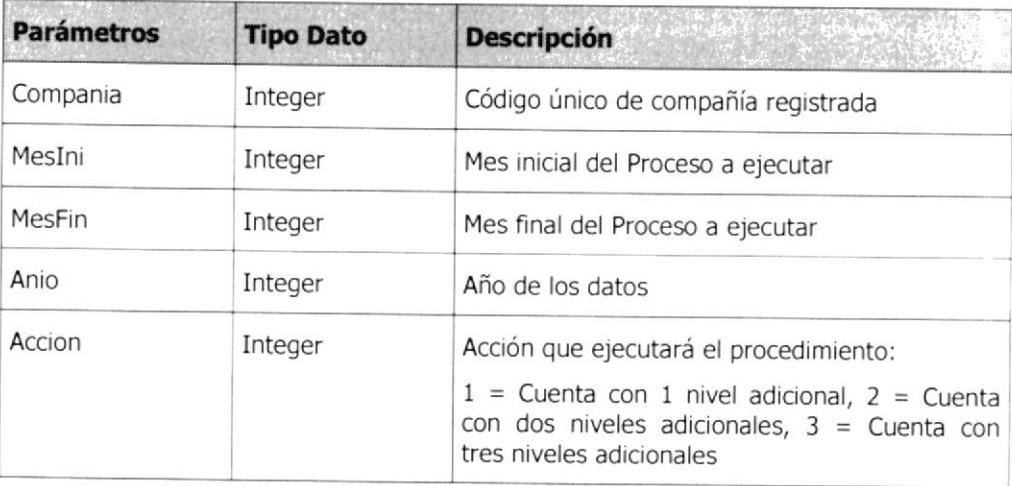

## 5.5 Proceso Servidor de la Base de Datos

Tomando en consideración que el SQL Server posee su propio administrador cliente para el acceso a la base, nos toca solo incluir dentro de la programación de acceso a datos, en la capa 3 que usara del framework la librería de cliente de SQL.

Con este sistema simplemente se genera la conexión y explotamos los recursos y bondades que nos da et ADO.NET

# 6. lmplementación de !a Gapa de Negocios

#### 6.1 . Estructura de los componentes de acceso a datos

- $\bullet$ Variables y Constantes Globales del Componente
- Establecemos el procedim¡ento de Conexión a la Base de Datos usando la configuración global registrada en el web.config
- Se ha establecido procedimientos definidos como métodos de la clase  $\bullet$ referenciada a cada entidad lógica del sistemas, así la funcionalidad esta dada en mantenimiento del objeto con los procesos principales que son incluir, modificar y eliminar los cuales retornan un valor positivo en caso de realizarse con éxito la operación.
- Los métodos que conllevan la funcionalidad de consultas o devolver datos lo hacen en un dataset, las consultas pueden ser generales o especificas.
- Tomando como partida que son objetos invocados al relacionar con la base  $\bullet$ de datos, estos usan como paramitos las propiedades de la clase.

#### 6.2. Objetos Distribuidos de Acceso a Datos

Se utiliza el modelo de objetos de ADO.NET en todas las invocaciones a la base de datos usando la capa de negocios, ya que esta está conformada por clases que hacen referencia a cada entidad.

La estructura usada en ADO.NET es como sigue

- $\bullet$ Connection que contiene la sintaxjs para conectarse a la base de datos, esta está registrada en el web.config.
- Command que permitirá relacionar un contenedor de información a la base, ٠ en esta le especificamos si se ejecutara un procedure o un query puro.
- Adapter que es el que permitirá llenar el resultado de la consulta a un  $\bullet$ contenedor, array, datatable o dataset.
- Dataset es usado con mucha frecuencia para obtener los datos de respuesta, claro que hay ocasiones en que solo se usa un valor de respuesta para determinar si la ejecución del comande se llevo a cabo.
- Try para poder controlar las excepciones en el momento de ejecutar el  $\bullet$ comando y realizar un fill de la información o un executenonquey en el caso de simplemente retornar un valor de confirmación.

#### 6.3. Estructura de los componentes de Negocios

Los componentes de negocios son clases que son invocadas en las lineas de código para abrir una instancia a una clase determinadas. En esta capa consideramos lo siguiente:

Variables y Constantes Globales del la clase

- Conexión a la Base de Datos usando la configuración global registrada en el  $\bullet$ web.config
- Las clases están compuestos por propiedades que hacen referencia a cada  $\bullet$ una de los campos que posee el sistema en la base de datos, además de realizar el papel de parámetros para la ejecución de diversos procesos.
- Los métodos de cada clase realizan una función especifica, desde el  $\bullet$ mantenimiento común de la base de datos, hasta la ejecución de procesos complejos, como son en el caso de remayorizar, cerrar periodos o enviar a tablas temporales información de los estados financieros.

# 7. Implementación de la Capa de Presentación

## 7.1 Diseño del Sitio Web-Cliente basado en el Navegador

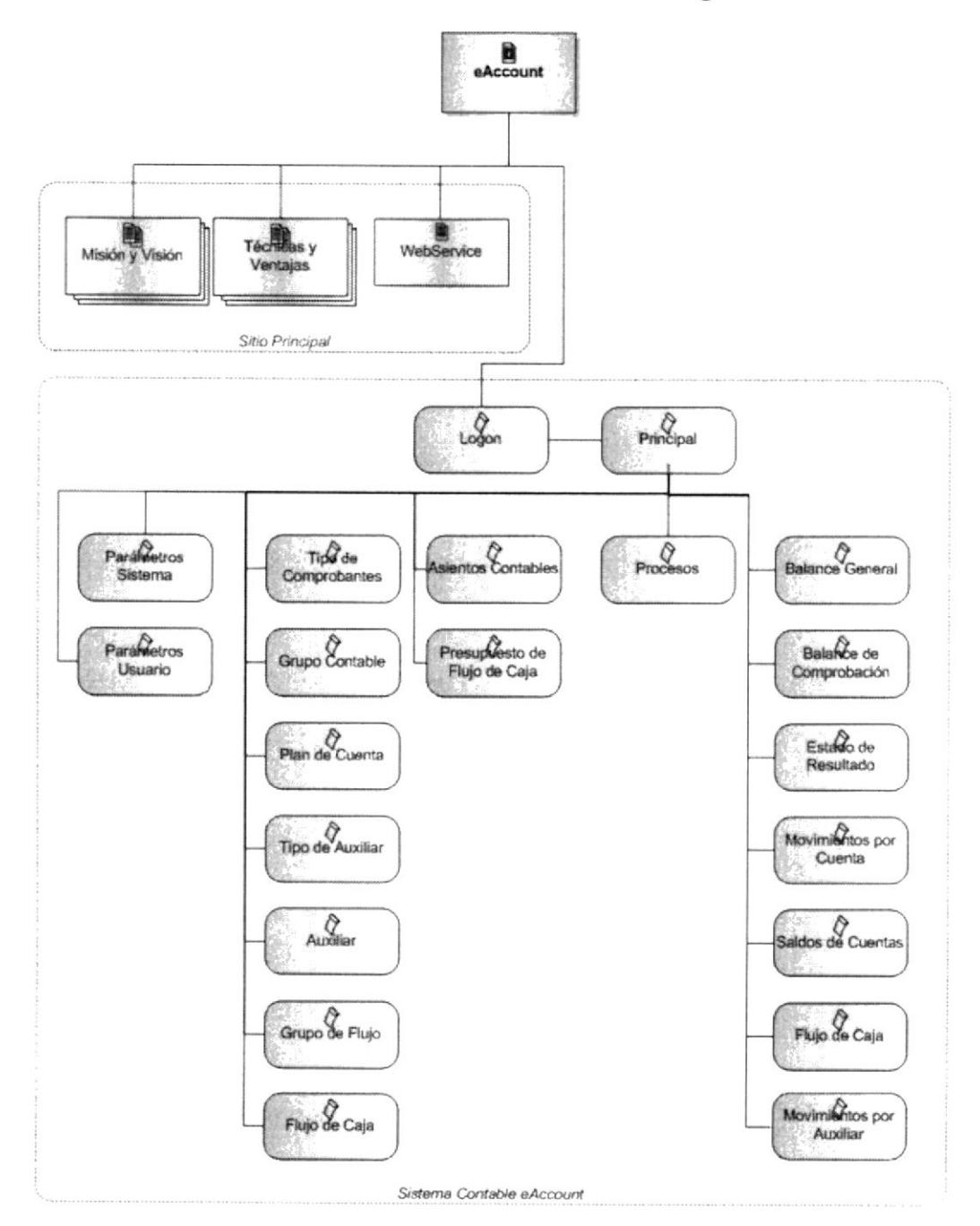

#### 7.2 Cliente HTML, DHTML, ASPX y CSS

El sitio web esta diseñado con paginas html en su presentación inicial, que no es mas que el uso del lenguaje mas común en la creación de paginas web, en especial aquellas que son diseñadas para informar, por ello son de naturaleza estática, sin embargo en ella se han definidos varios objetos flash creado por Macromedia para poder dar una vista mas atractiva del sitio, convirtiéndose en paginas DHTML.

La vista inicial del sitio ASP Contable esta dada por la siguiente pantalla:

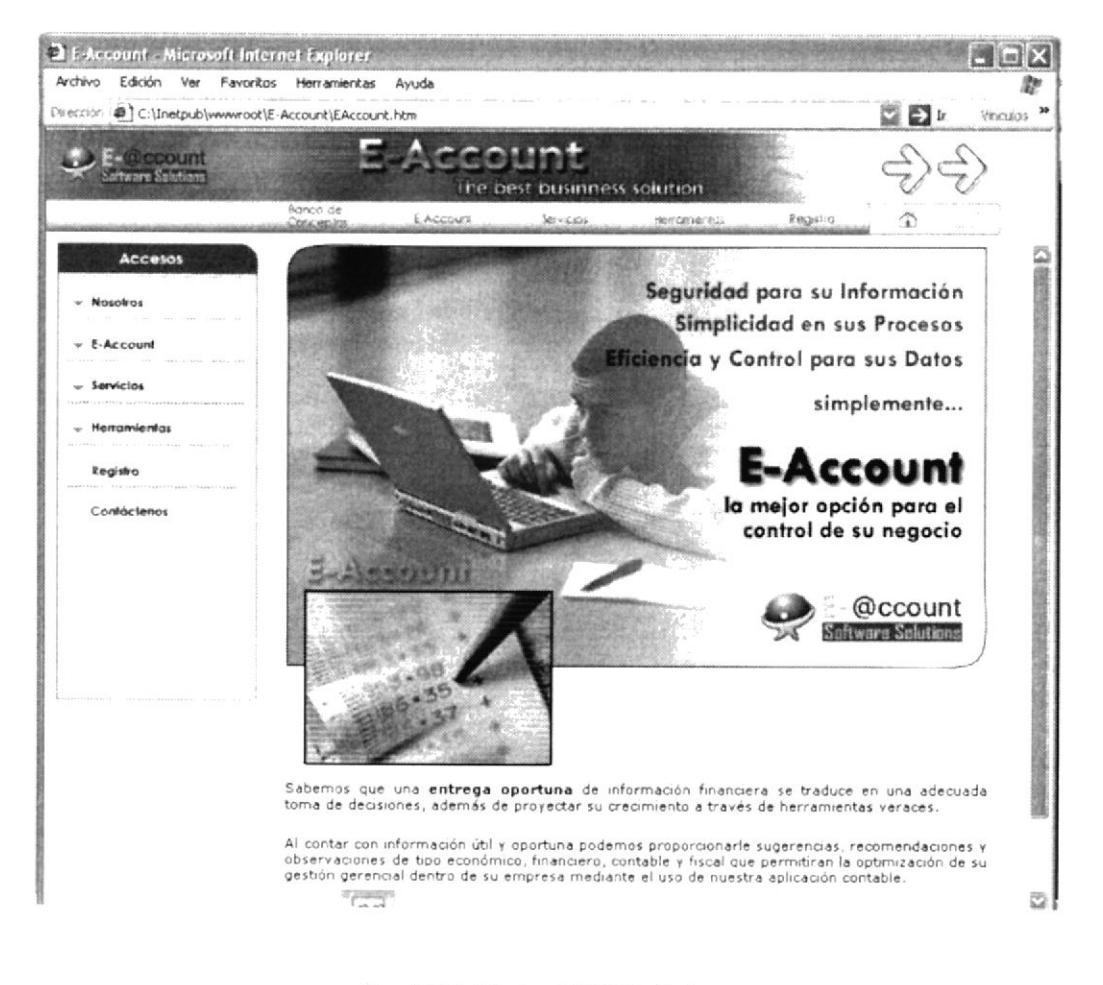

Fig. 7.2.1 Página DHTML de Logon

Esta presentación inicial consta de un menú superior y uno en el lado izquierdo, al seleccionar en la opción Nosotros, el usuario podrá revisar la portada, misión y visión de la compañía y el alcance que se desea obtener con el producto.

La pantalla de misión es la siguiente:

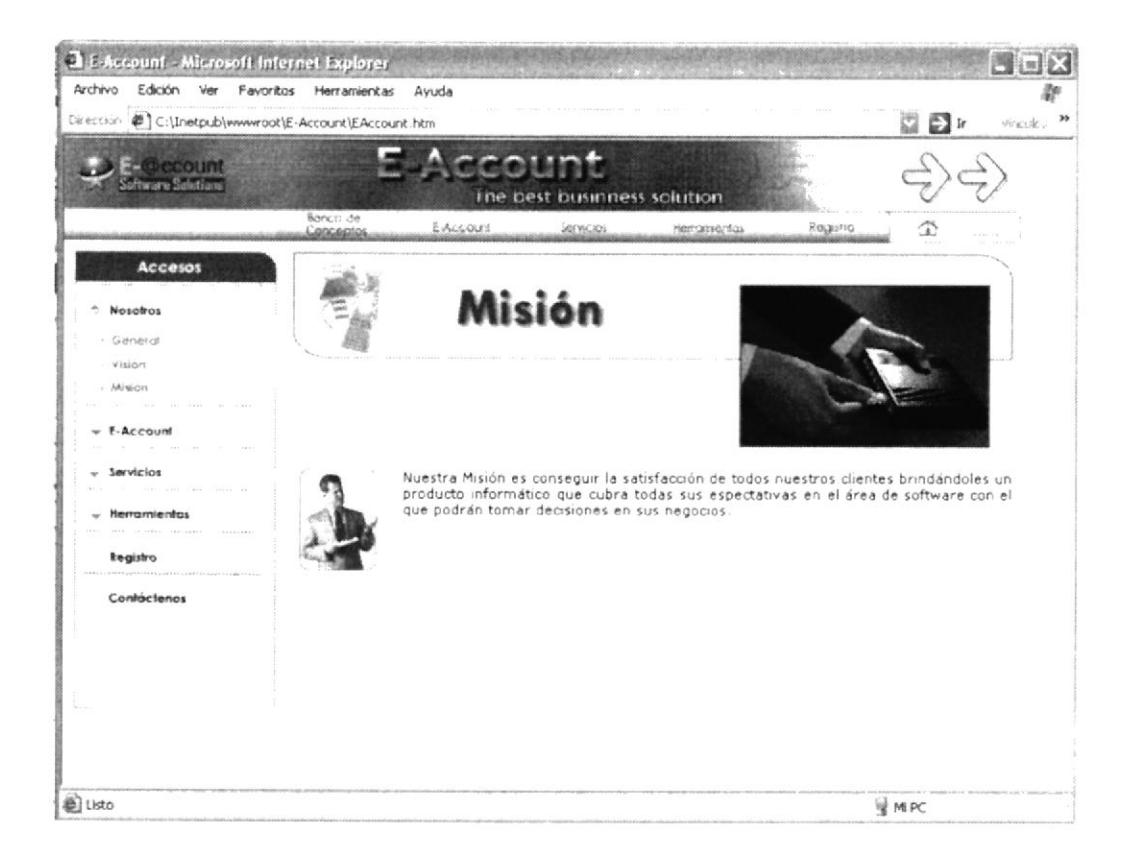

Fig. 7.2.2 Página DHTML de Misión

Al escoger en Visión, el sitio lo enlazará a la siguiente ventana:

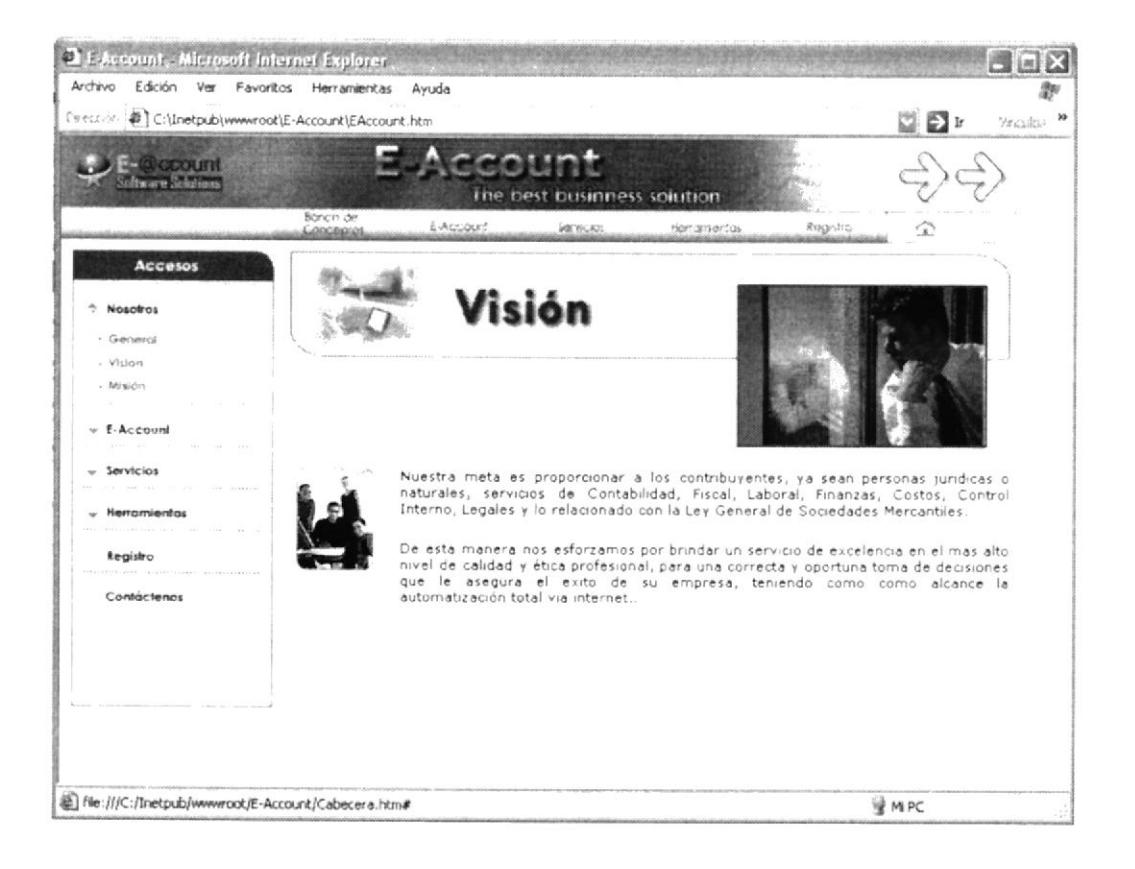

Fig. 7.2.3 Página DHTML de Visión

Dentro del mismo menú izquierdo, al que hemos denominado menú principal, al escoger en la opción E-Account, el sistema muestra un preview de las bondades del producto.

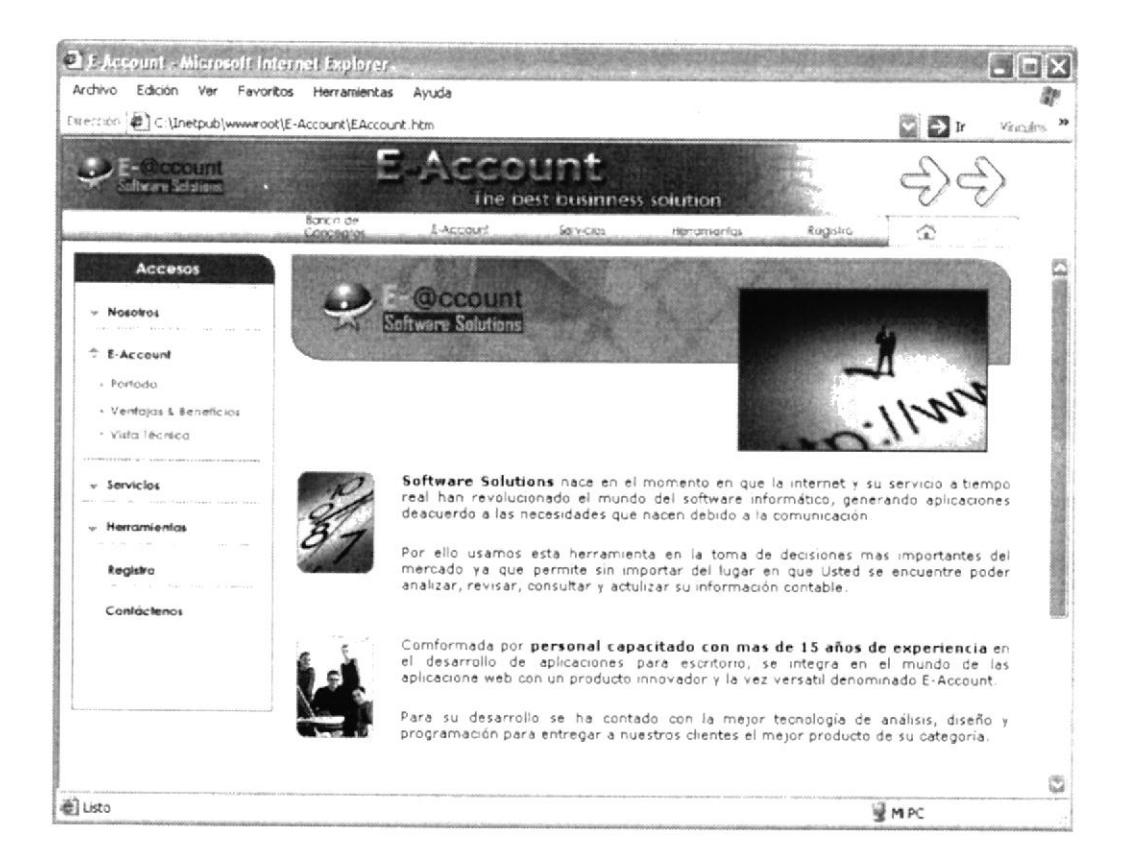

Fig. 7.2.4 Página DHTML de Portada

Luego podremos ver las ventajas y beneficios en la siguiente pantalla:

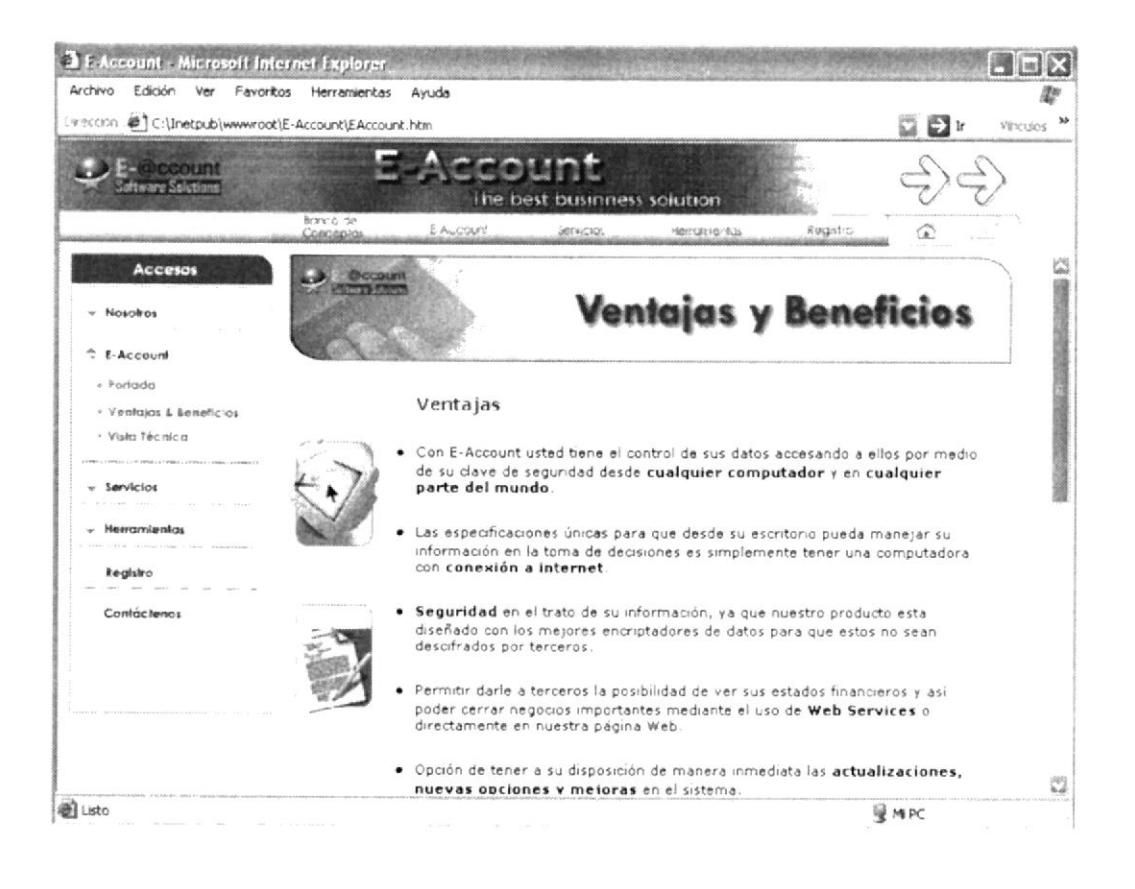

Fig. 7.2.5 Página HTML de Ventajas y Beneficios
La tecnología usada para la creación del producto se describe en la pantalla Vista Técnica:

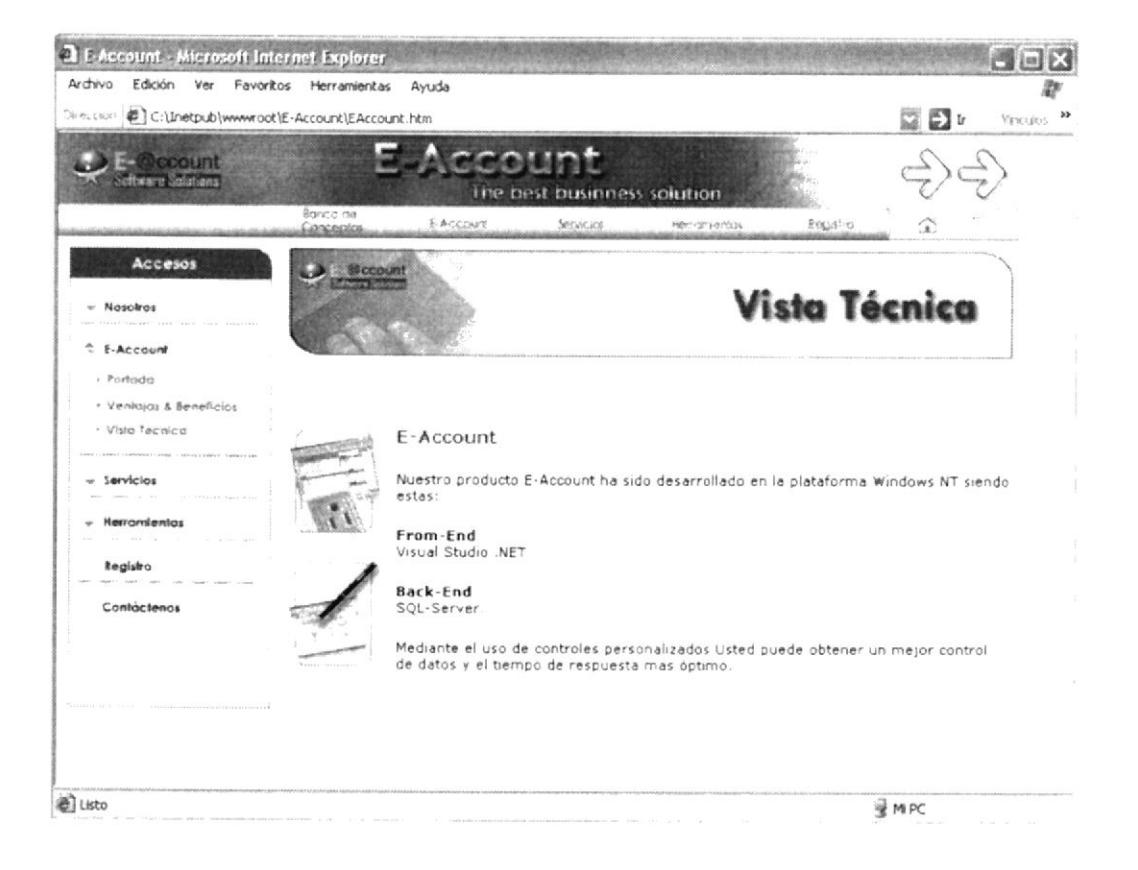

Fig. 7.2.6 Página HTML de Vista Técnica

Finalmente en esta sección, encontramos la página en donde los clientes podrán ubicarnos:

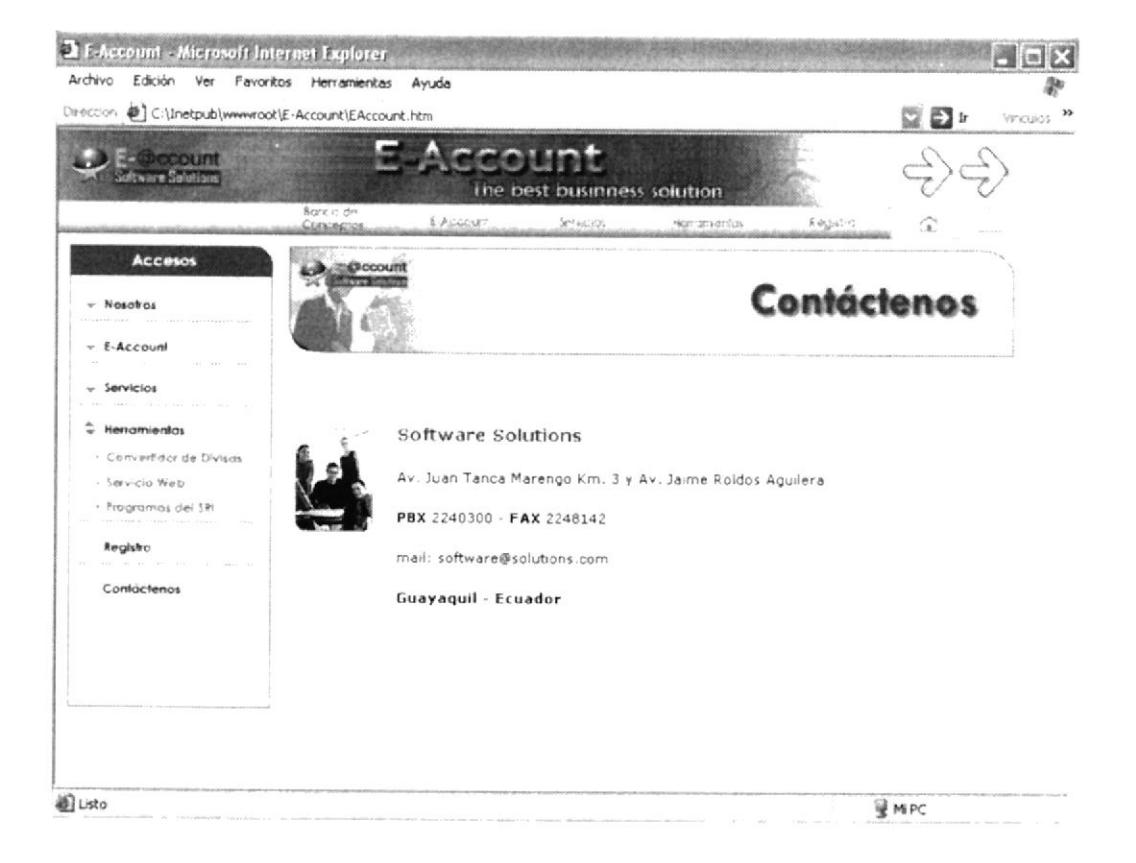

Fig. 7.2.7 Página HTML de Contáctenos

En esta sección el usuario tendrá la opción de poder registrarse, ya en esta etapa se invoca una pagina de tipo aspx que contiene funciones propias a mas de las programación oculta o codebehind, en esta el cliente define un usuario y una clave con la cual podrá ingresar al sistema contable.

Después de la fase de prueba, el usuario deberá cancelar un valor el cual será enviado vía mail, para así seguir disfrutando de los beneficios del producto.

De ahí en adelante, una vez que el usuario ingresa al sistema, se le mostrara la siguiente pantalla de verificación:

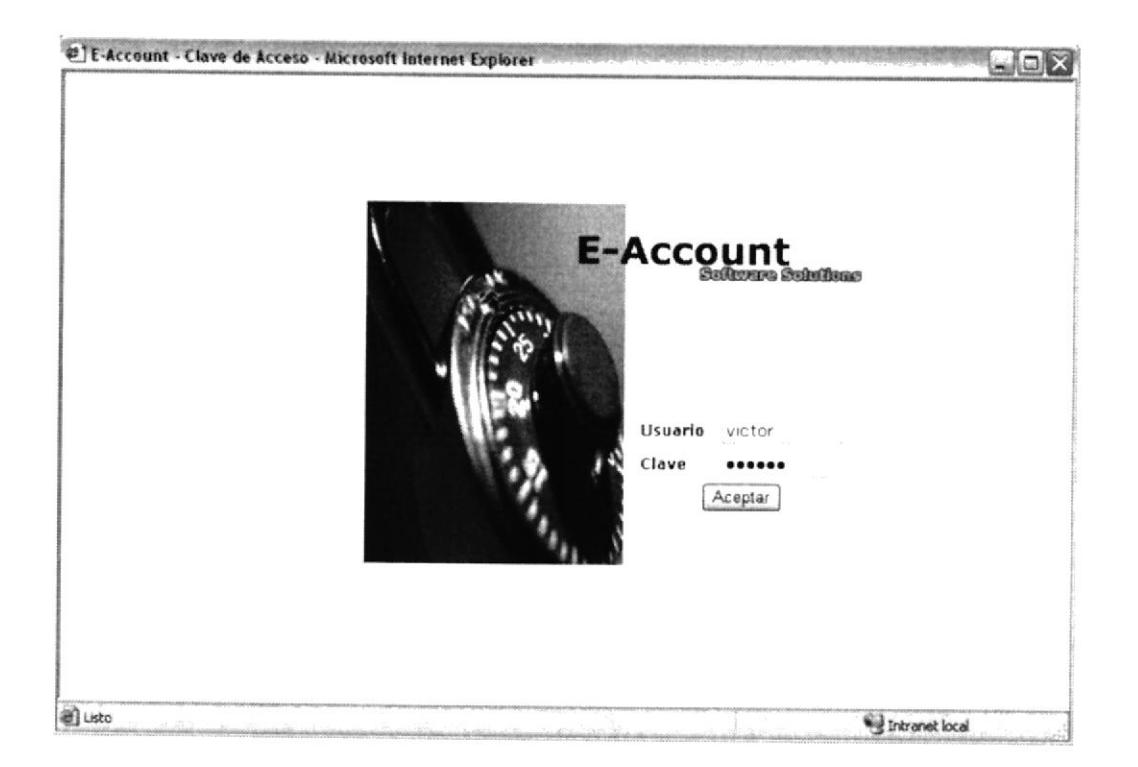

Fig. 7.2.8 Página ASPX de Login

Una vez que el cliente ingresa un usuario y una clave verificada, el sistema automáticamente lo direccionala a la pantalla principal del sistema, en ella podrá establecer los parámetros generales del sistema.

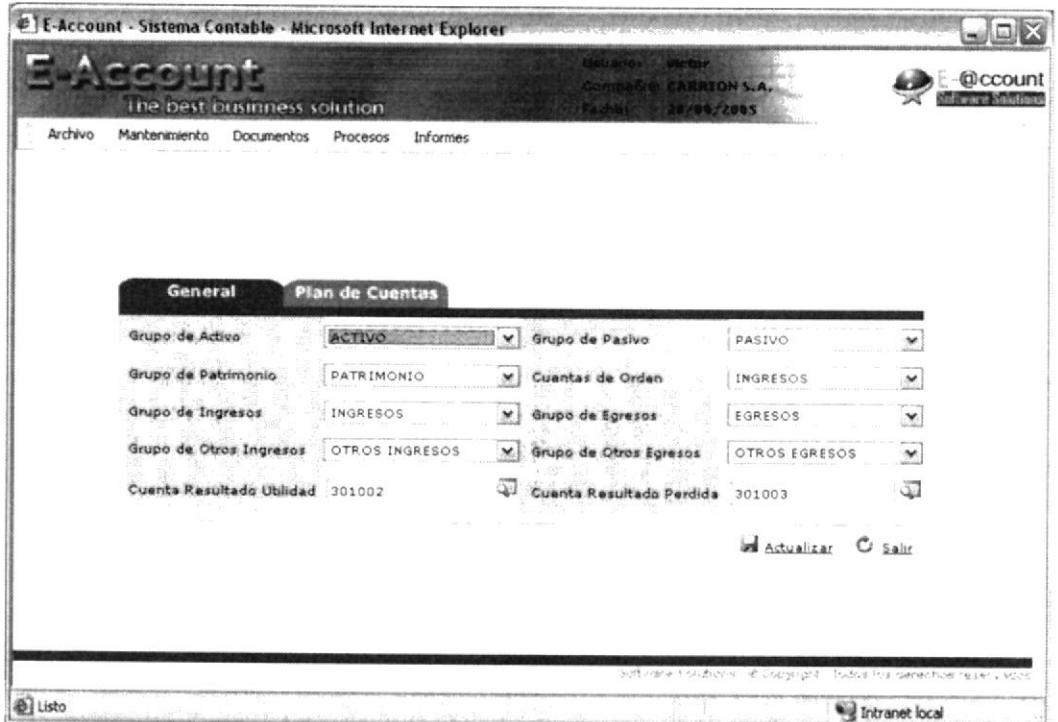

Fig. 7.2.9 Página ASPX de Parámetros

En ella se establece la base para iniciar con el sistema, se define una vez ingresados los grupos que serán los que determinaran que cuentas se tomaran para el Balance General y cuales para el Estado de Resultado, a la vez se ingresa las cuentas que participaran en la afectación del patrimonio, es decir la utilidad o perdida generada en un mes contable.

En la otra pestaña permite establecer la estructura del plan de cuentas, cuantos niveles posee y el número de caracteres que este contiene, una vez definidos estos, comenzamos a usar el menú superior y sus opciones.

En la opción Archivo, también se puede modificar datos de la empresa y del usuario, como el cambio de clave, a excepción del nombre del usuario ya que este es un valor único que identifica al dueño del contrato o membresía.

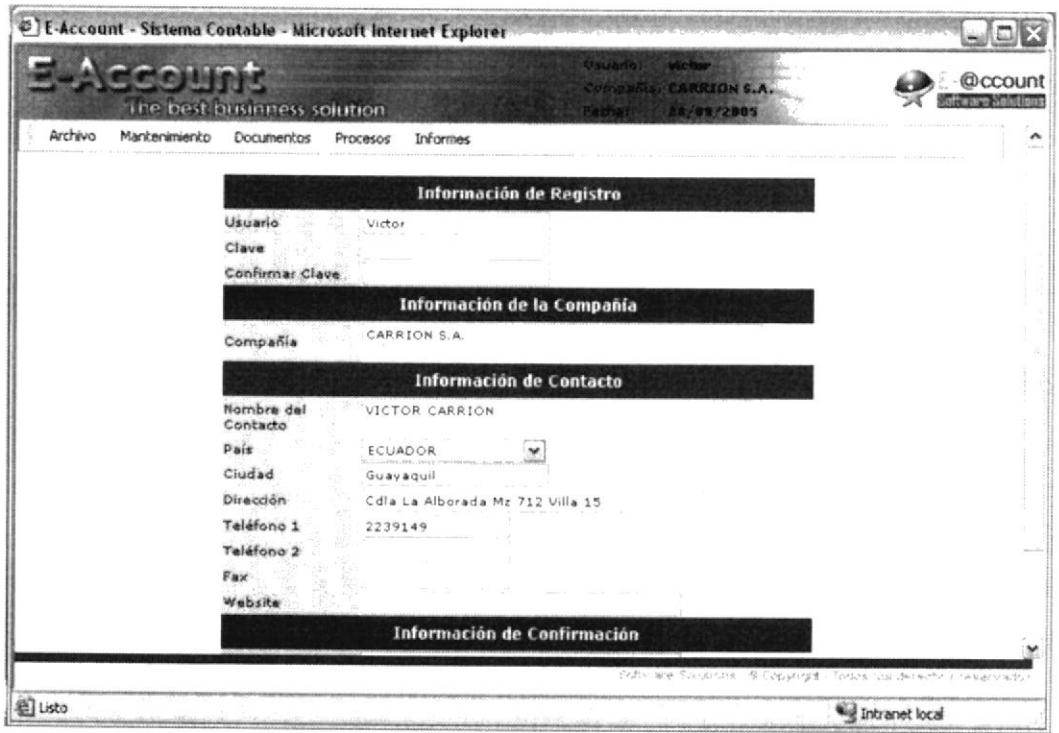

Fig. 7.2.10 Página ASPX de Parámetros de Usuario

En la opción Mantenimiento, podrán encontrar las opciones de las tablas principales, es decir, los maestros.

La primera opción del menú Mantenimiento es Tipo de Comprobante, en la que nos permitirá clasificar o categorizar los asientos contables dependiendo de la razón de su ingreso o por el motivo que se asentó dentro de la contabilidad, como por ejemplo los diarios que tienen que ver con las ventas se podrá definir un Tipo de Comprobante con el mismo nombre, lo mismo se podrá aplicar a Bancos, Cartera, Intereses, etc.

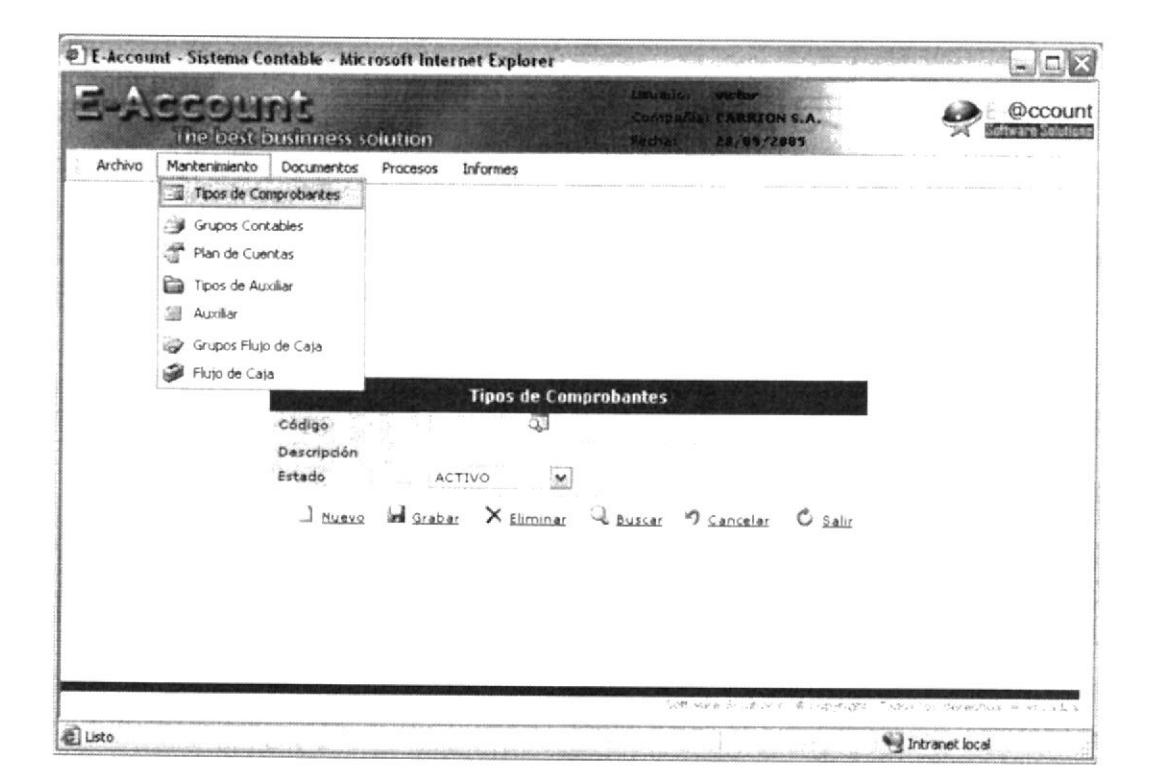

Fig. 7.2.11 Página ASPX de Tipo de Comprobantes

La opción Grupos Contables tiene el objetivo de determinar los grupos de cuentas que participaran en la Contabilidad, son estos los que se usan en la opción de parámetros del sistema, para poder más tarde saber cuales afectan a ciertos informes financieros.

Tal como se muestra en la figura, todos las formas aspx poseen formas de consulta que son desplegadas al momento de consultar datos relacionados a estos o listar los registros ya ingresados.

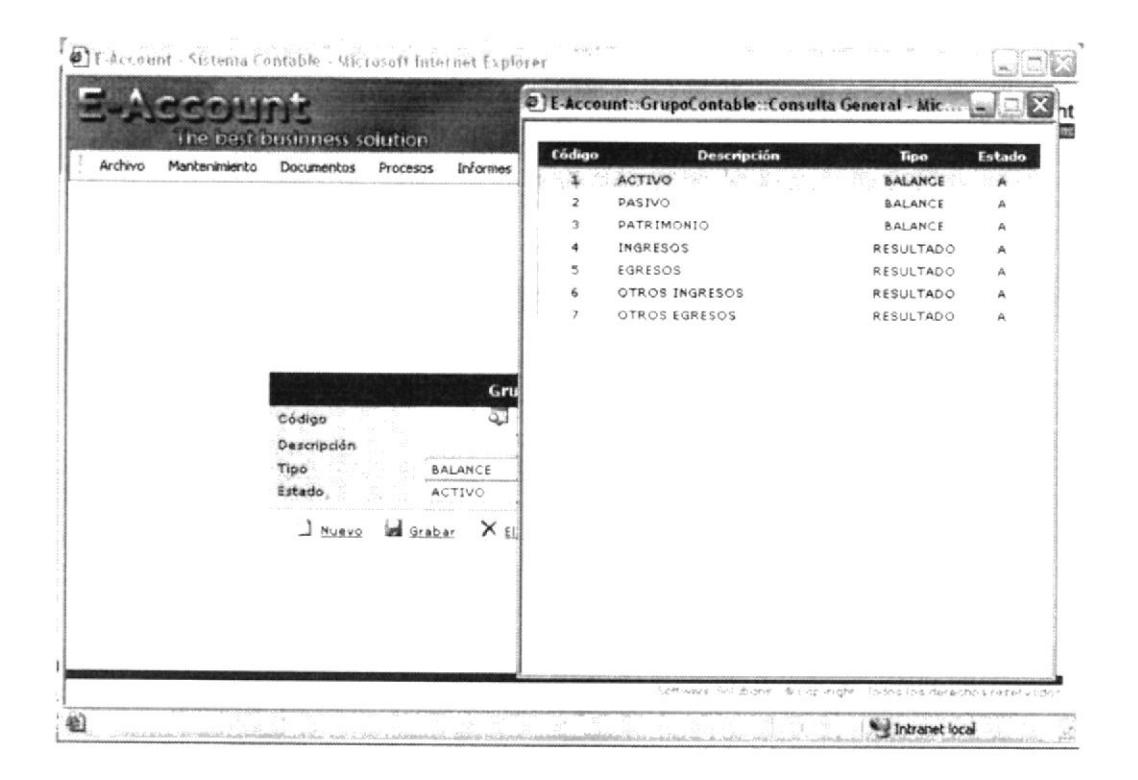

Fig. 7.2.12 Página ASPX de Grupos Contables

新省 五 五

Esta pagina de consulta también es de tipo aspx, además posee líneas de comando javascript que son empleadas para poder "comunicar" la pagina de consulta con la pagina principal.

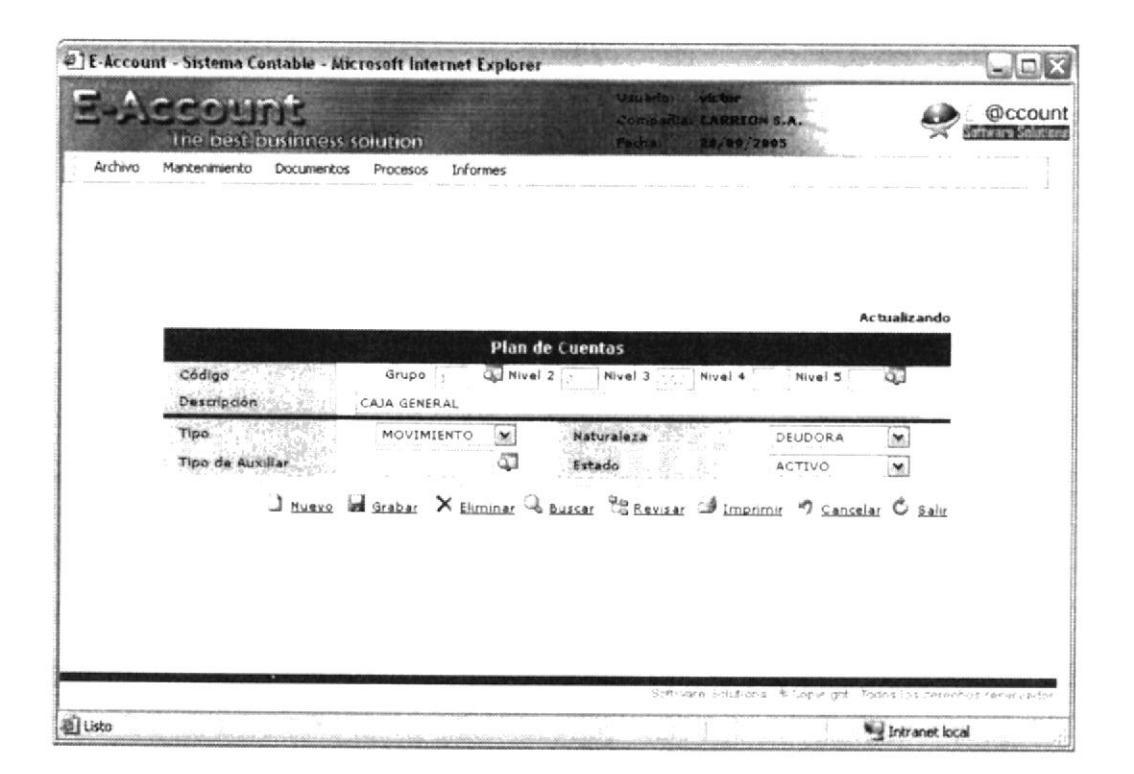

Fig. 7.2.13 Página ASPX del Plan de Cuentas

En algunas de estas páginas de consulta, se han agregado funciones adicionales de búsqueda, para poder obtener datos más concisos en el caso que existiera un gran numero de registros en la tabla maestra o de transacción, es el caso de las cuentas contables que por naturaleza son numerosas .La siguiente opción del menú mantenimiento permite ingresar, modificar, eliminar, consultar o imprimir el plan de cuentas que usará el cliente para el sistema contable, totalmente validado para

impedir que el usuario ingrese sin tener en cuenta la jerarquía de grupo preexistente.

Una de las bondades del producto eAccount, es que permite al cliente poder visualizar su plan de cuenta en forma de árbol, muy solicitada ya que esta da una vista mas clara de cómo se agrupan las cuentas contables.

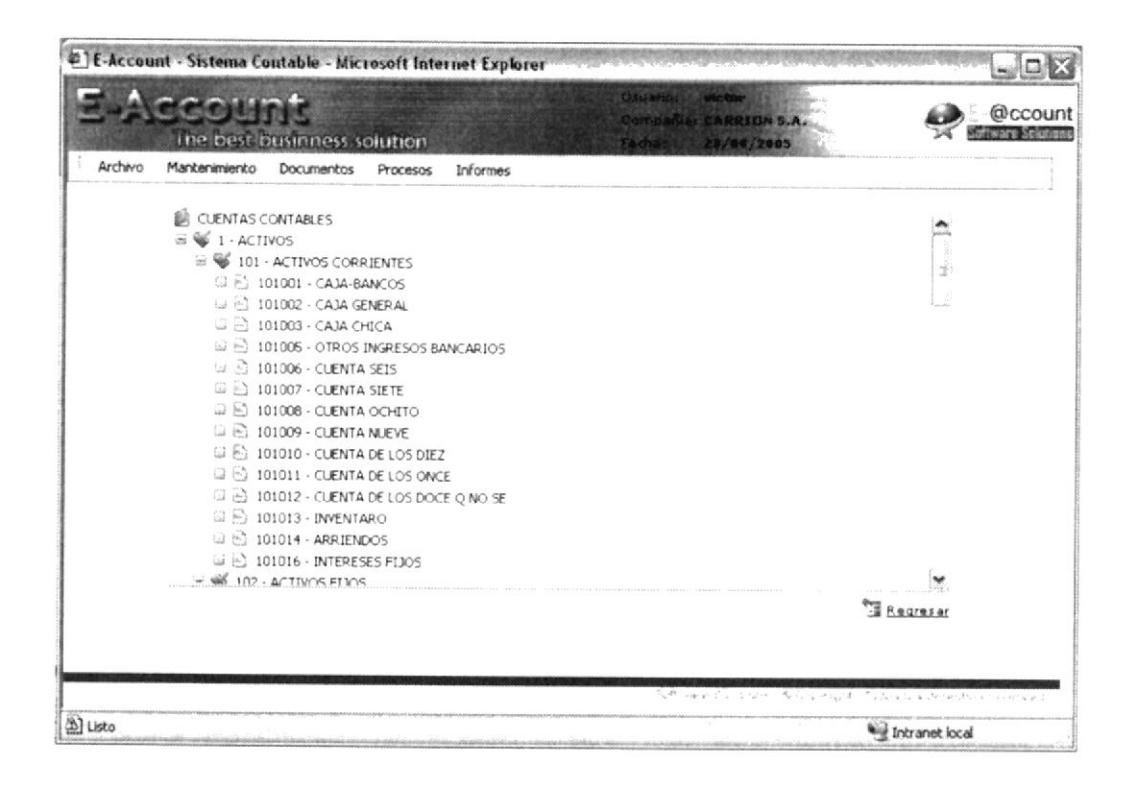

Fig. 7.2.14 Página ASPX del Plan de Cuentas en vista de árbol

El Sistema eAccount también maneja Auxiliares, con estos se le da al cliente la potestad de poder hacer uso de ellos para simplificar o reordenar su plan de cuentas principal, esta opción es muy usada al momento de querer poseer un control individual sobre clientes, proveedores, cuentas bancarias, artículos, vendedores, etc. ya que en estas se agrupan como códigos secundarios cada uno de estos y se lleva aparte un estado para cada uno de ellos.

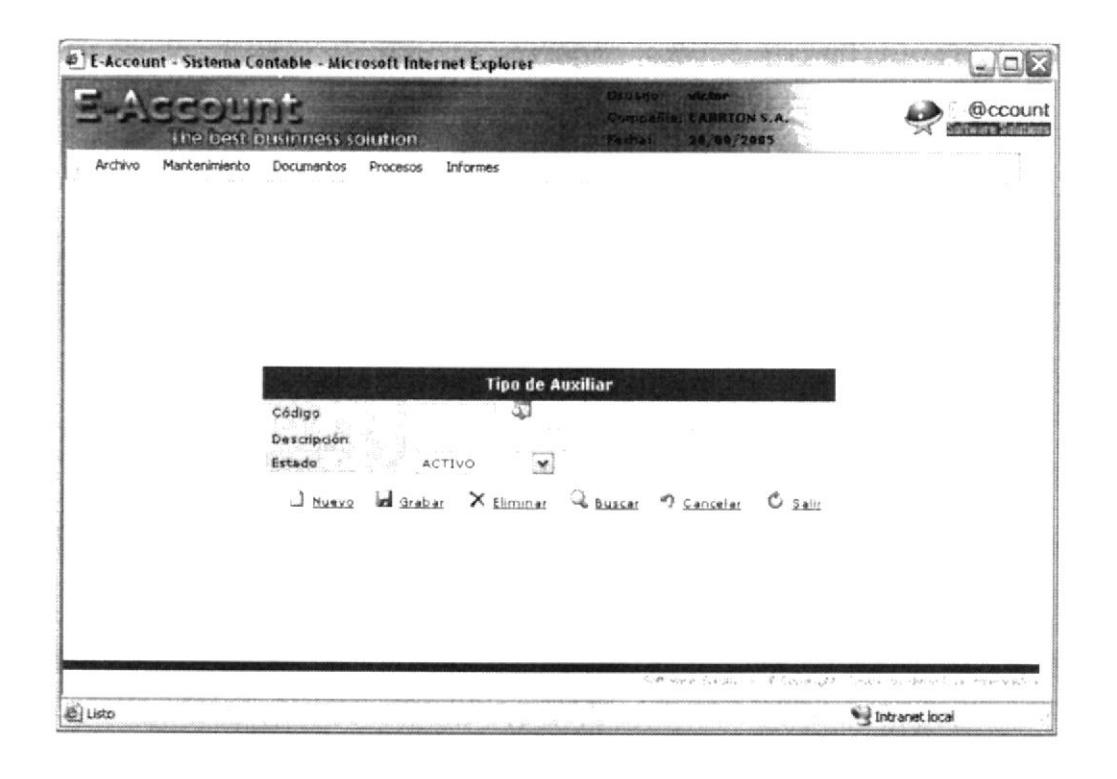

## Fig. 7.2.15 Página ASPX de Tipos de Auxiliar

Una vez definidos los tipos de auxiliares, se podrá ingresar todas las cuentas que pertenezcan a ese auxiliar, para el ello el sistema cuenta con la siguiente página para poder administrar los mismos.

Lo primero que pide el sistema es el tipo de auxiliar que se ingresa, para ello se usa un combo desplegadle en donde aparecen todos los tipos existentes, si el usuario necesitara ingresar un nuevo tipo de auxiliar, deberá abandonar la pagina de mantenimiento, ya que el combo solo se actualiza la primera vez que la pagina es cargada.

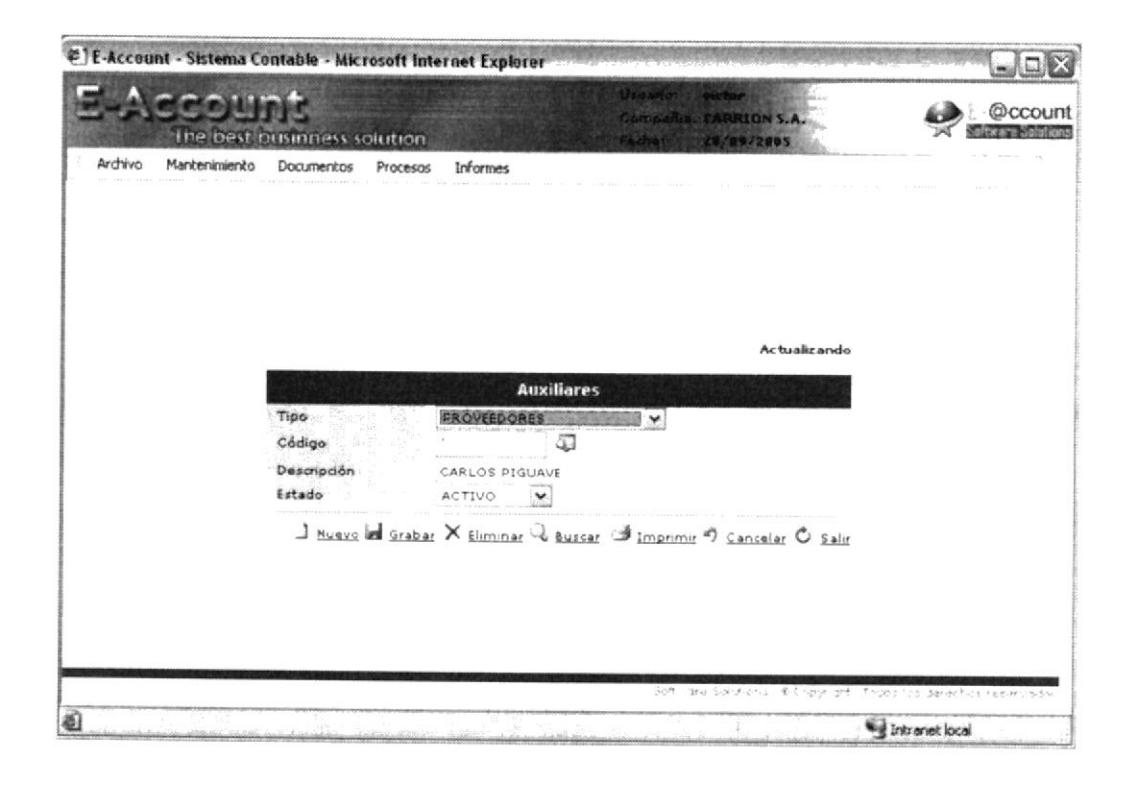

Fig. 7.2.16 Página ASPX de Auxiliares

La palabra "Actualizando" le permite saber al usuario que se esta modificando un registro previamente cargado.

Uno de las puntos a favor del sistema, es que permite al cliente controlar su flujo de caja, para ello deberá especificar las categorías que agruparan los valores de las cuentas, tanto de ingreso como de egresos de valores.

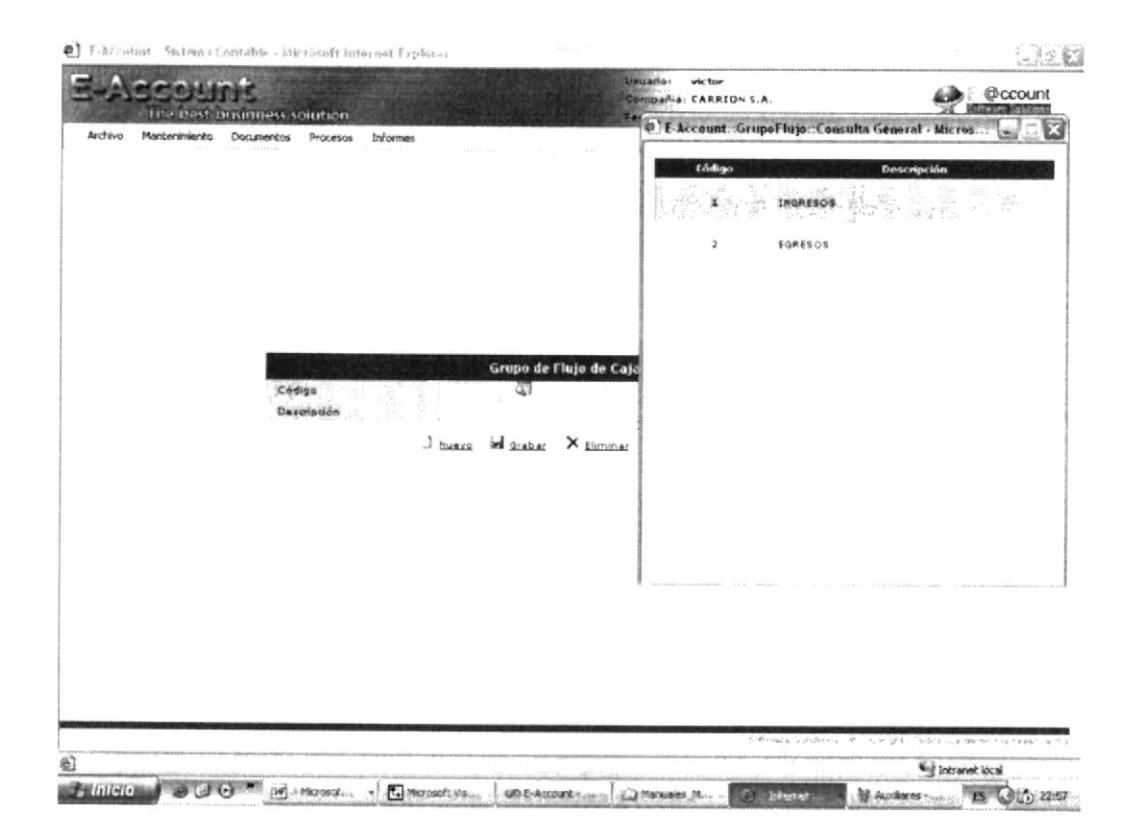

Fig. 7.2.17 Página ASPX de Grupo de Flujo de Caja

Una vez creados los grupos, el sistema permite armar una plantilla que es la que contendrá todas las cuentas contables que afectan al flujo de caja, dentro de la plantilla se define cual es la operación que se llevara a cabo al momento de generar el informe de flujo de caja.

El cliente puede crear las plantillas que sen necesarias, considerando que en Ecuador existen dos métodos para obtener la caja disponible que son el Método Directo y el Método Indirecto, pueden existir dos plantillas para el control de esta, sin embargo si dentro del manejo contable existiera una nueva manera de calcularlo, pues solamente se crea la plantilla según el caso.

Con ese concepto parametrizable, el sistema se podrá aplicar también a los métodos existentes en otros países que la contabilidad se ajuste al sistema eAccount.

|         | an an Li      | The best businness solution |                             |                                | <b>Listilator</b><br><b>victor</b><br><b>COTORS &amp; CARRIONS.A.</b><br><b>E TAXE BOX</b> | 28,99/2005 |              |                    | @ccount |
|---------|---------------|-----------------------------|-----------------------------|--------------------------------|--------------------------------------------------------------------------------------------|------------|--------------|--------------------|---------|
| Archivo | Mantenimiento | Documentos                  | <b>Informes</b><br>Procesos |                                |                                                                                            |            |              |                    |         |
|         |               |                             |                             |                                |                                                                                            |            |              | Actualizando       |         |
|         |               |                             |                             | Flujo de Caja                  |                                                                                            |            |              |                    |         |
|         | Número        |                             | U Glosa                     |                                | FLUJO DE CAJA DIRECTO                                                                      |            |              |                    |         |
|         | Grupo         |                             | Cuenta                      |                                | Descripción                                                                                |            |              | <b>Operador</b>    |         |
|         | INGRESOS      | $\check{}$                  |                             |                                |                                                                                            |            | SUMA         | v                  |         |
|         | INGRESOS      | 101001                      | CAJA-BANCOS                 |                                |                                                                                            |            | ŝ            | 3 <sup>1</sup>     |         |
|         | EGRESOS       | 101002                      | CAJA GENERAL                |                                |                                                                                            |            | s            | 35                 |         |
|         | INGRESOS      | 102002                      |                             | EQUIPOS DE OFICINA             |                                                                                            |            | s            | $\overline{1}$     |         |
|         | INGRESOS      | 102002                      |                             | EQUIPOS DE OFICINA             |                                                                                            |            | $\mathsf{R}$ | 13                 |         |
|         | INGRESOS      | 102005                      | EDIFICIOS                   |                                |                                                                                            |            | s.           | 35                 |         |
|         | EGRESOS       | 202002                      |                             | INTERESES ACUMULADOS POR PAGAR |                                                                                            |            | $\mathbf R$  | 国家                 |         |
|         | EGRESOS       | 101016                      | INTERESES FLIOS             |                                |                                                                                            |            | s.           | 国家                 |         |
|         | INGRESOS      | 502001                      | ELECTRICIDAD                |                                |                                                                                            |            | R            | 35                 |         |
|         |               | $\Box$ Nuevo                | in Grabar                   | X Eliminar                     | & Buscar                                                                                   | n Cancelar |              | C <sub>Salir</sub> |         |
|         |               |                             |                             |                                | following for a procedure of consequent in the democratic reservation                      |            |              |                    |         |

Fig. 7.2.18 Página ASPX de Flujo de Caja

Al seguir navegando por las opciones del menú principal, encontramos a Documentos, es esta la parte medular de las transacciones, ya que ahí el cliente ingresara sus asientos contables, la página es la siguiente:

|                    |        |      |                                  |                | <b>Comprobantes</b>           |            |                 | Actualizando  |
|--------------------|--------|------|----------------------------------|----------------|-------------------------------|------------|-----------------|---------------|
| Tipo<br>Referencia | TETAP. |      | Fecha<br>Deba                    |                | 4/15/2005                     | ĦЭ<br>7200 | Número<br>Haber | 7200          |
| Glosa              |        |      | VENTAS HECHAS EN EL MES DE MARZO |                |                               |            |                 |               |
| Cuenta             |        | Tipo | <b>Auxiliar Movimiento</b>       |                |                               | Glosa      |                 | Valor         |
| 101005             | Q,     |      |                                  |                | HABER W VENTAS PROVINCIAS     |            |                 | $6000.00 - 4$ |
| 101002             |        |      | D.                               |                | CUENTAS POR COBRAR LOCALES    |            |                 | 1.200.00 量    |
| 101003             |        |      | H                                | VENTAS LOCALES |                               |            |                 | 1,200.00 3    |
| 101001             |        |      | D                                |                | CUENTAS POR COBRAR PROVINCIAS |            |                 | 6.000.00 3    |
| 101005             |        |      | H                                |                | VENTAS PROVINCIAS             |            |                 | 6,000.00 了运   |
|                    |        |      |                                  |                |                               |            |                 |               |

Fig. 7.2.18 Página ASPX de Comprobantes

Todas las paginas aspx poseen la opción buscar, esta permite consultar de manera inmediata un registro en el que se conoce su numero de identificación, basta solo con ingresarlo y luego dar un clic sobre el enlace.

Dentro de los documentos también encontramos la opción presupuesto, en esta pagina podremos establecer los valores que servirán de base para nuestro flujo de caja presupuestado y luego compararlo vs. el real, que se obtendrá en base a una plantilla y los saldos contables manejados en un mes. Este presupuesto puede ser creado por plantilla, mes y año.

La pagina aspx que el sistema carga al momento de presionar sobre Presupuesta es como se muestra:

| Archivo | Mantenimiento | Documentos<br>Procesos | <b>Informes</b>                                  |               |              |
|---------|---------------|------------------------|--------------------------------------------------|---------------|--------------|
|         |               |                        |                                                  |               | Actualizando |
|         | ٠             |                        | Presupuesto de Flujo de Caja                     |               |              |
|         | Flujo.        | $\overline{ }$         | <b>Cargar</b><br>Número                          | Mes           | FEB          |
|         | Glosa         |                        | FLUJO DE CAJA DIRECTO                            |               |              |
|         | Grupo         | tuenta                 | <b>Descripción</b>                               | Valor         |              |
|         | INGRESOS      | 101001                 | CAJA-BANCOS                                      | 1230.2500     |              |
|         | EGRESOS       | 101002                 | CAJA GENERAL                                     | 2600.0000     |              |
|         | INGRESOS      | 102002                 | EQUIPOS DE OFICINA                               | 56200.0000    |              |
|         | INGRESOS      | 102002                 | EQUIPOS DE OFICINA                               | 23200.0000    | ź.           |
|         | INGRESOS      | 102005                 | <b>EDIFICIOS</b>                                 | $-25600.0000$ |              |
|         | EGRESOS       | 202002                 | INTERESES ACUMULADOS POR PAGAR                   | $-25500.0000$ |              |
|         | EGRESOS       | 101016                 | INTERESES FIJOS                                  | 9120.0000     |              |
|         | INGRESOS      | 502001                 | ELECTRICIDAD                                     | 222.0000      | u            |
|         |               | J Nuevo                | <b>des</b> Grabar<br>X Eliminar<br><b>Buscar</b> | n Cancelar    | $O$ Salir    |

Fig. 7.2.20 Página ASPX de Presupuesto de Flujo de Caja

En la opción de procesos el cliente podrá remayorizar, cerrar meses y años contables, una de las bondades de esta pagina es que le permite mostrar cuales son los años y meses cerrados y su estado, es decir que si dentro de un mes se ingreso, modifico o elimino un asiento contable y este ya había sido cerrado, el estado varia lo que permitirá al usuario saber cuando es necesario remayorizar y cerrar años contables.

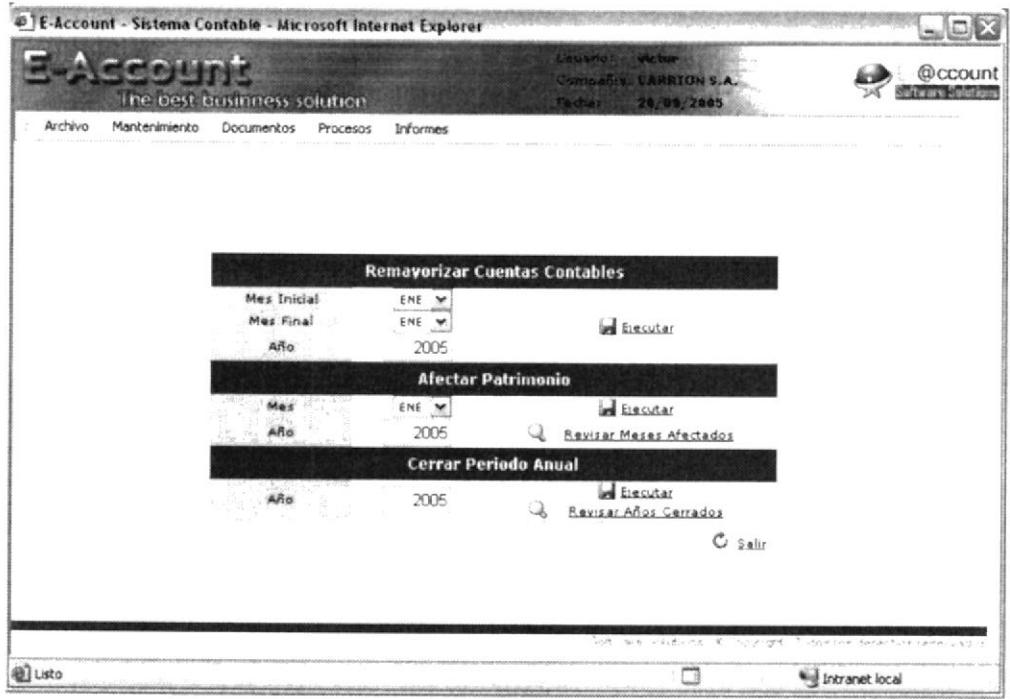

Fig. 7.2.18 Página ASPX de Procesos

Los reportes son emitidos primeramente en el navegador, luego el usuario podrá determinar su salida, siendo estas el visor de cristal report, el visor de archivos pdf y en una instancia del aplicativo de Excel, esta última permite mostrarlo en la ventana del navegador o guardarlo en disco.

El primero informe financiero provisto por el sistema eAccount es el Balance General, este se diferencia de los sistemas contables tradicionales en que puede mostrar balances comparativos de hasta tres periodos, definiendo como periodo un mes o un conjunto de meses, de ahí que podríamos fácilmente comparar dos o tres semestres de distintos años.

|                  | <b>Balance General</b><br>$A\bar{B}\sigma$<br>Desde<br>Hasta | Periodo 1<br>2005<br>ABR M<br>ABR M                      | Periodo 2<br>2005<br>MAY M<br>MAY M | Periodo 3<br>Ave.T. Global passage<br>ENE W<br>ENE .W. | Consultar                                                             | Ver Saldos 0<br>Ver Acumulados          | (a) Normal<br>O Formato PDF<br>$O$ Excel<br><b>J</b> Imprimir | $O$ Salir                                      |           |
|------------------|--------------------------------------------------------------|----------------------------------------------------------|-------------------------------------|--------------------------------------------------------|-----------------------------------------------------------------------|-----------------------------------------|---------------------------------------------------------------|------------------------------------------------|-----------|
|                  | Cuenta                                                       | Descripcion                                              | Periodo 1                           | Periodo 2                                              |                                                                       | Cuenta                                  | <b>Descripcion</b>                                            | Periodo 1                                      | Periodo 2 |
| <b>¤ ACTIVOS</b> |                                                              | <b>E ACTIVOS CORRIENTES.</b>                             |                                     | \$1,400.00 \$6,200.00<br>\$1,100.00 \$6,200.00         | <b>E PASIVO Y PATRIMONIO</b><br><b><i><u><b>E</b> PASIVOS</u></i></b> |                                         |                                                               | \$1,400.00 \$6,200.00<br>\$3,400.00 \$6,200.00 |           |
|                  |                                                              | III 101001 CAJA-BANCOS<br><b>III</b> 101002 CAJA GENERAL | \$4,700.00                          | \$3,600.00 \$6,200.00<br>\$0.00                        |                                                                       | <b>E PASIVO CORRIENTE</b>               | <b>NE 201002 CUENTAS POR PAGAR</b>                            | \$3,400.00 \$6,200.00<br>\$2,200.00            | \$0.00    |
|                  |                                                              | <b>III</b> 101003 CAJA CHICA                             | (11,200,00)                         | \$0.00                                                 |                                                                       | 11 201004                               | LETRAS DE CAMBIO<br><b>POR PAGAR</b>                          | (11, 230, 00)                                  | \$0.00    |
|                  | <b>III</b> 101005                                            | OTROS INGRESOS<br>BANCARIOS                              | (16,000,00)                         | \$0.00                                                 |                                                                       |                                         | <b>ill</b> 201005 PAGARES                                     | \$2,430.00 \$6,200.00                          |           |
|                  | <b>CALTIVOS FLIOS</b>                                        |                                                          | \$300.00                            | \$8.00                                                 | <b><i><u>¤ PATRIMONIO</u></i></b>                                     |                                         |                                                               | (12, 800, 00)                                  | \$0.00    |
|                  |                                                              | <b>ill</b> 102005 EDIFICIOS                              | ( \$2,000.00)                       | \$0.00                                                 |                                                                       | <b><i><u><b>DUTILIDADES</b></u></i></b> |                                                               | (\$2,000.00]                                   | \$0.00    |
|                  |                                                              | <b>III</b> 102006 TERRENOS                               | \$2,300.00                          | \$0.00                                                 |                                                                       | 18 301001                               | UTILIDADES DEL<br>EJERCICIO                                   | (12,000,00)                                    | \$0.00    |

Fig. 7.2.19 Página ASPX de Flujo de Caja

A continuación se muestran las salidas que los informes del sistema permiten al usuario.

|                                        |                                | I. P E-Account - Balance General - Microsoft Internet Explorer |                                | tisuario.<br>victor    | LADBLOA, LA                |                            | $\omega$ ek           | <b>Conduction</b><br>tears Louisi |
|----------------------------------------|--------------------------------|----------------------------------------------------------------|--------------------------------|------------------------|----------------------------|----------------------------|-----------------------|-----------------------------------|
| Archivo<br>Mark                        | 图 301 of 1 图 图 2               | Ð                                                              | A.<br>100%                     |                        |                            |                            | ۸                     |                                   |
| <b>Balance Gener</b><br>Alto           |                                |                                                                |                                | crystal **             |                            |                            |                       |                                   |
| Dasda<br><b>Hasta</b>                  | CARRION S.A.                   |                                                                | Balance General Comparativo    |                        | Fecha:<br>Hora:            | 28/09/2005<br>11.08 pm     |                       |                                   |
| Cuenta                                 | Solo Cuantas con Me-Virtualito |                                                                | 2005: ABR-ABR vs 2005: MAY-MAY |                        |                            | Página 1 de 1              |                       |                                   |
| <b>B ACTIVOS</b><br><b>E ACTIVOS C</b> | Código                         | Descripción                                                    | 2005<br>A&R ABR                | 2005<br><b>MAT MAT</b> | <b>ACU 2005</b><br>ABR ABR | <b>ACU 2005</b><br>MAY MAY | 払<br>86               | Acumulado<br>×<br>\$11,050.0      |
| <b>图 101001</b>                        | <b>ACTIVOS</b>                 |                                                                | 1,400.00                       | 6,200.00               | 4.850,00                   | 11,050,00                  |                       | \$13,950.9<br>\$13,050.0          |
| 18 101002                              | <b>ACTIVOS A LARGO PLAZO</b>   |                                                                |                                |                        |                            |                            | 00                    | \$4,400.00                        |
| 由 101003                               | <b>ACTIVOS CORRIENTES</b>      | TOTAL ACTIVOS A LARGO PLAZO                                    | 0,00                           | 0.00                   | 0.00                       | 0,00                       |                       |                                   |
| <b>ell</b> 101005                      | 101003                         | CAJA CHICA                                                     | 1,200.00                       | 0.00                   | 2,400.00                   | $-2 - 400.00$              |                       | 90) (\$2,460.00)                  |
|                                        | 101002                         | CAIA GENERAL                                                   | 4.700.00                       | 0.00                   | 5,900.00                   | 5 900.00                   |                       |                                   |
| <b>BACTIVOSE</b><br><b>最</b> 102005    | 101001                         | CAJA-BANCOS                                                    | 3,600.00                       | 6,200.00               | 14,340.00                  | 20.540.00                  | 00                    | \$9,860.00                        |
| sB 102006                              | 101005                         | OTROS DIGRESOS BANCARIOS                                       | 4,000.00                       | 0,00                   | 12:000.00                  | 12,800.00                  | $90^{\circ}$          | \$1,250.00                        |
|                                        |                                | TOTAL ACTIVOS CORRIENTES                                       | 1.100.00                       | 6.200,00               | 5.840.00                   | 12.040,00                  |                       | 03 (52,000.80)                    |
| ■ 102007                               | <b>ACTIVOS FLIOS</b>           |                                                                |                                |                        |                            |                            |                       | 9) (52,000.00)                    |
|                                        | 102005                         | <b>EDIFICIOS</b>                                               | 2,000.00                       | 0,00                   | 2,006.00                   | 2,000.00                   |                       | (0) (\$2,000.00)                  |
|                                        | 102006                         | <b>TERRENOS</b>                                                | 2.300.00                       | 0.00                   | 4.600.00                   | 4,500.00                   |                       |                                   |
|                                        |                                | TOTAL ACTIVOS FLIOS                                            | 300,00                         | 0,00                   | 990.00                     | $-990.00$                  |                       |                                   |
|                                        | <b>PASIVOS</b>                 |                                                                | 3.400.00                       | 6,200,00               | 6,850,00                   | 13,050,00                  |                       |                                   |
|                                        | PASIVO A PLAZO                 | TOTAL PASIVO A PLAZO                                           |                                |                        |                            |                            |                       |                                   |
|                                        | <b>PASIVO CORRIENTE</b>        |                                                                | 0.00                           | 0,00                   | 0,00                       | 0,00                       |                       |                                   |
|                                        | 201002                         | CLENTAS POR PAGAR                                              | 2,200.00                       | 0.00                   | 4,400.00                   | 4.406.00                   |                       | or called and                     |
|                                        | 201004                         | LETRAS DE CAMBIO POR PAGAR                                     | 1,230.00                       | 0.00                   | 2,468.00                   | $-2.46600$                 |                       |                                   |
|                                        | 201005                         | PAGARES                                                        | 2,490.00                       | 4,200.00               | 1,665.00                   | 1,860.00                   |                       |                                   |
|                                        |                                | TOTAL PASIVO CORRIENTE                                         | 3.400,00                       | 5,200.00               | 6.850,00                   | 13.050,00                  |                       |                                   |
|                                        |                                |                                                                |                                |                        | 14.7777                    | N. Pront                   | NE FEM SCOUTH IT SOME |                                   |

Fig. 7.2.20 Página ASPX de Balance General con salida RPT

| Archévo<br>Manty                               |                                                          | MBBERQTH++H++DBFASING                                   |                                                               |                 |                            |                                         |                           |
|------------------------------------------------|----------------------------------------------------------|---------------------------------------------------------|---------------------------------------------------------------|-----------------|----------------------------|-----------------------------------------|---------------------------|
| <b>Balance Gener</b><br>Alio<br>Daxde<br>Hasta | <b>CARRION S.A.</b><br>Skiller Classman crue. Movement@o |                                                         | Balance General Comparativo<br>2005: ABR-ABR vs 2005: MAY-MAY |                 | Fecha:<br>Hora:            | 26/09/2005<br>11 05 pm<br>Página 1 de 1 |                           |
| <b>Cuenta</b>                                  | Código                                                   | Descripción                                             | 2005<br>ABR-ABR                                               | 2005<br>MAY MAY | <b>ACU 2005</b><br>AIR ANK | <b>ACU 2005</b><br>MAY MAY              | Acumulado                 |
| <b># ACTIVOS</b>                               | <b>ACTIVOS</b>                                           |                                                         | 1,400.00                                                      | 6.200.00        | 4,850.00                   | 11.050.00                               |                           |
| <b>E ACTIVOS CI</b><br><b># 101001</b>         |                                                          | <b>ACTIVOS A LARGO PLAZO</b>                            |                                                               |                 |                            |                                         | \$11,050.00<br>\$13,050.0 |
|                                                |                                                          | TOTAL ACTIVOS A LARGO PLAZO                             | 0.00                                                          | 0,00            | 0.00                       | 0,00                                    | \$11,050.0                |
| di 101002                                      | <b>ACTIVOS CORRIENTES</b><br>101083                      | CAJA CHICA                                              |                                                               |                 |                            |                                         | \$4,400.00                |
| de 101003                                      | 101002                                                   | CAJA CENERAL                                            | 3 200 00                                                      | 食道              | 2.400.00                   | 2,400.00                                |                           |
| <b>alt</b> 101005                              | 101603                                                   | <b><i>FAIA BANCIK</i></b>                               | 4.700.00<br>3,600.00                                          | 0.00            | 5.900.00                   | 5,986.00                                | $0)$ $(12,460.00)$        |
|                                                | 101605                                                   | OTROS INJAÉSOS BANCARIOS                                |                                                               | 6.200.00        | 14 340.00                  | 20,540.00                               |                           |
| $=$ ACTIVOS F1                                 |                                                          | TOTAL ACTIVOS CORRIENTES                                | -6.000.00                                                     | 0,00            | $-12$ (800.00              | 17.000.00                               | \$9,860.00<br>50          |
| <b>曲</b> 102005                                | <b>ACTIVOS FLIOS</b>                                     |                                                         | 1.100.00                                                      | 6,200.00        | 5,840.00                   | 12.040.00                               | \$1,250.00                |
| di 102006                                      | 102005                                                   | <b>LEAR ROOM</b>                                        | 2,000.00                                                      | 0.00            | $-2,0003,00$               | 2,000.00                                | 03 (\$2,000.00)           |
| di 102007                                      | 102006                                                   | <b>TERRENCK</b>                                         | 2,300.00                                                      | 200             | 4,600.00                   | 4.600.00                                | 03 (52,000.00)            |
|                                                |                                                          | TOTAL ACTIVOS FIJOS                                     | 300.00                                                        | 0.00            | $-990.00$                  | $-990.00$                               | $0)$ ( $12.000.00$ )      |
|                                                | <b>PASIVOS</b>                                           |                                                         | 3,400.00                                                      | 6,200,00        | 6,850.00                   | 13,050.00                               |                           |
|                                                | PASIVO A PLAZO                                           |                                                         |                                                               |                 |                            |                                         |                           |
|                                                |                                                          | TOTAL PASIVO A PLAZO                                    | 0,00                                                          | 0.00            | 0.00                       | 0.00                                    |                           |
|                                                | <b>PASIVO CORRIENTE</b><br>201002                        |                                                         |                                                               |                 |                            |                                         |                           |
|                                                | 201004                                                   | <b>CUENTAS POR PAGAR</b><br>LETRAS DE CANRICI POR PAGAR | 2,200.30                                                      | 9.00            | 4 400.00                   | 4.400.00                                |                           |
|                                                | 201005                                                   | PAGARES                                                 | 1,230.00                                                      | 0,00            | 2 460.00                   | 7.460.00                                |                           |
|                                                |                                                          | TOTAL PASIVO CORRIENTE                                  | 2.430.00                                                      | 0.200,00        | 3,660.90                   | 9,860.00                                |                           |
|                                                |                                                          |                                                         | 3.400,00                                                      | 6.200.00        | 6.850.00                   | 13.050.00                               |                           |
|                                                | $+ 1288$ $\frac{1}{2}$ $N$ $+ 16 + 11$                   | $209.9 \times 296.7$ mm $1.61.1$ +                      |                                                               |                 |                            |                                         |                           |

Fig. 7.2.21 Página ASPX de Balance General con salida PDF

|                                               |               |                            |                             |               |                          |  |   |             |                               |          |          |      | a) http://localbost/e-account/WebInformes/repBalanceGenoral.aspx?Anielbno=2005&MesIn#Jno=ABR&MesFin / Mic |               |             |          |        |    | A © ccount<br><b>Export Solicitan</b> |
|-----------------------------------------------|---------------|----------------------------|-----------------------------|---------------|--------------------------|--|---|-------------|-------------------------------|----------|----------|------|----------------------------------------------------------------------------------------------------|---------------|-------------|----------|--------|----|---------------------------------------|
| Archivo<br>Mark                               | H11           |                            |                             | <b>K</b> 1400 |                          |  |   |             |                               |          |          |      |                                                                                                    |               |             |          |        |    |                                       |
|                                               |               | A<br>B                     | c                           | Ð             | E                        |  | a |             |                               |          |          |      |                                                                                                    |               | N           | o        | ۳.     |    |                                       |
| <b>Balance Gener</b><br>$A_{1}$               |               | CARRION S.A.               |                             |               |                          |  |   |             |                               |          |          |      | Fecha:                                                                                                    |               | 29/09/2005  |          |        |    |                                       |
| Denda                                         | 3             |                            |                             |               |                          |  |   |             | Balance General Comparativo   |          |          |      |                                                                                                    |               |             |          |        |    |                                       |
| Hasta                                         | 4             |                            |                             |               |                          |  |   |             |                               |          |          |      | Hora:                                                                                                    |               | 11:06 PM    |          |        |    |                                       |
|                                               | \$            | Sólo Cuentas con Movemento |                             |               |                          |  |   |             | 2005 ABR-ABR vs 2005: MAY-MAY |          |          |      |                                                                                                    | Página 1 de 1 |             |          |        |    |                                       |
| <b><i><u>Cuenta</u></i></b><br><b>ACTIVOS</b> | v<br>T        | Código                     |                             |               | Descripción              |  |   |             | 2005'                         |          | 2005     |      | <b>ACU 2005</b>                                                                                           |               | ACU 2005    |          |        |    | Acumulado<br>$\boldsymbol{z}$         |
| <b>≅ ACTIVOS cd</b>                           | я<br>TU       |                            |                             |               |                          |  |   |             |                               | ARR-ABR  |          |      | MAY MAY                                                                                                   |               | ABR-ABR     |          | MAY-   |    | \$11,650.8                            |
| <b>出</b> 101002                               | 11            | ACTIVOS                    |                             |               |                          |  |   |             | 1,400.00                      |          | 6,200.00 |      | 4,850.00                                                                                                  |               |             |          |        |    | \$11,050.0                            |
| th 101002                                     |               | 12 ACTIVOS A LARGO PLAZO   |                             |               |                          |  |   |             |                               |          |          |      |                                                                                                    |               | 11,050.00   |          |        |    | \$13,050.00                           |
| 14 101003 14                                  |               |                            | TOTAL ACTIVOS A LARGO PLAZO |               |                          |  |   |             |                               |          | 0.00     |      | 0.00                                                                                                    |               | 0.00        |          | €      | b٥ | \$4,400.00                            |
|                                               |               | 16 ACTIVOS CORRIENTES      |                             |               |                          |  |   |             |                               |          |          |      |                                                                                                    |               |             |          |        |    |                                       |
| di 10100S                                     |               |                            |                             |               |                          |  |   |             |                               |          |          |      |                                                                                                    |               |             |          |        |    | $0)$ (\$2,460.00)                     |
| <b>BACTIVOSFE</b>                             | 101003        |                            | CAJA CHICA                  |               |                          |  |   |             | $-1,200,00$                   |          |          | 0.00 | 2.400.00                                                                                                  |               | $-2.400.00$ |          |        |    | DO: \$9,860.00                        |
| all 102005                                    | 21 101002     |                            | CAJA GENERAL                |               |                          |  |   |             | 4,700.00                      |          |          | 0.00 | 5,900.00                                                                                                  |               |             | 5,900.00 |        |    | 00 \$1,250.00                         |
| <b>elt</b> 102006                             | 23 101001     |                            | CAJA-BANCOS                 |               |                          |  |   |             | 3,600.00                      |          | 6,200.00 |      | 14,340.00                                                                                                 |               | 20,540.00   |          |        |    | 0) (52,580.00)                        |
| <b>曲</b> 102007                               | $25^{701005}$ |                            |                             |               | OTROS INGRESOS BANCARIOS |  |   |             | $-6.000.00$                   |          |          | 0.00 | $-12.000.00$                                                                                              |               | 12.000.00   |          |        |    | 0) (52,000.00)                        |
|                                               | 27            |                            | TOTAL ACTIVOS CORRIENTES    |               |                          |  |   |             |                               |          |          |      |                                                                                                    |               |             |          |        |    | $0)$ (\$2,000.00)                     |
|                                               | 29            | ACTIVOS FLIOS              |                             |               |                          |  |   |             |                               | 1,100.00 |          |      | 6,200.00                                                                                                  | 5,840.00      |             | 12,040   |        |    |                                       |
|                                               | Ħ             |                            |                             |               |                          |  |   |             |                               |          |          |      |                                                                                                    |               |             |          |        |    |                                       |
|                                               | 102005<br>32  |                            | <b>EDIFICIOS</b>            |               |                          |  |   |             | $-2,000,00$                   |          |          | 0.00 | $-2,000.00$                                                                                               |               | $-2,000.00$ |          |        |    |                                       |
|                                               | 102006<br>34  |                            | <b>TERRENCS</b>             |               |                          |  |   |             | 2,300.00                      |          |          | 0.00 | 4,600.00                                                                                                  |               |             | 4,600.00 |        |    |                                       |
|                                               | 36            |                            | TOTAL ACTIVOS FLIOS         |               |                          |  |   |             |                               | 300.00   |          |      | 0.00                                                                                                    |               | -990.00     |          | $-990$ |    |                                       |
|                                               | y             |                            |                             |               |                          |  |   |             |                               |          |          |      |                                                                                                    |               |             |          |        |    |                                       |
|                                               |               |                            |                             |               |                          |  |   |             |                               |          |          |      |                                                                                                    |               |             |          |        |    |                                       |
|                                               | 40            | PASIVOS                    |                             |               |                          |  |   |             | 3,400.00                      |          | 6,200.00 |      | 6,850.00                                                                                                  |               | 13,050.00   |          |        |    |                                       |
|                                               | 41            | PASIVO A PLAZO             |                             |               |                          |  |   |             |                               |          |          |      |                                                                                                    |               |             |          |        |    |                                       |
|                                               | 43            | # 4 ≥ H\Sheet1/            | TOTAL PASIVO A PLAZO        |               |                          |  |   | $\lceil$ s. |                               |          | 0.00     |      | 0.00                                                                                                    |               | 0.00        |          | E w    |    |                                       |
|                                               |               |                            |                             |               |                          |  |   |             |                               |          |          | mi-  |                                                                                                    |               |             |          |        |    |                                       |

Fig. 7.2.20 Página ASPX de Balance General con salida XLS

Otro informe financiero es el Balance de Comprobación, se pide como parámetros los meses y el año a emitir y se puede configurar la salida.

| Archiva        |                   | Account<br>The best businness solution<br>Mantenimiento<br>Documentos | Informes<br>Procesos              | <b>Reiths Riv</b>                                              | <b>Usuador</b> witter<br>Corne sillor LARRION S.A.<br>28/88/2005 |                            |                  | @ccount |
|----------------|-------------------|-----------------------------------------------------------------------|-----------------------------------|----------------------------------------------------------------|------------------------------------------------------------------|----------------------------|------------------|---------|
|                |                   | <b>Balance de Comprobación</b><br>Año.<br>Desde<br>Hasta              | Periodo<br>2005<br>MAY M<br>JUL M | Ver solo Saldos<br>Ver Saldos 0<br>Ver Acumulados<br>Consultar | $(a)$ Normal<br>$O$ Excel<br><b>J</b> Imprimit                   | O Formato PDF              | $O$ Salir        |         |
|                | Cuenta            |                                                                       | Descripcion                       | Suma Debe                                                      | <b>Suma Haber</b>                                                | Saldo Debe                 | Saldo Haber      |         |
| <b>ACTIVOS</b> |                   | <b>E ACTIVOS CORRIENTES</b>                                           |                                   | \$35,167.00<br>\$31,667.00                                     | \$11,618.00<br>\$4,214.00                                        | \$23,549.00<br>\$27,453.00 | \$0.00<br>\$9.00 |         |
|                |                   | <b>III</b> 101001 CAJA-BANCOS                                         |                                   | \$7,783.00                                                     | \$1,200.00                                                       | \$6,583.00                 | \$0.00           |         |
|                |                   | Ill 101002 CAJA GENERAL                                               |                                   | \$0.00                                                         | \$2,300.00                                                       | (12,300.00)                | \$0.00           |         |
|                |                   | <b>IN 101003 CAJA CHICA</b>                                           |                                   | \$7,187.00                                                     | \$0.00                                                           | \$7,187.00                 | \$0.00           |         |
|                |                   | <b>III</b> 101005 OTROS INGRESOS BANCARIOS                            |                                   | \$5,600.00                                                     | \$50.00                                                          | \$5,550.00                 | \$0.00           |         |
|                | <b>all</b> 101006 | CUENTA SEIS                                                           |                                   | \$0.00                                                         | \$0.00                                                           | \$0.00                     | \$0.00           |         |
|                | 18 101007         | <b>CUENTA SIETE</b>                                                   |                                   | \$0.00                                                         | \$0.00                                                           | \$0.00                     | \$0.00           |         |
| ili.           | 101008            | CUENTA OCHITO                                                         |                                   | \$9,897.00                                                     | \$0.00                                                           | \$9,897.00                 | \$0.00           |         |
|                | 11 101009         | <b>CUENTA NUEVE</b>                                                   |                                   | 牖<br>\$0.00                                                    | \$0.00                                                           | \$0.00                     | \$0.00           |         |
| ılı            |                   | 101010 CUENTA DE LOS DIEZ                                             |                                   | \$0.00                                                         | \$0.00                                                           | \$0.00                     | \$0.00           |         |
|                | ell 101011        | <b>CUENTA DE LOS ONCE</b>                                             |                                   | \$0.00                                                         | \$0.00                                                           | \$0.00                     | \$0.00           |         |
|                |                   | <b>III</b> 101012 CUENTA DE LOS DOCE O NO SE                          |                                   | \$0.00                                                         | \$0.00                                                           | \$0.00                     | \$0.00           |         |
|                |                   |                                                                       |                                   |                                                                | C: H Advis Di<br>かいゃ                                             | タイロンコーナト                   |                  |         |

Fig. 7.2.21 Página ASPX de Balance de Comprobación

Así como el Balance General, en este informe se puede visualizar las cuentas de manera estadística, así podremos ver como evoluciona una cuenta en los años específicos, muy practico al momento de ver el comportamiento y establecer políticas o decisiones.

A continuación se muestran las figuras tanto del resultado del balance como la imagen generada por el sistema después de presionar sobre una de las cuentas.

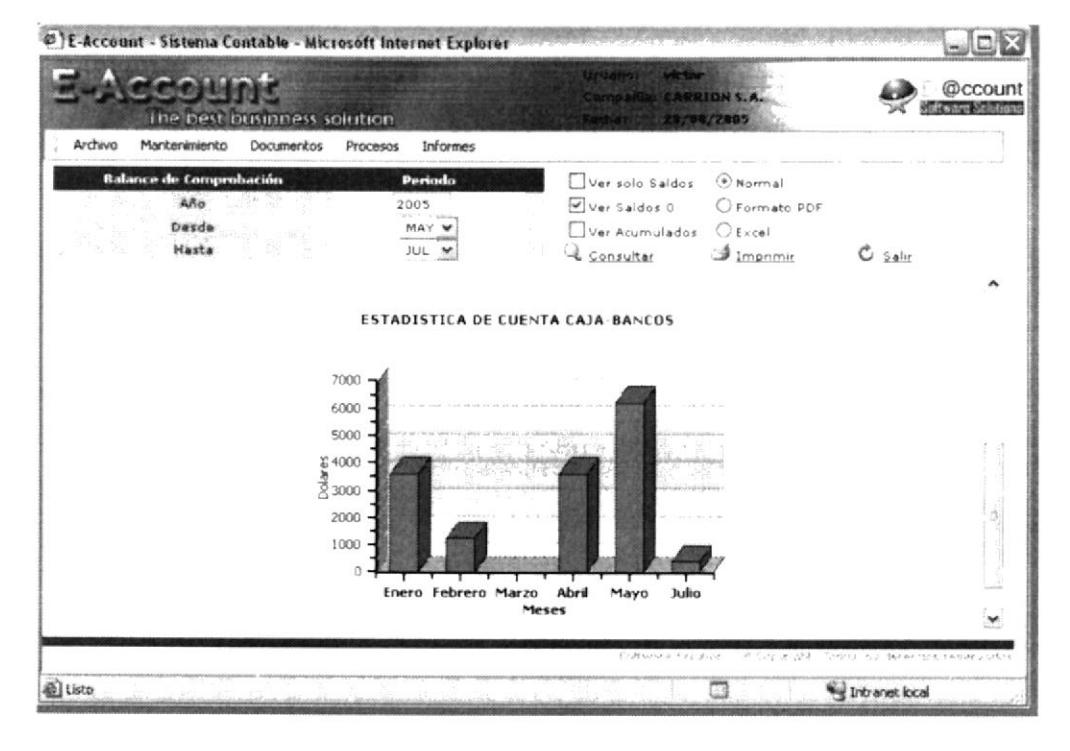

Fig. 7.2.22 Página ASPX de Balance de Comprobación con cuadro estadístico

La opción de Movimiento de Cuenta nos permite ver todos los movimientos que han sido registrados en un periodo determinado, dicho en nombre contable, representa al libro diario.

| ោទ                 |               |                                            | г<br><b>TODOS</b><br>× | ire Solutions |
|--------------------|---------------|--------------------------------------------|------------------------|---------------|
| Archivo<br>Marker  | <b>Código</b> | <b>Descripción</b>                         | Naturaleza             |               |
| Movimiento de      | 101001        | CAJA-BANCOS                                | DEUDORA<br>۰<br>an an  |               |
| <b>Cuentas</b>     | 101002        | CAJA GENERAL                               | DEUDORA                |               |
| Dasde              | 101003        | CAJA CHICA                                 | DEUDORA                |               |
| Hasta              | 101005        | OTROS INGRESOS BANCARIOS                   | DEUDORA                |               |
|                    | 101006        | CUENTA SEIS                                | DEUDORA                |               |
| Fecha<br>c.        | 101007        | CUENTA STETE                               | DEUDORA                |               |
| <b>CAJA BANCOS</b> | 101008        | CUENTA OCHITO                              | DEUDORA                |               |
| <b>a</b> Enero     | 101009        | CUENTA NUEVE                               | DEUDORA                | œ             |
| 1/3/2005           | 101010        | CUENTA DE LOS DIEZ                         | <b>DEUDORA</b>         | OO            |
| 1/11/2005 D        | 101011        | CUENTA DE LOS ONCE                         | DELIDORA               | 00            |
| # Febrero          | 101012        | CUENTA DE LOS DOCE Q NO SE                 | DEUDORA                | .00           |
| 2/8/2005<br>ïЫ     | 101013        | <b>INVENTARO</b>                           | DEUDORA                | 00            |
| <b>2 Abril</b>     | 101014        | ARRIENDOS                                  | DEUDORA                | Φ             |
| $4/15/2005$ D      | 101016        | INTERESES FLIOS                            | DEUDORA                | .00.          |
| 4/15/2005 D        | 102001        | MUEBLES Y ENSERES                          | DEUDORA                | ûŐ            |
| 4/30/2005 D        | 102002        | EQUIPOS DE OFICINA                         | DEUDORA                | 00            |
| <b>C</b> Mayo      | 102003        | EQUIPOS DE COMPUTACION DE HUIVAN & HUININA | DEUDORA                | Φ             |
| $5/13/2005$ D      | 102005        | <b>EDIFICIOS</b>                           | DEUDORA                | 00            |
| <sup>2</sup> Julio | 102006        | TERRENOS                                   | DEUDORA                | .00           |
| $7/5/2005$ D       | 102007        | <b>MAQUINARIAS</b>                         | DEUDORA                | 00.           |
| 7/15/2005 0        | 103001        | DOCUMENTOS POR COBRAR AL EXTERIOR          | DEUDORA<br>×           | 00            |

Fig. 7.2.23 Página ASPX de Movimiento de Cuentas

Otro de los informes financieros importantes y que da el valor final de un mes, siendo este la utilidad o pérdida es el Estado de Perdidas y Ganancias, más conocido en el sistema contable ecuatoriano como el Estado de Resultado.

Solo se ingresan los parámetros y se mostrara la siguiente página:

| Archivo           | Mantenimiento              | ine pest pusinness solution                                               |                                |                                                                  |                  |                                | 20/09/2085                                                   |                                   |                                   |
|-------------------|----------------------------|---------------------------------------------------------------------------|--------------------------------|------------------------------------------------------------------|------------------|--------------------------------|--------------------------------------------------------------|-----------------------------------|-----------------------------------|
| Año<br>Desde      | <b>Estado de Resultado</b> | Documentos<br>Periodo 1<br>2005<br>MAY M                                  | Procesos<br>Periodo 2<br>ENE V | <b>Informes</b><br>Periodo 3<br>ENE M                            |                  | Ver Saldos 0<br>Ver Acumulados | (*) Normal<br>C Formato PDF<br>$O$ Excel                     |                                   |                                   |
| Hasta             |                            | SEP W.                                                                    | ENE M                          | ENE<br>$\overline{\phantom{a}}$                                  | Consultar        |                                | $\mathcal{I}$ Imprimit                                       | $C_{Sallr}$                       |                                   |
|                   | Cuenta                     | <b>Descripcion</b>                                                        | Periodo 1                      | Acumulado 1                                                      |                  | Cuenta                         | Descripcion                                                  | Periodo 1                         | Acumulado 1 ^                     |
| <b>E INGRESOS</b> |                            | <b>= INGRESOS Y OTROS INGRESOS</b><br><b><i>E INGRESOS POR VENTAS</i></b> | $(10, 000.00)$ $(10, 000.00)$  | $(510, 000.00)$ $(510, 000.00)$                                  | <b>E EGRESOS</b> |                                | <b>E EGRESOS Y OTROS EGRESOS</b>                             | $(526, 148.66)$ $(526, 148.66)$   | $( $26, 148.66)$ $( $26, 148.66)$ |
|                   |                            | <b>III</b> 401001 VENTAS BRUTAS                                           |                                | $(12,000.00)$ $(12,000.00)$<br>$($ \$12,000.00) $($ \$12,000.00) |                  | COSTOS Y GASTOS                | COSTO DE                                                     | $(519, 896, 66)$ $(519, 896, 66)$ |                                   |
|                   |                            | <b>III</b> 401002 VENTAS LOCALES                                          | \$0.00                         | \$0.00                                                           |                  | 11 501001                      | VENTAS<br>LOCALES                                            | (19.896.66)                       | (19.896.66)                       |
|                   | <b>EL 401003</b>           | TRANSPORTES<br><b>POR VENTAS</b>                                          | \$0.00                         | \$0.00                                                           |                  | <b>III</b> 501002 VENTAS       | COSTO DE<br><b>EXTERIOR</b>                                  |                                   | $(10,000,00)$ $(10,000,00)$       |
|                   |                            | <b>E DESCUENTOS EN VENTAS</b>                                             | \$2,000.00                     | \$2,000.00                                                       |                  |                                | <b>C CASTOS DE PRODUCCION</b>                                | (56, 252.00)                      | (56, 252.00)                      |
|                   | <b>III</b> 402001          | DESCUENTOS POR<br>VENTAS LOCALES                                          | \$2,000.00                     | \$2,000.00                                                       |                  |                                | <b>di</b> 502001 ELECTRICIDAD                                | \$0.00                            | \$0.00                            |
|                   |                            | DESCUENTOS POR<br><b>III</b> 402002 VENTAS DEL<br><b>EXTERIOR</b>         | \$0.00                         | \$0.00                                                           |                  |                                | <b>III</b> 502002 AGUA POTABLE<br><b>III</b> 502003 TELEFONO | \$0.00<br>(15,600,00)             | \$0.00<br>(15,600.00)             |
|                   |                            |                                                                           |                                |                                                                  |                  |                                | <b>IN 502004 ALOUILER</b>                                    | (1652.00)                         | (1652.00)                         |
|                   |                            |                                                                           |                                |                                                                  | s.               | <b>E CASTOS DE VENTA</b>       |                                                              | $\bullet$ a a                     | <b>Can't</b>                      |

Fig. 7.2.24 Página ASPX de Estado de Resultado

A continuación mostramos las páginas que se derivan de los informes de saldos de cuentas.

| Archivo                               |                                                             | Account<br>The best businness solution<br>Mantenimiento<br>Documentos<br>Informes<br>Procesos                                    | <b>Usuario</b><br>Factual:                                                      | vit tor<br>Comparis: CARRION S.A.<br><b>14/89/2005</b> |                                                                                               | -@ccount                               |
|---------------------------------------|-------------------------------------------------------------|----------------------------------------------------------------------------------------------------|---------------------------------------------------------------------------------|--------------------------------------------------------|-----------------------------------------------------------------------------------------------|----------------------------------------|
| di.                                   | Saldo de Luentas<br>Desde<br>Hasta<br><b>MARK</b><br>102007 | Periodo<br><b><i><u>tuenta</u></i></b><br>糆<br>ä.<br>4/4/2005<br>57<br>m<br>9/28/2005<br><b>BANANETING</b><br><b>MAQUINARIAS</b> | Ver Cuentas Movidas<br>Ver Saldos > 0<br>Consultar<br>14.1444.44<br>(13,590,00) | <b><i>austruma</i></b><br>\$0.00                       | <b>O</b> Normal<br>O Formato PDF<br>$O$ Excel<br><b>J</b> Imprimir<br>$+ - - -$<br>\$6,523.00 | C Salir<br>(110, 113.00)               |
|                                       |                                                             | <b># ACTIVOS A LARGO PLAZO</b>                                                                                                   | \$0.00                                                                          | \$0.00                                                 | \$8.00                                                                                        | \$0.00                                 |
| ıН                                    | 103001                                                      | DOCUMENTOS POR COBRAR AL EXTERIOR                                                                                                | \$0.00                                                                          | \$0.00                                                 | \$0.00                                                                                        | \$0.00                                 |
| æ                                     | 103002                                                      | <b>BONOS DEL ESTADO</b>                                                                                                    | \$0.00                                                                          | \$0.00                                                 | \$0.00                                                                                        | \$0.00                                 |
| ıĦ.                                   | 103003                                                      | INVERSIONES JURIDICAS                                                                                                    | \$0.00                                                                          | \$0.00                                                 | \$0.00                                                                                        | \$0.00                                 |
| di.                                   | 103004                                                      | POLIZAS DE ACUMULACION                                                                                                    | \$0.00                                                                          | \$0.00                                                 | \$0.00                                                                                        | \$0.00                                 |
| ıH                                    | 103006                                                      | <b>BONOS BRALY</b>                                                                                                    | \$0.00                                                                          | \$0.00                                                 | \$0.00                                                                                        | \$0.00                                 |
|                                       |                                                             | <b>III</b> 103006 NO SE QUE MAS PONER                                                                                            | \$0.00                                                                          | \$0.00                                                 | \$0.00                                                                                        | \$0.00                                 |
| <b><i><u><b>E</b> PASIVOS</u></i></b> | <b>G PASIVO CORRIENTE</b><br><b>E PASIVO A PLAZO</b>        |                                                                                                    | \$3,450.00<br>\$3,450.00<br>\$0.00                                              | \$11,915.00<br>\$11,915.00<br>\$0.00                   | \$16,193.00<br>\$14,993.00<br>\$1,200.00                                                      | \$7,728.00<br>\$6,528.00<br>\$1,200.00 |
| ılı.                                  | 202001                                                      | POLIZAS A PLAZO                                                                                                    | \$0.00                                                                          | \$0.00                                                 | \$0.00                                                                                        | \$0.00                                 |
| sis.                                  | 202002                                                      | INTERESES ACUMULADOS POR PAGAR                                                                                                   | \$0.00<br>$\mathbf{A}$ $\mathbf{A}$                                             | \$0.00<br>$\mathbf{r}$ in the real party.              | \$0.00<br>$k \wedge \wedge \wedge$                                                            | \$0.00<br>$\mathbf{m}$                 |
|                                       |                                                             |                                                                                                    |                                                                                 | idhwara ikiudhanni @ Lopuridhi                         |                                                                                               | policies de peño sinazioni sino        |

Fig. 7.2.25 Página ASPX de Saldos de Cuentas

Esta ventana es mostrada al momento de ver el Flujo de Caja, partiendo de parámetros como el año y mes del cual se obtendrán los saldos contables y la plantilla que servirá de orden para el saldo final.

|                          | @ E-Account - Sistema Contable - Microsoft Internet Explorer          |                                                             |                                | $\Box$ $\Box$ $\times$  |
|--------------------------|-----------------------------------------------------------------------|-------------------------------------------------------------|--------------------------------|-------------------------|
| <b>MCONT</b>             | The best businness solution                                           | Liru arios<br>wir bort<br>Concastia CARRION S.A.<br>Pachas? | 24/89/2005                     | @ccount                 |
| Archivo<br>Mantenimiento | Documentos<br>Informes<br>Procesos                                    |                                                             |                                |                         |
| Flujo de Caja<br>Año.    | Parámetro<br>Relación<br>Parámetro<br>Flujo<br>2005<br>$\overline{2}$ | Ver Presupuesto                                             | $(a)$ Normal<br>O Formato PDF  |                         |
| Mes                      | 5.<br>JUN M<br>Presupuesto                                            | <b>&amp; Consultar</b>                                      | $O$ Excel<br>1 Imprimir        | C Salir                 |
| Cuenta                   | <b>Descripcion</b>                                                    |                                                             | Saldo                          | Presupuesto             |
| <b>E INGRESOS</b>        | SALDO DE FLUJO DE CAJA - FLUJO DE CAJA DIRECTO                        |                                                             | (52, 300.00)<br>\$0.00         | \$0.00<br>\$8.00        |
| 101001                   | CAJA-BANCOS                                                           |                                                             | \$0.00                         | \$0.00                  |
| 102002                   | <b>EQUIPOS DE OFICINA</b>                                             |                                                             | \$0.00                         | \$0.00                  |
| 102002                   | EQUIPOS DE OFICINA                                                    |                                                             | \$0.00                         | \$0.00                  |
| 102005                   | <b>ES AGRIS</b><br>EDIFICIOS                                          |                                                             | \$0.00                         | \$0.00                  |
| 502001                   | <b>ELECTRICIDAD</b>                                                   |                                                             | \$0.00                         | \$0.00                  |
| <b>GEGRESOS</b>          |                                                                       |                                                             | (52, 300.00)                   | \$0.00                  |
| 101002                   | <b>WEIGHT IN</b><br>CAJA GENERAL                                      |                                                             | (52,300.00)                    | \$0.00                  |
| 101016                   | INTERESES FLIOS                                                       |                                                             | \$0.00                         | \$0.00                  |
| 202002                   | INTERESES ACUMULADOS POR PAGAR                                        |                                                             | \$0.00                         | \$0.00                  |
|                          |                                                                       |                                                             |                                |                         |
|                          |                                                                       |                                                             | Substance Services of Lepanghe | Triple of Long December |
|                          |                                                                       |                                                             |                                | will Intranet local     |

Fig. 7.2.26 Página ASPX de Flujo de Caja

Para todas las ventanas que conforman el sistema contable, se uno librerías de javascript lo que conlleva a que las páginas tengan lenguaje DHTML y son:

- comunes.js que contiene las funciones para los mensajes al usuario
- eAccount.js que contiene todas las funciones de control de las paginas de consulta como también las funciones validadotas de ciertos campos.

Como archivos css se uso uno para definir los colores de las tablas, campos y fondos de los títulos como de los datos de ingreso. El archivo que se usaron son los siguientes:

- eAccount.css que contiene los colores, fuentes y tamaño de las tablas y  $\bullet$ etiquetas.
- global.css que define los colores y estilos de fuentes en los mensajes al usuario.

Estos archivos son referenciados en cada página que se desea que cambie en un momento definitivo

## 7.3. Comunicación con capa de negocios.

EI sistema posee un solo proyecto en donde se especifican todas las clases que son operadas para el manejo de la información y la emisión de los informes. A este se referencia el proyecto principal que contiene todas las formas aspx para luego instanciar cada una de las clases y poder usar sus funciones dentro del sistema.

Las librerias contenedores de las clases se llaman AccesoDatos y Accesolnformes, en el primero constan todas las clases que permiten ingresar, modificar y eliminar la información de las tablas maestras como Cuentas Contables, Grupos, Tipos de Comprobantes, Plantillas para Flujo de Caja, Auxiliares, etc. también mantener las transacciones como Comprobantes y Presupuestos. En la libreria Accesolnformes se han definido todas las llamadas a los procedures que generan de vuelta un dataset conteniendo toda la información del informe, una vez que es llamado se usa el mismo dataset para la salida en RPT, PDF y XLS.

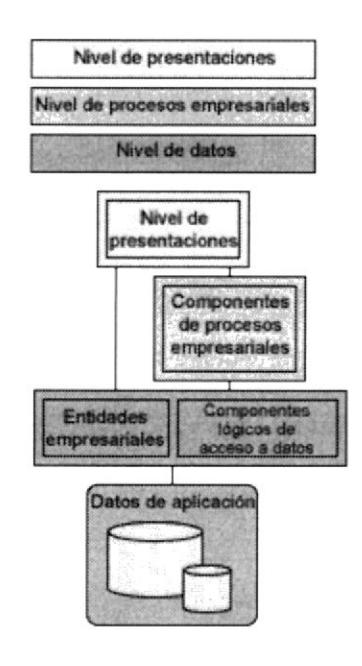

Fig. 7.3.1 Esquema de comunicación del sistema

## 7.4 Proceso Servidor Web

El proceso servidor web utilizado para el desarrollo de este proyecto es Internet lnformation Server 5.0. Los servicios de lntemet lnformation Server (US) constituyen el servidor Web de Microsoft que administra las peticiones entrantes de

http enviadas por las aplicaciones cliente pudiendo manejar no solo paginas estáticas sino también paginas con conexión a base de datos como son las usadas en este proyecto.

Para ello hemos usado las opciones de seguridad que nos da el servidor web, configurando las opciones de conexión en la seccion web.config y permitiendo usar las librerías el framework para seguridad. Una vez comprobada que el usuario y clave exista, asignamos un sesión para ser usada por el servidor web para validar cada pagina ingresada por el usuario. Una sesión es ia instancia de un objeto (Session) que se crea en el servidor cada vez que i usuario entra por primera vez a un directorio virtual con páginas ASPX. Este objeto no se destruye hasla que no lo indiquemos nosotros o hasta que sea un tiempo sin que el usuario realice ninguna nueva petición.

## Conclusiones y Recomendaciones

## Conclusiones

- $\bullet$ La programación orientada a objetos aplicada en el esquema general de .NET ha provisto la necesidad de reajustar la técnica general que se usa en el análisis y diseño de sistemas tradicionales, ya que la seguridad, eficiencia y la reutilidad son necesarios al momento de implementar un producto para el web.
- La comunicación y sus alcances con el Internet, ha permitido que muchos  $\bullet$ sitios exploten la facilidad con la que un producto o servicio puede ser conocido, no solo a un mercado limitado por el país, sino que el alcance, como se es conocido, es mundial.
- El uso de nuevas herramientas para el desarrollo de páginas dinámicas a ser  $\bullet$ usadas en el Internet, demuestra la necesidad de estar actualizado y a la vez de poder manejarlas al punto de dar el mejor resultado en un sitio. No solo es cuestión de mostrar y procesar información, sino de permitir al cliente la interacción con el sitio pudiendo obtener los resultados deseados.
- Al momento de elegir las herramientas a usar, la base de datos asignada para el proyecto cumple con todas las garantías de poder usar sus atributos y lograr un mejor desarrollo y tiempo de respuesta a las peticiones hechas por Internet. De ahí depende también el éxito que tenga un sitio ya que dentro del tiempo de espera para un proceso existe uno que es inmediato, el

de enviar y recibir la petición desde un punto a otro y que la velocidad de la red y la distancia desde luego interfieren en la respuesta, por ello fue necesario usar una base que logre tener instrucciones y recursos de control validos para el meior proceso de la información.

- $\bullet$ La implementación de un sistema web tiene la gran facilidad de poder ser transportado sin necesidad de incurrir en procesos extras para el desarrollador, pues basta con implementar una intranet y poner a funcionar el producto.
- En el ámbito de negocios, son muchos los que existen ya en Internet, sin embargo, el mercado es mundial, por ello existe la gran posibilidad de aumentar este numero de negocios y uno de ellos es el de permitir a los clientes o usuarios poder llevar su contabilidad en un sistema que no tenga tiempo ni lugar como desventaja para ser usado,
- El ahorro es sustancial al momento de escoger una aplicación que funcione en el web, por ello, tanto para los desarrolladores como para los clientes, es conveniente en muchos casos centralizar el recurso y permitir que mas clientes accedan a ello, y el Internet es la herramienta idónea.

## **Recomendaciones**

Existe una gran necesidad de aprender a usar herramientas de desarrollo  $\bullet$ para el web, por ello tomando como partida este producto, es necesario que mas personas logren incluir dentro de sus conocimientos el uso de .NET

Experimentar con nuevos controles para que la dinámica en el navegador con el usuario sea mas amigable y que permita en lo máximo cubrir el 100% de los sistemas de escritorio.

# APENDICE A.

## Arquitectura Cliente/Servidor

Definición de arquitectura cliente/servidor se encuentran las siguientes definiciones:

- Cualquier combinación de sistemas que pueden colaborar entre si para dar a los usuarios toda la información que ellos necesiten sin que tengan que saber donde esta ubicada.
- Es una arquitectura de procesamientos cooperativo donde uno de los componentes pide servicios a otro.
- Es un procesamiento de datos de índole colaborativo entre dos o más compuladoras conectadas a una red.

El término cliente/servidor es originalmente aplicado a la arquitectura de software que describe el procesamiento entre dos o más programas: una aplicación y un servicio soportante.

IBM define al modelo Cliente/Servidor. "Es la tecnología que proporciona al usuario final el acceso transparente a las aplicaciones. datos, servicios de cómputo <sup>o</sup> cualquier otro recurso del grupo de trabajo y/o, a través de la organización, en múltiples plataformas. El modelo soporta un medio ambiente distribuido en el cual los requerimientos de servicio hechos por estaciones de trabajo inteligentes o

'clientes", resultan en un trabajo realizado por otros computadores llamados servidores".

"Es un modelo para construir sistemas de información, que se sustenta en la idea de repartir el tratamiento de la información y los datos por todo el sistema informático, permitiendo mejorar el rendimiento del sistema global de información"

#### Elementos

"Los elementos principales de la arquitectura cliente servidor son justamente el elemento llamado cliente y el otro elemento llamado servidor". Por ejemplo dentro de un ambiente multimedia, el elemento cliente seria el dispositivo que puede observar el vídeo, cuadros y texto, o reproduce el audio distribuido por el elemento servidor.

Por otro lado el cliente también puede ser una computadora personal o una televisión inteligente que posea la capacidad de entender datos digitales. Dentro de este caso el elemento servidor es el depositario del vídeo digital, audio, fotografías digitales y texto y los distribuye bajo demanda de ser una maquina que cuenta con la capacidad de almacenar los datos y ejecular todo el software que brinda éstos al cliente.

#### En resumen

C/S es una relación entre procesos corriendo en máquinas separadas

- $\bullet$ El servidor (S) es un proveedor de servicios.
- El cliente (C) es un consumidor de servicios.  $\bullet$
- C y S lnteractúan por un mecanismo de pasaje de mensajes  $\bullet$
- Pedido de servicio.
- Respuesta

#### Que es una Arquitectura

Una arquitectura es un entramado de componentes funcionales que aprovechando diferentes estándares, convenciones, reglas y procesos, pemite integrar una amplia gama de productos y servicios informáticos, de manera que pueden ser utilizados eficazmente dentro de la organización.

Debemos señalar que para seleccionar el modelo de una arquitectura, hay que partir del contexto tecnológico y organizativo del momento y, que la arquitectura Cliente/Servidor requiere una determinada especialización de cada uno de los diferentes componentes que la integran.

#### Que es un Cliente

Es el que inicia un requerimiento de servicio. El requerimiento inicial puede convertirse en múltiples requerimientos de trabajo a través de redes LAN o WAN. La ubicación de los datos o de las aplicaciones es totalmente transparente para el cliente.

#### Que es un Servidor

Es cualquier recurso de cómputo dedicado a responder a los requerimientos del cliente. Los servidores pueden estar conectados a los clientes a través de redes LANs o WANs, para proveer de múltiples servicios a los clientes y ciudadanos tales como impresión, acceso a bases de datos, fax, procesamiento de imágenes, etc.

## Caracteristicas del modelo Cliente/Servidor

En el modelo CLIENTE/SERVIDOR podemos encontrar las siguientes características:

- 1. El Cliente y el Servidor pueden acluar como una sola entidad y también pueden actuar como entidades separadas, realizando actividades o tareas independientes.
- 2. Las funciones de Cliente y Servidor pueden estar en plataformas separadas, o en la misma plataforma.
- 3. Un servidor da servicio a múltiples clientes en forma concurrente.
- 4. Cada plataforma puede ser escalable independientemente. Los cambios realizados en las plataformas de los Clientes o de los Servidores, ya sean por actualización o por reemplazo tecnológico, se realizan de una manera transparente para el usuario final.
- 5. La interrelación entre el hardware y el software están basados en una infraeslructura poderosa, de tal forma que el acceso a los recursos de la red no muestra la complejidad de los diferentes tipos de formatos de datos y de los protocolos.
- 6. Un sistema de servidores realiza múltiples funciones al mismo tiempo que presenta una imagen de un solo sistema a las estaciones Clientes. Esto se logra combinando los recursos de cómputo que se encuentran fisicamente separados en un solo sistema lógico, proporcionando de esta manera el servicio más efectivo para el usuario final.

También es importante hacer notar que las funciones Cliente/Servidor pueden ser dinámicas. Ejemplo, un servidor puede convertirse en cliente cuando realiza la solicitud de servicios a otras plataformas dentro de la red.

Su capacidad para permitir integrar los equipos ya existentes en una organización, dentro de una arquitectura informática descentralizada y heterogénea.

7. Además se constituye como el nexo de unión mas adecuado para reconciliar los sistemas de información basados en mainframes o minicomputadores, con aquellos otros sustentados en entornos informáticos pequeños y estaciones de trabajo.

8. Designa un modelo de construcción de sistemas informáticos de carácter distribuido.

Su representación típica es un centro de trabajo (PC), en donde el usuario dispone de sus propias aplicaciones de oficina y sus propias bases de datos, sin dependencia directa del sistema central de información de la organización, al tiempo que puede acceder a los recursos de este host central y otros sistemas de la organización ponen a su servicio.

En conclusión, Cliente/Servidor puede incluir múttiples plataformas, bases de datos, redes y sistemas operativos. Estos pueden ser de distintos proveedores, en arquitecturas propietarias y no propietarias y funcionando todos al mismo tiempo. Por lo tanto, su implantación involucra diferentes tipos de estándares: APPC, TCP/IP, OSI, NFS, DRDA corriendo sobre DOS, OS/2, Windows o PC UNIX, en TokenRing, Ethernet, FDDI o medio coaxial, sólo por mencionar algunas de las posibilidades.

# APENDICE B.

# Microsoft lnternet lnformation Server.

lnternet lnformation server (o services), lls, es una serie de servicios para los ordenadores que funcionan con Windows. Originalmente era parte del Option Pack para Windows NT. Luego fue integrado en otros sistemas operativos de Microsoft destinados a ofrecer servicios, como windows 2000 o windows server 2003. Windows XP Profesional incluye una versión limitada de llS. Los servicios que ofrece son: FTP, SMTP, NNTP and HTTP/HTTPS

Este servicio convierte a un computador en un servidor de internet o Intranet es decir que la computadora que tienen este servicio instalado se pueden publicar páginas web tanto local como remotamente (servidor web). Si se quiere para usar local es mas recomendable utilizar el PWS (Personal Web Service) El servidor web se basa en varios módulos que le dan capacidad para procesar distintos tipos de páginas, por ejemplo Microsoft incluye los de Active Server Pages (ASP) y ASP.NET. También pueden ser incluidos los de otros fabricantes, como PHP o Perl. Existen otros servidores web que pueden usarse como alternativa a este que es de propiedad de Microsoft Corporation, por ejemplo Apache, Cherokee que son desarrollados en Software Libre y otros muchos

Un servidor web es un programa que se está ejecutando en un equipo, normalmente un servidor y que proporciona páginas web a los "clientes" que le piden. Los clientes son los navegadores web como Internet Explorer o NetScape

Cuando llamamos a un equipo "servidor" nos referimos a un equipo que va a proporcionar determinados servicios a los usuarios de una red local o de Internet. Lleva un equipamiento de prestaciones más avanzadas que un equipo de sobremesa y sobre todo incorpora un sistema operativo de servidor.

Por tanto si en un navegador o explorador web escribimos una dirección o una página intentará localizar el servidor escrito y buscar la página solicitada. Para que ocurra esto debemos tener instalado en nuestro servidor el programa Internet Information Server. Internet Information Server, que llamaremos IIS, es el servidor de páginas web de Microsoft. Éste viene de forma gratuita con el sistema operativo Windows NT. 2000 y XP y descargable para los demás.

Antes de continuar repasemos los sistemas operativos existentes y los recomendados para crear nuestra intranet (cliente) y para alojarla (servidor). En nuestro equipo debemos tener:

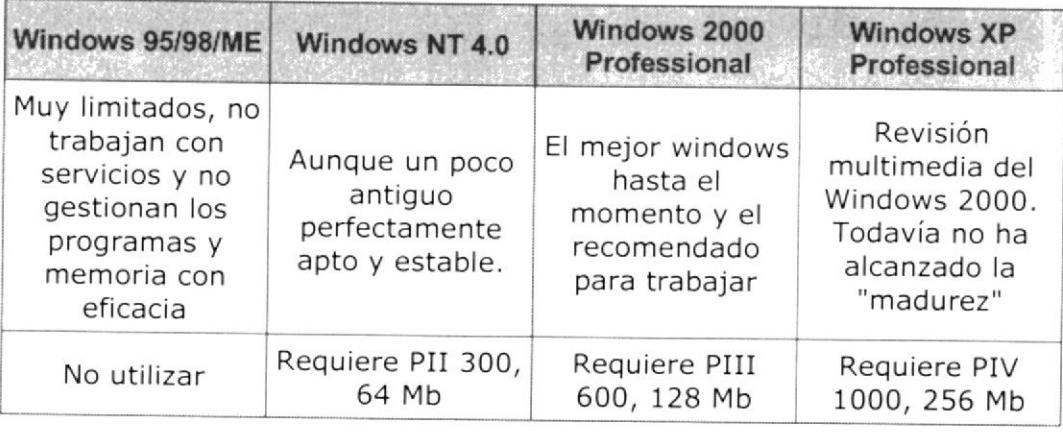

Para el servidor:

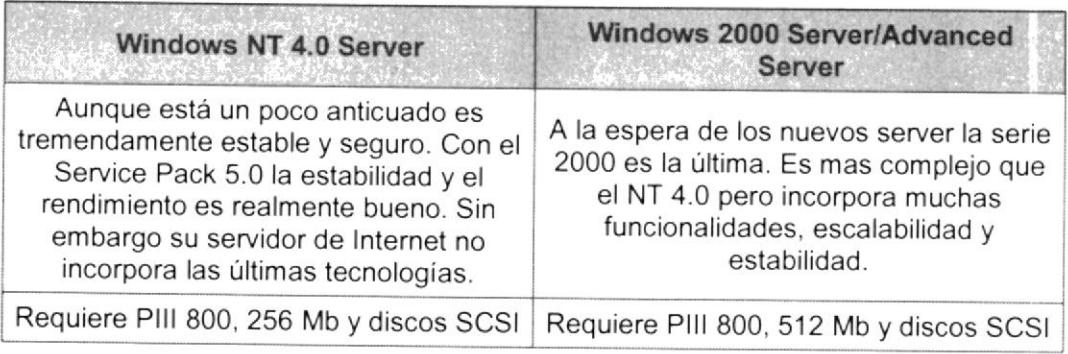

Por tanto recomendamos que nuestro servicio de páginas web se instale en un Windows 2000 Server. Como equipo cliente para poder manipular el servidor y todas sus opciones utilizaremos un 2000 ó XP professional.

En nuestro equipo "cliente" o en el que vamos a trabajar sólo nos queda utilizar un buen editor de páginas web o editor de sitios web. Front Page 2000/XP es el editor que mejor sincroniza con nuestro lls, por lo tanto en nuestro curso utilizaremos Front Page de Microsoft como editor del sitio Web. Es un producto que como opción forma parte de la suite Office de Microsoft. Finalmente un accesorio que incorpora lls va a conectar nuestro Front page con el servidor web lls. Este accesorio se llama "Extensiones de servidor de Front Page" que veremos posteriormente.

Resumiendo, necesitamos instalar lo siguiente:

- . Servidor:
	- o Internet lnformation Server
	- o Extensiones de servidor
- . Cliente (estación de trabaio)
- Front Page 2000 ó Front Page XP

# GLOSARIO

A

# Árbol

Vista jerárquica del plan de cuentas.

# Archivo ejecutable

Archivos que representan programas, aplicaciones, archivos por lotes, secuencias de comandos y archivos DLL.

# Archivo multimedia

lmagen, mapa de imágenes. sonido, vídeo o archivo de realidad virtual.

# B

# Barras de exploración

Un elemento de página textual o gráfico que incorpora vinculos a las páginas que son parte de la estructura de exploración de un sitio. Puede diseñar y modificar la estructura de exploración de un sitio en el Diseñador de sitios.

#### Capa de presentación.

Vista de las paginas en el navegador pudiendo ser lnternet Explorer, Netscape, Opera, etc.

# Control

Un elemento, como un botón, en una página HTML que se puede manipular por el usuario para realizar una acción.

#### D

#### Oiagrama de sitio

Una representación gráfica de la estructura de exploración de un sitio Web. Los diagramas de sitio constan de uno o más árboles de páginas relacionadas.

# Oiagrama de vínculo

Una representación gráfica de la estructura de vínculo de un sitio Web. Los diagramas de vínculo utilizan iconos para representar elementos, como las páginas HTML, en un sitio Web y líneas para representar los vínculos entre los elementos.

C

#### Dirección URL

El localizador, o dirección, de recursos uniforme utilizado para identificar un recurso en World Wide Web.

#### Diseño

Una plantilla para la forma en que las barras de navegación se distribuyen una página

#### Diseño horizontal

Un diagrama de vínculos que muestra todos los vínculos entrantes a la izquierda del elemento expandido y muestra todos los vínculos salientes a la derecha del elemento expandido.

#### Diseño radial

Un diagrama de vínculos que muestra los vínculos entrantes y vínculos salientes del sitio relacionados con el elemento expandido en un círculo alrededor del elemento expandido.

#### **Documento**

Un archivo asociado a una aplicación, como Microsoft® Word o Microsoft® PowerPoint®.

#### Elemento

Un recurso que forma parte de un sitio Web. La Vista Vínculos representa los tipos siguientes de elementos con iconos gráficos:

- Páginas HTML  $\bullet$
- Hojas de estilo
- Páginas de Active Server (\*.asp) ٠
- Archivos global.asa
- Diseños activos  $\bullet$
- lmágenes  $\bullet$
- Mapas de imágenes  $\bullet$
- Archivos de sonido ٠
- Archivos de vídeo
- Archivos de realidad virtual  $\bullet$
- Archivos ejecutables  $\bullet$

E

- Conexiones de datos  $\bullet$
- Comandos de datos  $\bullet$
- Encábezados de intervalo de datos  $\bullet$
- Encabezados de intervalo condicional  $\bullet$
- Controles del diseñador genérico  $\bullet$
- Documentos de Microsoft<sup>®</sup> Word  $\bullet$
- Hojas de cálculo de Microsoft<sup>®</sup> Excel
- Archivos de Microsoft<sup>®</sup> PowerPoint<sup>®</sup>  $\bullet$
- Otras aplicaciones  $\bullet$
- Otros archivos de texto  $\bullet$
- <sup>E</sup>nviar correo a  $\bullet$
- Noticias  $\bullet$
- Telnet  $\bullet$
- Desconocido٠

#### Estructura de exploración

La relación jerárquica entre páginas en un proyecto Web utilizadas para determinar los vínculos en las barras de exploración para un proyecto.

#### Explorador

Software que interpreta las etiquetas de los archivos HTML enviados a World Wide Web, le da formato de páginas Web y la muestra al usuario. Algunos exploradores también pueden abrir programas especiales para reproducir archivos de vídeo o sonido en las páginas Web si se dispone del hardware necesario.

I

#### lnstancia

Llamada a una clase, reservando un espacio a memoria para establecer las propiedades y métodos que resultan en un nuevo objeto.

#### P

#### Página

Salida de presentación en el navegador, toda vista en este es una pagina Web que puede ser html, dhtml, aspx, php, etc. Dependiendo de la funcionalidad de la misma, podrá incluir conexión a base de datos u objetos flash o banners.

# Página HTML

Una página Web creada utilizando HTML (lenguaje de etiquetas en hipertexto) como un archivo .htm o un archivo ,asp.

#### Página principal

Una página con una o más páginas secundarias en un diagrama de sitio

#### Paymes

Denominación al grupo de compañías de tamaño entre pequeño y mediano.

#### Protocolo

Una serie formal de reglas y formatos que los equipos utilizan para comunicarse entre ellos. FTP y HTTP son dos ejemplos de protocolos utilizados para transferir archivos entre equipos conectados a Internet.

# §

# Servidor Web

Un equipo, normalmente en Internet, que actúa como anfitrión para http y software relacionado con el servicio a Web.V

#### Vínculo

La relación entre elementos en un sitio Web. Los vínculos pueden ser hipervínculos entre páginas o referencias a archivos que se incluyen en una página, como los gráficos. La Vista vinculos determina los vinculos para un elemento basados en los atributos y etiquetas HTML en una página.

Los vinculos se representan por una linea o diagrama de vinculo. El origen del vínculo se indica mediante una protuberancia; la dirección del vínculo se indica mediante una flecha.

#### Vínculo entrante

Una referencia que indica un elemento expandido, indicando que el elemento al otro extremo de la línea hace referencia al elemento expandido.

#### Vínculo roto

Una referencia a un elemento que no se puede localizar porque la dirección URL no es válida, el elemento que el vínculo indica no existe o el servidor que contiene el elemento está ocupado o tiene otras dificultades técnicas.

#### Vínculo saliente

Una referencia que señala a un elemento expandido, indicando que el elemento expandido se vincula a los elementos a los que señala.

# Web

Una página principal y sus páginas asociadas, imágenes. documentos, multimedia y otros elementos almacenados en un servidor World Wide Web o en un disco duro de un equipo.

w

# BIBLIOGRAFíA

- '1 . http://www.lawebdelprogramador.com
- 2. http://www.microsoft.com
- 3. http://msdn.microsoft.com/library
- 4. http://www.guys4net.com
- 5. http://www.asp. net
- 6. http://www.elguille.info/colabora/NET2005
- 7. http://www,mundonet.com
- 8. http://www.1 5seconds.com/issue/030806.htm
- 9. http://www.cybercursos.com
- 10. http://www.codeproject.com/aspnet/AliAspNetChat.asp
- <sup>1</sup>l. http://www.mompswebdes¡gn.com/tutorials/frames2.html
- 12. http://www.w3shools.com
- 13. http://www.contabilidad.com.co